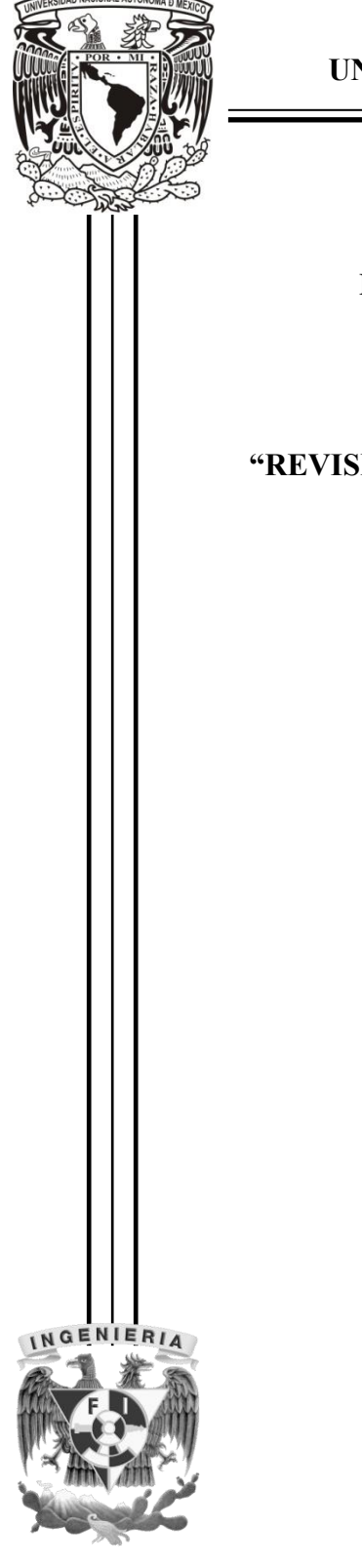

DAD NACIONAL AUTOMONY

**UNIVERSIDAD NACIONAL AUTÓNOMA DE MÉXICO** 

# **FACULTAD DE INGENIERÍA**

DIVISIÓN DE INGENIERÍAS CIVIL Y GEOMÁTICA

# <u>"HÓN DE UN SISTEMA DE ALCANTARILLADO PLUVIAL</u> **TRABAJANDO COMO UNA RED DE DRENAJE"**

**T E S I S** 

PARA OBTENER EL TÍTULO DE:

**INGENIERO CIVIL** 

P R E S E N T A :

**MATEO JERÓNIMO PÉREZ WIECHERS**

DIRECTOR DE TESIS:

**DR. JOSÉ LUIS HERRERA ALANÍS** 

**MÉXICO, D.F., NOVIEMBRE 2014**

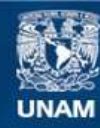

Universidad Nacional Autónoma de México

**UNAM – Dirección General de Bibliotecas Tesis Digitales Restricciones de uso**

# **DERECHOS RESERVADOS © PROHIBIDA SU REPRODUCCIÓN TOTAL O PARCIAL**

Todo el material contenido en esta tesis esta protegido por la Ley Federal del Derecho de Autor (LFDA) de los Estados Unidos Mexicanos (México).

**Biblioteca Central** 

Dirección General de Bibliotecas de la UNAM

El uso de imágenes, fragmentos de videos, y demás material que sea objeto de protección de los derechos de autor, será exclusivamente para fines educativos e informativos y deberá citar la fuente donde la obtuvo mencionando el autor o autores. Cualquier uso distinto como el lucro, reproducción, edición o modificación, será perseguido y sancionado por el respectivo titular de los Derechos de Autor.

# Índice

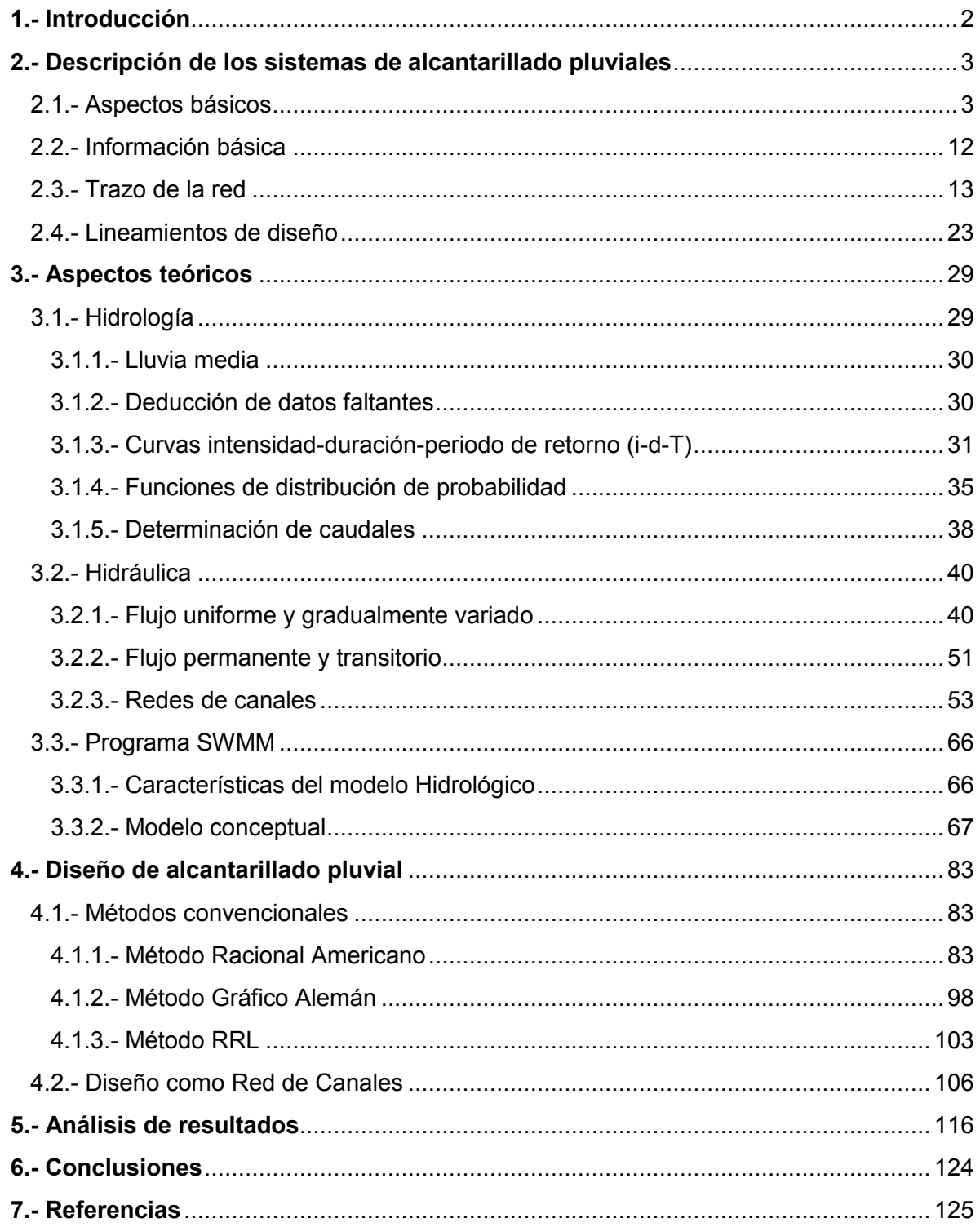

# **1.- Introducción.**

Es común que durante la vida útil de los sistemas de alcantarillado pluviales se presenten tormentas mayores que la de diseño, ocasionando comportamientos imprevistos del sistema que pueden desencadenar situaciones indeseadas, como inundaciones. Los diseños convencionales de alcantarillado no contemplan la posibilidad de que el sistema trabaje como una red de canales, lo cual es probable que ocurra para periodos de retorno mayores al de diseño. El presente trabajo analiza el comportamiento de un sistema de alcantarillado pluvial trabajando como una red de drenaje, comparándolo con lo establecido por los métodos convencionales de diseño.

**Objetivo:** Revisar el funcionamiento de un sistema de alcantarillado pluvial diseñado convencionalmente y como red de canales para periodos de retorno mayores a los de diseño.

# **2.- Descripción de los sistemas de alcantarillado pluviales.**

# **2.1.- Aspectos Básicos.**

## **Sistemas de alcantarillado.**

Una red de alcantarillado pluvial es un sistema de tuberías, sumideros e instalaciones complementarias que permite el rápido desalojo de las aguas de lluvia para evitar posibles molestias, e incluso daños materiales y humanos debidos a su acumulación o escurrimiento superficial. Su importancia se manifiesta especialmente en zonas con altas precipitaciones y superficies poco permeables. (Referencia 10).

En la mayoría de las ciudades se tiene la necesidad de desalojar el agua de lluvia para evitar que se inunden las viviendas, los comercios, las industrias y otras áreas de interés. Además, el hombre requiere deshacerse de las aguas que han servido para su aseo y consumo.

Los sistemas de alcantarillado se encargan de conducir las aguas de desecho y pluviales captadas en los sitios de asentamiento de las conglomeraciones humanas para su disposición final.

#### **Tipos de sistemas de alcantarillado.**

Los sistemas de alcantarillado modernos son clasificados como sanitarios cuando conducen solo aguas residuales, pluviales cuando transportan únicamente aguas producto del escurrimiento superficial del agua de lluvia, y combinados cuando llevan los dos tipos de aguas. El presente trabajo se centra en los sistemas de alcantarillado pluviales.

#### **Componentes de un sistema de alcantarillado.**

Los componentes principales de un sistema de alcantarillado se agrupan según la función para la cual son empleados. Así, un sistema de alcantarillado sanitario, pluvial o combinado, se integra de las partes siguientes:

#### a) Estructuras de captación.

Recolectan las aguas a transportar. En el caso de los sistemas de alcantarillado sanitarios, se refieren a las conexiones domiciliarias formadas por tuberías conocidas como albañales. En los sistemas de alcantarillado pluvial se utilizan sumideros o bocas de tormenta como estructuras de captación, aunque también pueden existir conexiones domiciliarias donde se vierta el agua de lluvia que cae en techos y patios. En los sumideros (ubicados convenientemente en puntos bajos del terreno y a cierta distancia en las calles) se coloca una rejilla o coladera para evitar el ingreso de objetos que obstruyan los conductos, por lo que son conocidas como coladeras pluviales.

### b) Estructuras de conducción.

Transportan las aguas recolectadas por las estructuras de captación hacia el sitio de tratamiento o vertido. Representan la parte medular de un sistema de alcantarillado y se forman con conductos cerrados y abiertos conocidos como tuberías y canales, respectivamente.

c) Estructuras de conexión y mantenimiento.

Facilitan la conexión y mantenimiento de los conductos que forman la red de alcantarillado, pues además de permitir la conexión de varias tuberías, incluso de diferente diámetro o material, también disponen del espacio suficiente para que un hombre baje hasta el nivel de las tuberías y maniobre para llevar a cabo la limpieza e inspección de los conductos. Tales estructuras son conocidas como pozos de visita.

## d) Estructuras de vertido.

Son estructuras terminales que protegen y mantienen libre de obstáculos la descarga final del sistema de alcantarillado, pues evitan posibles daños al último tramo de tubería que pueden ser causados por la corriente a donde descarga el sistema o por el propio flujo de salida de la tubería.

e) Instalaciones complementarias.

Se considera dentro de este grupo a todas aquellas instalaciones que no necesariamente forman parte de todos los sistemas de alcantarillado, pero que en ciertos casos resultan importantes para su correcto funcionamiento. Entre ellas se tiene a las plantas de bombeo, plantas de tratamiento, estructuras de cruce, vasos de regulación y de detención, disipadores de energía, etc.

# f) Disposición final.

La disposición final de las aguas captadas por un sistema de alcantarillado no es una estructura que forme parte del mismo; sin embargo, representa una parte fundamental del proyecto de alcantarillado. Su importancia radica en que si no se define con anterioridad a la construcción del proyecto el destino de las aguas residuales o pluviales, entonces se pueden provocar graves daños al medio ambiente e incluso a la población servida o a aquella que se encuentre cerca de la zona de vertido.

Características de las estructuras que conforman un sistema de alcantarillado:

#### Estructuras de captación.

Consisten en bocas de tormenta, que son las estructuras que recolectan el agua que escurre sobre la superficie del terreno y la conducen al sistema de atarjeas. Se ubican a cierta distancia en las calles con el fin de interceptar el flujo superficial, especialmente aguas arriba del cruce de calles y avenidas de importancia; también se les coloca en los puntos bajos del terreno, donde pudiera acumularse el agua. Están constituidas por una caja que funciona como desarenador, donde se depositan las materias pesadas que arrastra el agua, y por una coladera con su estructura de soporte que permite la entrada del agua de la superficie del terreno al sistema de la red de atarjeas mediante una tubería de concreto a la que se le denomina albañal pluvial. La coladera evita el paso de basura, ramas y otros objetos que pudieran taponar los conductos de la red.

Existen varios tipos de bocas de tormenta, a las cuales se acostumbra llamarles coladeras pluviales: las de piso, de banqueta, combinadas, longitudinales y transversales. Las coladeras de piso se instalan formando parte del pavimento al mismo nivel de su superficie y las de banqueta se construyen formando parte de la guarnición. Cuando se requiere captar mayores gastos, puede hacerse una combinación de ambas. Las coladeras longitudinales son un tipo especial de las de banqueta.

La selección de alguna de ellas o de alguna de sus combinaciones depende exclusivamente de la pendiente longitudinal de las calles y del caudal por recolectar. En ocasiones, se les combina con una depresión del espesor del pavimento para hacerlas más eficientes. En la Figura 2.1 se muestran algunos tipos de coladeras pluviales.

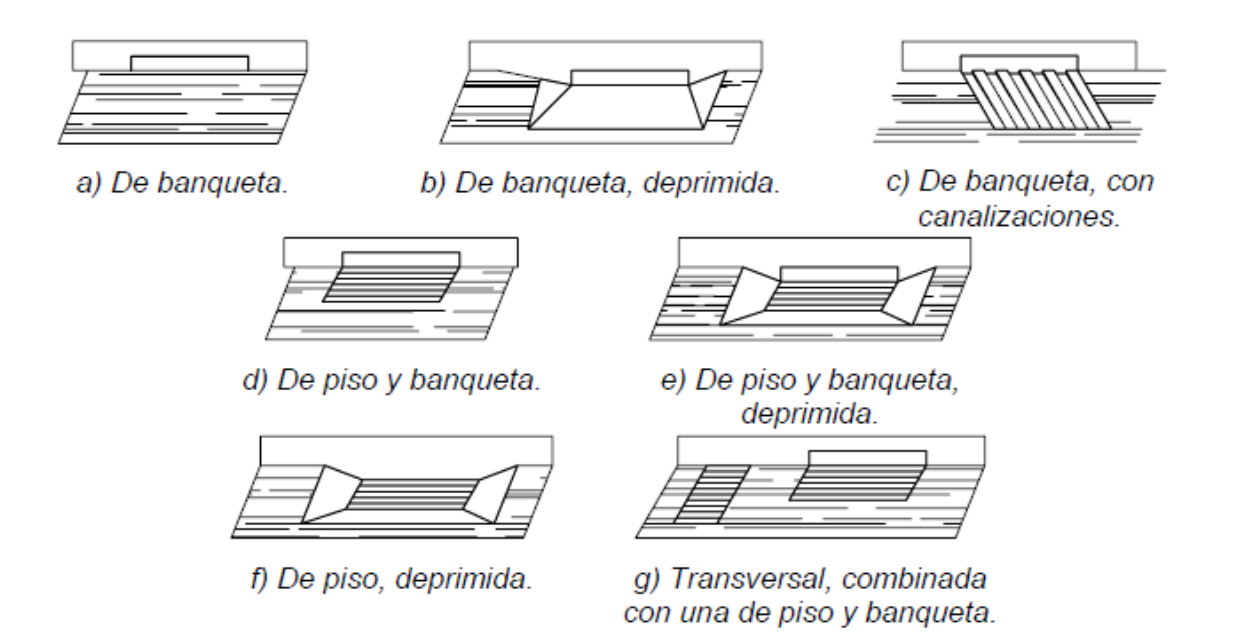

Figura 2.1 Fuente: Referencia 10.

#### Obras de conducción.

Son todas aquellas estructuras que transportan las aguas recolectadas por las bocas de tormenta hasta el sitio de vertido. Se pueden clasificar ya sea de acuerdo a la importancia del conducto dentro del sistema de drenaje o según el material y método de construcción del conducto que se utilice.

Según la importancia del conducto dentro de la red, los conductos pueden ser clasificados como atarjeas, subcolectores, colectores y emisores. Se le llama atarjeas o red de atarjeas a los conductos de menor diámetro en la red, a los cuales descargan la mayor parte de las estructuras de captación. Los subcolectores son conductos de mayor diámetro que las atarjeas, que reciben directamente las aportaciones de dos o más atarjeas y las conducen hacia los colectores. Los colectores son los conductos de mayor tamaño en la red y representan la parte medular del sistema de alcantarillado. También se les llama interceptores, dependiendo de su acomodo en la red. Su función es reunir el agua recolectada por los subcolectores y llevarla hasta el punto de salida de la red e inicio del emisor. El emisor conduce las aguas hasta el punto de vertido o tratamiento. Una red puede tener más de un emisor dependiendo del tamaño de la localidad. Se le distingue de los colectores porque no recibe conexiones adicionales en su recorrido.

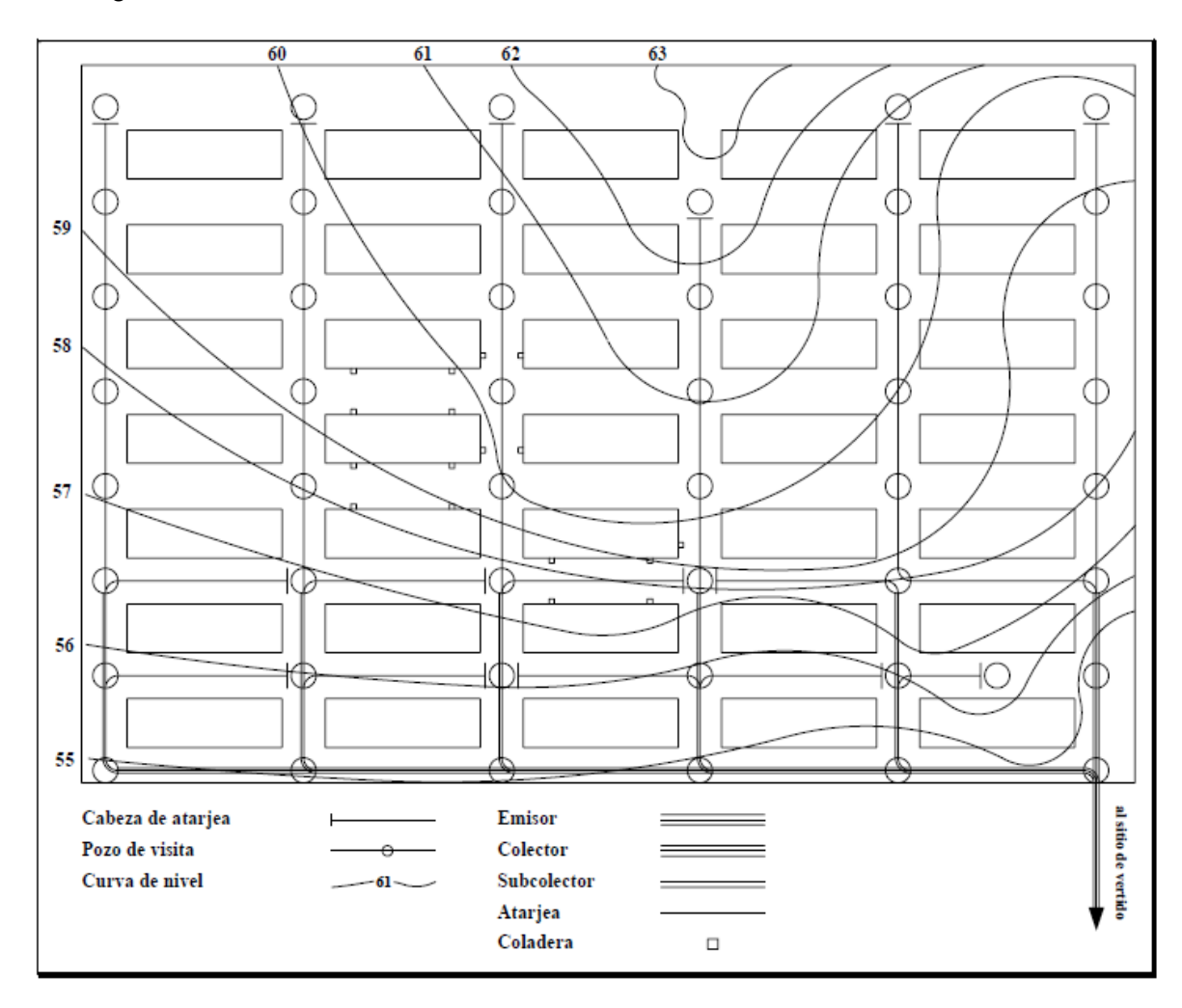

En la Figura 2.2 se muestra el trazo de una red de alcantarillado.

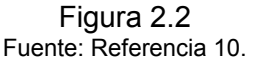

Por otra parte, los conductos pueden clasificarse de acuerdo al material que los forma y al método de construcción o fabricación de los mismos. Desde el punto de vista de su construcción, existen dos tipos de conductos: los prefabricados y los que son hechos en el lugar.

Los conductos prefabricados son a los que comúnmente se les denomina como "tuberías", con varios sistemas de unión o ensamble, y generalmente de sección circular.

Las tuberías comerciales más usuales en México se fabrican en los materiales siguientes: concreto simple, concreto reforzado, fibrocemento, policloruro de vinilo (PVC), y polietileno. Los conductos construidos en el lugar o in situ son usualmente de concreto reforzado y pueden ser estructuras cerradas o a cielo abierto. A las primeras se les llama cerradas porque se construyen con secciones transversales de forma semielíptica, herradura, circular, rectangular o en bóveda. Las estructuras a cielo abierto corresponden a canales de sección rectangular, trapezoidal o triangular. En la Figura 2.3 se presentan las secciones transversales más usuales en conductos cerrados y en la Figura 2.4, a cielo abierto, aunque algunas de ellas suelen ser combinadas (por ejemplo, triangular y trapecial).

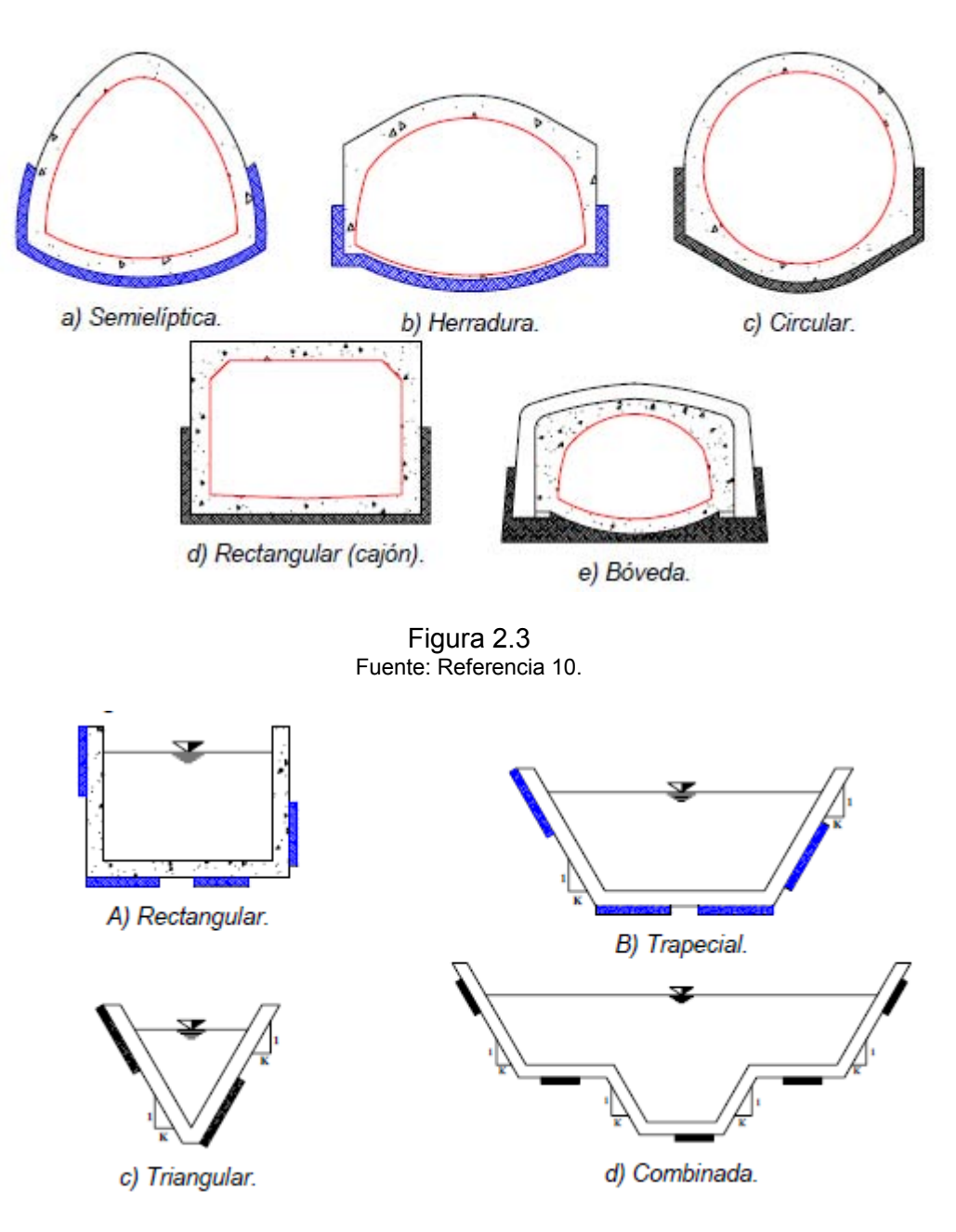

Figura 2.4 Fuente: Referencia 10.

## Estructuras de conexión y mantenimiento.

Son estructuras subterráneas construidas hasta el nivel del suelo o pavimento, donde se les coloca una tapa. Su forma es cilíndrica en la parte inferior y tronco cónico en la parte superior, y son lo suficientemente amplias como para que un hombre baje a ellas y realice maniobras en su interior, ya sea para mantenimiento o inspección de los conductos. El piso es una plataforma con canales que encauzan la corriente de una tubería a otra, y una escalera marina que permite el descenso y ascenso en el interior. Un brocal de hierro fundido o de concreto armado protege su desembocadura a la superficie y una tapa perforada, ya sea de hierro fundido o de concreto armado cubre la boca. Se les conoce como pozos de visita o cajas de visita según sus dimensiones. Este tipo de estructuras facilitan la inspección y limpieza de los conductos de una red de alcantarillado, y también permite la ventilación de los mismos. Su existencia en las redes de alcantarillado es vital para el sistema, pues sin ellas, estos se taponarían y su reparación podría ser complicada y costosa.

Para dar mantenimiento a la red, los pozos de visita se ubican al inicio de las atarjeas, en puntos donde la tubería cambia de diámetro, dirección o de pendiente y también donde se requiere la conexión con otras atarjeas, subcolectores o colectores. Por regla los pozos de visita en una sola tubería no se colocan a intervalos mayores de 125 a 175 m dependiendo de los diámetros de las tuberías a unir.

Existen varios tipos de pozos de visita que se clasifican según la función y dimensiones de las tuberías que confluyen en los mismos e incluso del material de que están hechos. Así se tienen: pozos comunes de visita, pozos especiales de visita, pozos para conexiones oblicuas, pozos caja, pozos caja unión, pozos caja de deflexión, pozos con caída (adosada, normal y escalonada). Los pozos permiten la conexión de tuberías de diferentes diámetros o materiales, siendo los pozos comunes para diámetros pequeños y los pozos caja para diámetros grandes.

#### Estructuras de vertido.

Se le denomina estructura de vertido a aquella obra final del sistema de alcantarillado que asegura una descarga continua a una corriente receptora. Tales estructuras pueden verter las aguas de emisores consistentes en conductos cerrados o de canales, por lo cual se consideran dos tipos de estructuras para las descargas.

Estructura de vertido en conducto cerrado:

Cuando la conducción por el emisor de una red de alcantarillado es entubada y se requiere verter las aguas a una corriente receptora que posea cierta velocidad y dirección, se utiliza una estructura que encauce la descarga directa a la corriente receptora y proteja al emisor de deslaves y taponamientos. Este tipo de estructuras de descarga se construyen con mampostería y su trazo puede ser normal a la corriente o esviajado.

Estructura de vertido en canal a cielo abierto:

En este caso, la estructura de descarga consiste en un canal a cielo abierto hecho con base en un zampeado de mampostería, cuyo ancho se incrementa gradualmente hasta la corriente receptora. De esta forma se evita la socavación del terreno natural y se permite que la velocidad disminuya.

## Obras complementarias.

Las obras o estructuras complementarias en una red de alcantarillado son estructuras que no siempre forman parte de una red, pero que permiten un funcionamiento adecuado de la misma. Entre ellas se encuentran las plantas de bombeo, vertedores, sifones invertidos, cruces elevados, alcantarillas pluviales y puentes.

Estaciones de bombeo:

Una estación de bombeo se compone de un cárcamo de bombeo o tanque donde las aguas son descargadas por el sistema de alcantarillado y a su vez son extraídas por un conjunto de bombas cuya función es elevar el agua hasta cierto punto para vencer desniveles y continuar la conducción hasta el vertido final. Se utilizan cuando:

1) La elevación donde se concentra el agua está por debajo de la corriente natural de drenaje o del colector existente.

2) Por condiciones topográficas no es posible drenar por gravedad el área por servir hacia el colector principal, debido a que ella se encuentra fuera del parteaguas de la zona a la que sirve el colector.

3) Los costos de construcción son muy elevados debido a la profundidad a la que se instalarían los colectores o el emisor a fin de que funcionen por gravedad.

• Vertedores:

Un vertedor es una estructura hidráulica que tiene como función la derivación hacia otro cauce del agua que rebasa la capacidad de una estructura de conducción o de almacenamiento. Su uso en los sistemas de alcantarillado se combina con otras estructuras tales como canales o cajas de conexión, y es propiamente lo que se denomina como una estructura de control. Por ejemplo, cuando se conduce cierto gasto de aguas pluviales o residuales hacia una planta de tratamiento con cierta capacidad y ésta es rebasada debido a la magnitud de una tormenta, el exceso es controlado por medio de un vertedor que descarga hacia un conducto especial (usado solamente en estos casos), que lleva el agua en exceso hacia su descarga a una corriente.

Estructuras de cruce:

Una estructura de cruce permite el paso de la tubería por debajo o sobre obstáculos que de otra forma impedirían la construcción de una red de alcantarillado. Entre estas se tienen:

#### a) Sifones invertidos.

Es una estructura de cruce que permite durante la construcción de un colector o emisor salvar obstrucciones tales como arroyos, ríos, otras tuberías, túneles, vías de comunicación (pasos vehiculares a desnivel), etc., por debajo del obstáculo. Se basa en conducir el agua a presión por debajo de los obstáculos por medio de dos pozos, uno de caída y otro de ascenso, los cuales están conectados en su parte inferior por una tubería que pasa por debajo del obstáculo (Figura 2.5). Así, cuando el agua alcanza el pozo de caída es conducida a presión por la tubería hacia el pozo de ascenso donde puede prácticamente

recuperar el nivel que tenía antes de la estructura y continuar con la dirección original del colector.

b) Cruces elevados.

Cuando un trazo tiene que cruzar una depresión profunda, se utilizan estructuras ligeras como son puentes de acero, concreto o madera, los cuales soportan la tubería que conduce el agua pluvial (Figura 2.6). En ocasiones, se utilizan puentes carreteros existentes donde se coloca la tubería anclándola por debajo o a un lado de la estructura.

c) Alcantarillas pluviales y puentes.

 Este tipo de estructuras de cruce son regularmente empleadas en carreteras, caminos e incluso en ciertas calles en localidades donde se ha respetado el paso de las corrientes naturales (Figura 2.7). Son tramos de tubería o conductos que se incorporan en el cuerpo del terraplén de un camino para facilitar el paso de las aguas de las corrientes naturales, o de aquellas conducidas por canales o cunetas, a través del terraplén. Cuando las dimensiones de los conductos son excesivas, es más conveniente el diseño de un puente.

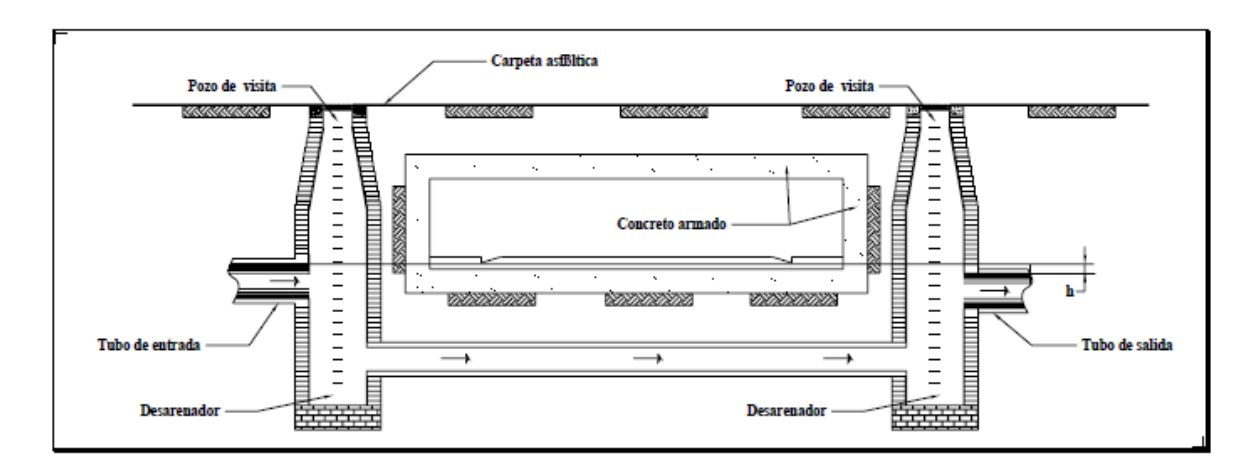

Figura 2.5 Fuente: Referencia 10.

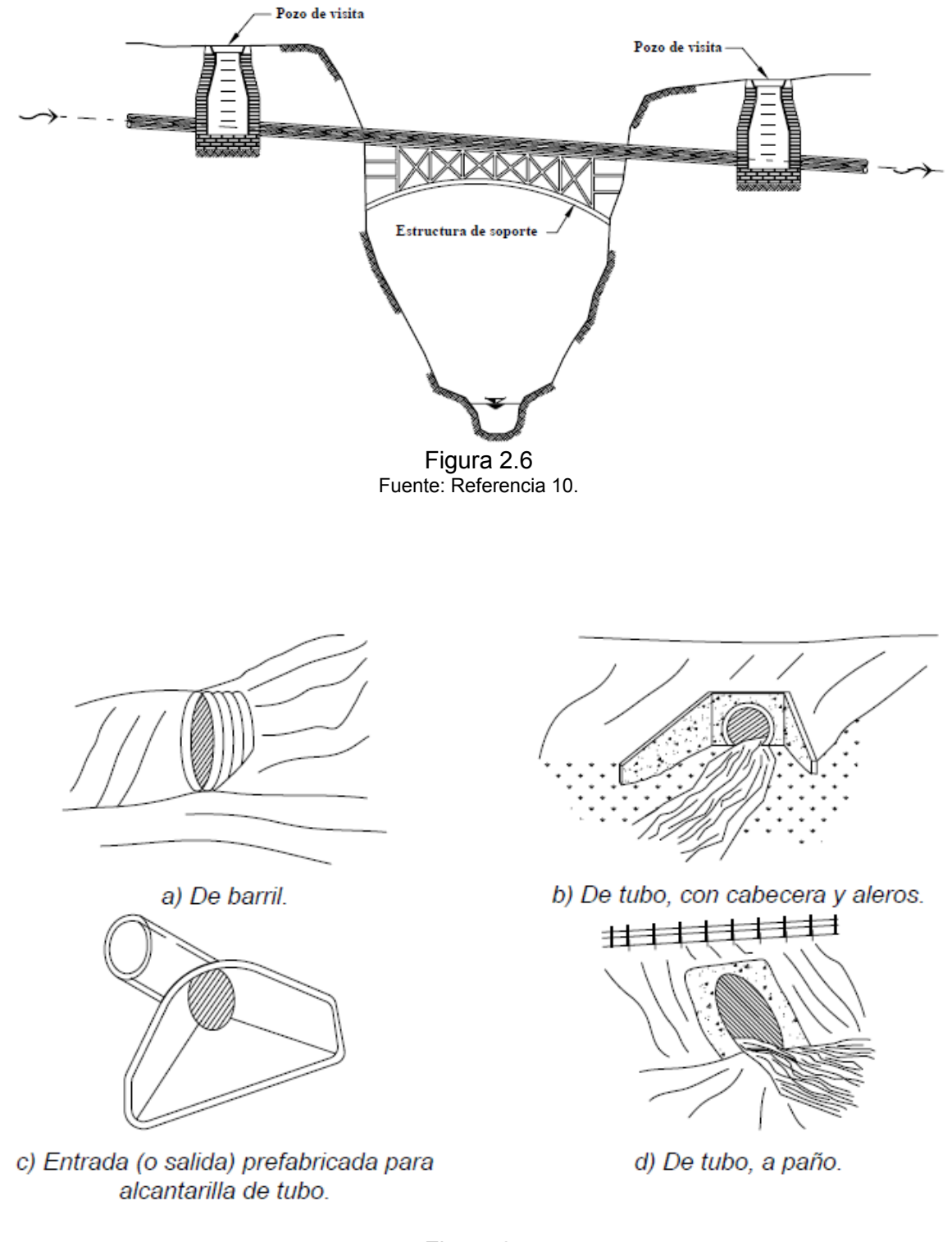

Figura 2.7 Fuente: Referencia 10.

### Disposición final.

Se le llama disposición final al destino que se le dará al agua captada por un sistema de alcantarillado. En la mayoría de los casos, las aguas se vierten a una corriente natural que pueda conducir y degradar los contaminantes del agua. En este sentido, se cuenta con la tecnología y los conocimientos necesarios para determinar el grado en que una corriente puede degradar los contaminantes e incluso, se puede determinar el número, espaciamiento y magnitud de las descargas que es capaz de soportar.

Por otra parte, la tendencia actual es tratar las aguas residuales y emplearlas como aguas tratadas o verterlas a las corrientes. También se desarrollan acciones encaminadas al uso del agua pluvial, pues puede ser utilizada en el riego de áreas verdes en zonas urbanas, tales como jardines, parques y camellones; o en zonas rurales en el riego de cultivos. Así, un proyecto moderno de alcantarillado pluvial puede ser compatible con el medio ambiente y ser agradable a la población según el uso que se le dé al agua pluvial.

# **2.2.- Información básica.**

El proyecto consiste en el diseño de un sistema de alcantarillado pluvial para un fraccionamiento que se ubicaría en el municipio de Quiriego, estado de Sonora.

Las coordenadas del lugar son:

Latitud 27° 31' 10'' N

Longitud 109° 15' 11'' O

El fraccionamiento estaría compuesto en su mayor parte por zonas residenciales multifamiliares, contaría con dos zonas comerciales y diversas áreas verdes.

Datos Básicos.

- **Periodo de retorno para el diseño:** 10 años.
- **Área por drenar:** 0.7860 Km<sup>2</sup>.
- **Coeficiente de escurrimiento promedio:** 0.48
- **Intensidad de lluvia:** 92.54 mm/h.
- **Sistema de eliminación:** gravedad.
- **Tipo de tubería:** polietileno de alta densidad.
- **Coeficiente de Manning:** 0.009.

A continuación se presenta una vista en planta del fraccionamiento y sus curvas de nivel:

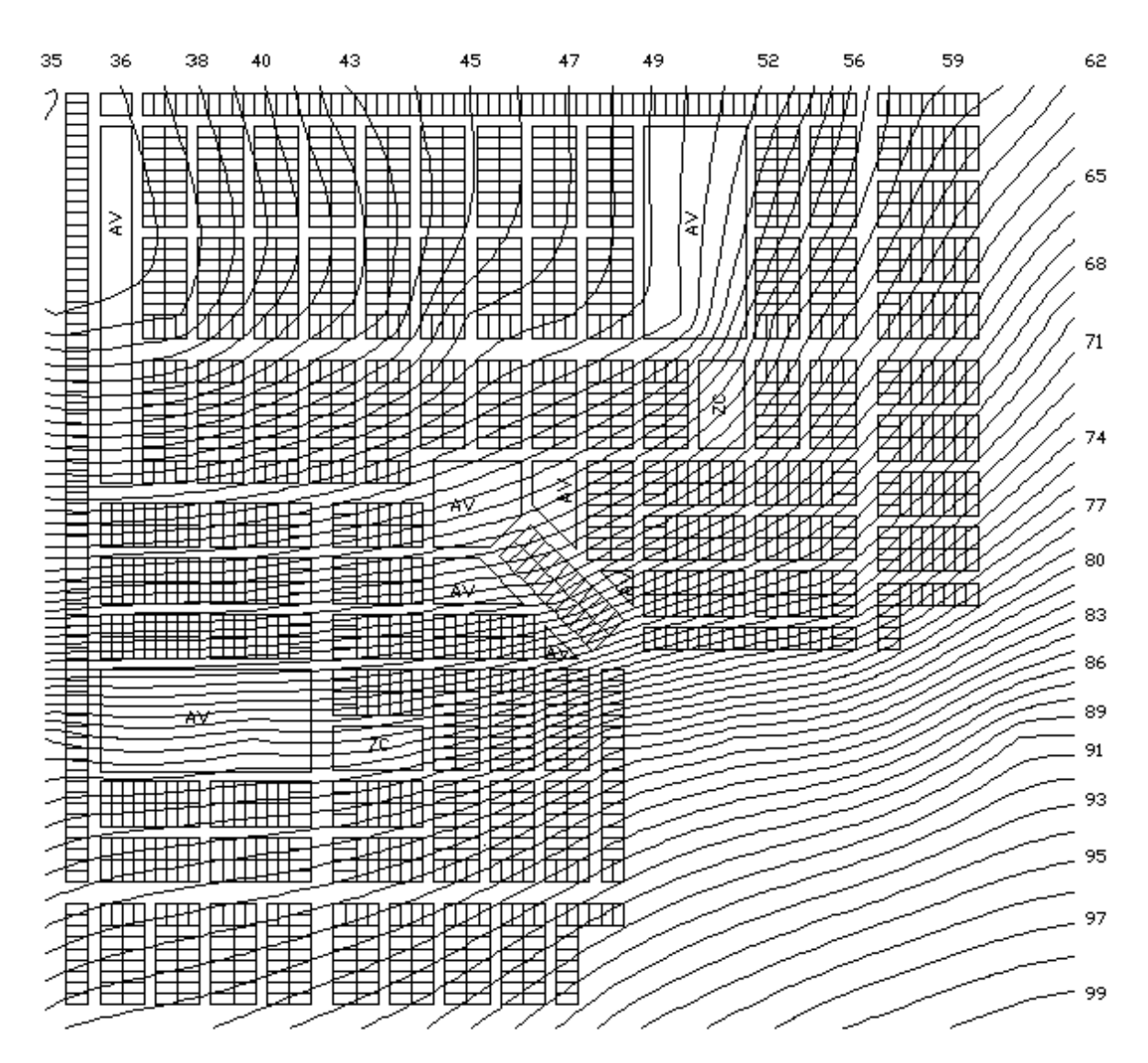

Figura 2.8. Curvas de nivel.

# **2.3.- Trazo de la red.**

Por razones de economía, el trazo de una red de alcantarillado debe tender a ser una réplica subterránea del drenaje superficial natural. El escurrimiento debe ser por gravedad, excepto en aquellas zonas donde sea necesario el bombeo.

El trazo de una red de alcantarillado se inicia con la definición del sitio o de los sitios de vertido, a partir de los cuales puede definirse el trazo de colectores y emisores. Una vez definido esto, se traza la red de atarjeas. En ambos casos, pueden elegirse varias configuraciones o trazos. (Referencia 10).

#### Configuraciones de un sistema de alcantarillado.

Se denomina configuración de un sistema de alcantarillado al trazo definido para los colectores y emisores de la red, el cual depende, principalmente, de la topografía de la zona, del trazo de las calles en la localidad, de la ubicación de los sitios de vertido y de la deposición final de las aguas.

Los modelos de configuración de colectores y emisores más usuales se pueden agrupar en los tipos siguientes:

a) Modelo perpendicular.

Se utiliza en comunidades que se ubican a lo largo de una corriente, con el terreno inclinado hacia ella, por lo que las tuberías se colocan perpendicularmente a la corriente y descargan a colectores o a la corriente. Este modelo se utiliza para buscar la trayectoria más corta hacia los canales superficiales existentes o hacia los colectores (Figura 2.9).

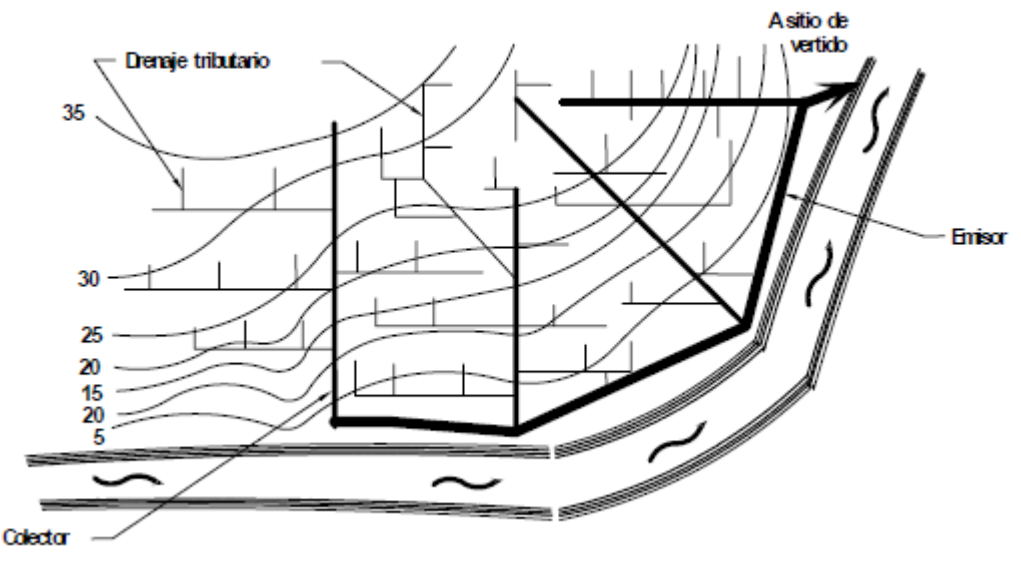

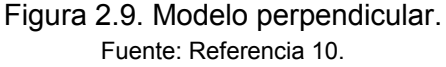

b) Modelo radial.

En este modelo la pendiente del terreno baja del centro del área por drenar hacia los extremos, por lo que la red de atarjeas descarga a colectores perimetrales que llevan el agua al sitio de vertido (Figura 2.10).

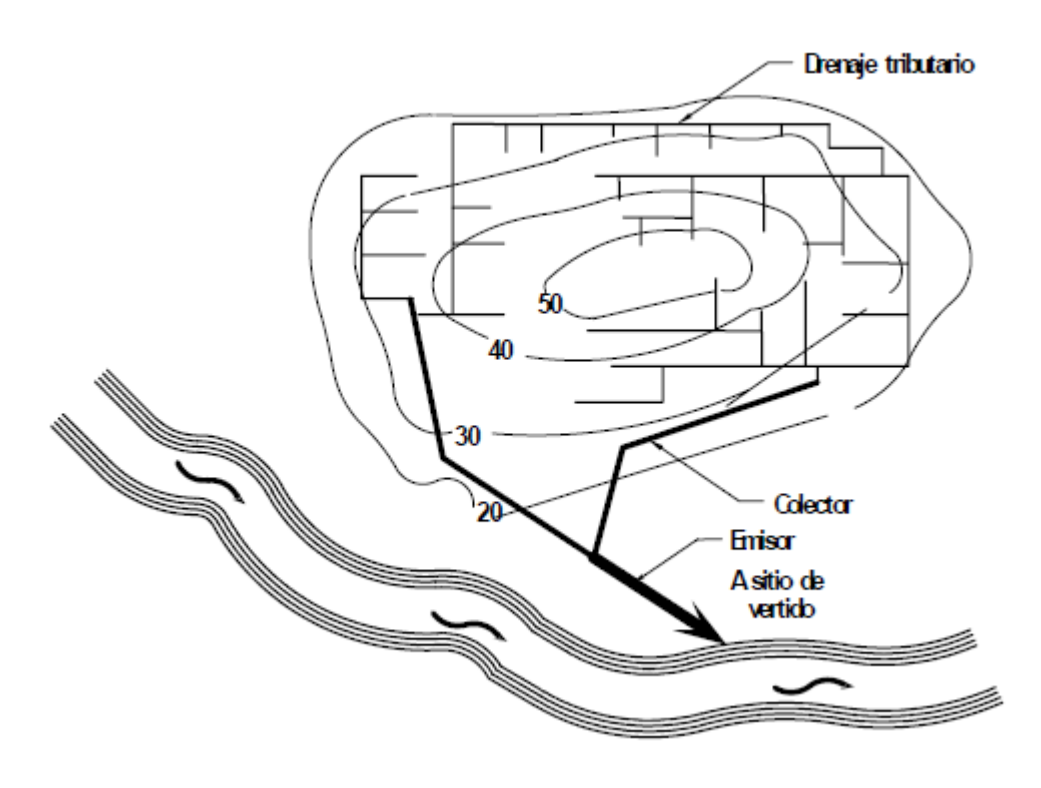

Figura 2.10. Modelo radial. Fuente: Referencia 10.

c) Modelo de interceptores.

Se emplea para recolectar aguas pluviales en zonas con curvas de nivel más o menos paralelas; el agua se capta con colectores cuyo trazo es transversal a las curvas de nivel, que descargan a un interceptor o emisor que lleva el agua al sitio de vertido (Figura 2.11).

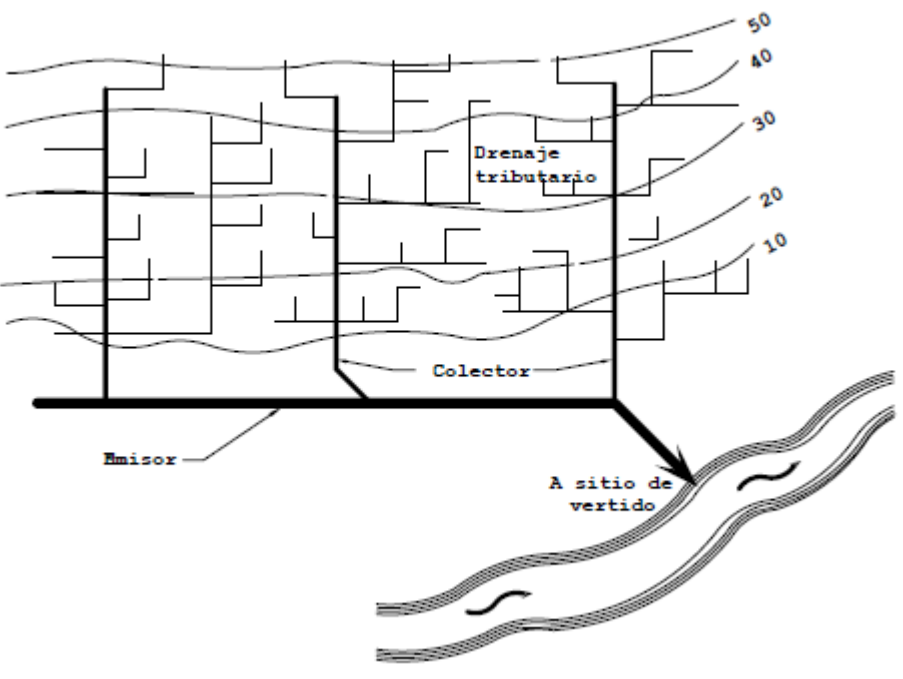

Figura 2.11. Modelo de interceptores. Fuente: Referencia 10.

d) Modelo en abanico.

Cuando la localidad se encuentra ubicada en un valle, se traza la red de atarjeas reconociendo hacia el centro del valle y mediante un colector se traslada el agua pluvial a la zona de vertido (Figura 2.12).

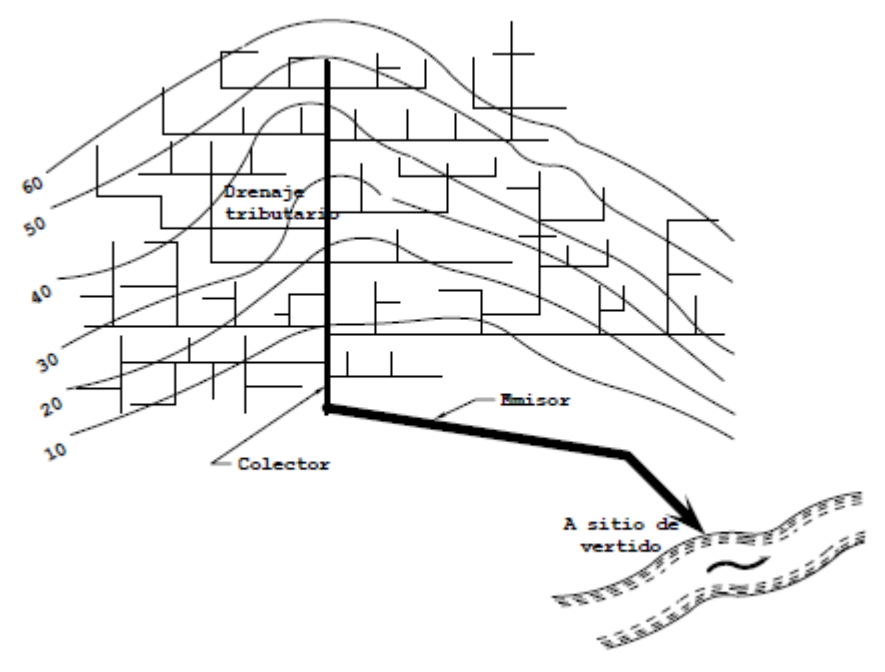

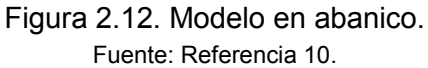

## Configuraciones de la red de atarjeas.

La red de atarjeas tiene por objeto recolectar y conducir las aguas pluviales captadas en los sumideros distribuidos en la zona de proyecto hasta la red troncal de colectores. El ingreso del agua a la red es entonces paulatino y conforme avanza en su recorrido hacia los colectores se incrementa el caudal.

Una vez elegido el modelo de configuración de colectores y emisores que se considere más adecuado para la zona de estudio, el paso siguiente es trazar la red de atarjeas. Entre los trazos de la red de atarjeas más usuales se pueden mencionar en, forma general los tipos siguientes:

a) Trazo en bayoneta.

Se denomina así al trazo que, iniciando en una cabeza de atarjea, tiene un desarrollo en zigzag o en escalera. La ventaja de utilizar este tipo consiste en reducir el número de cabezas de atarjea y permitir un mayor desarrollo de las atarjeas, incrementando el número de descargas para facilitar que los conductos adquieran un régimen hidráulico establecido, logrando con ello aprovechar eficientemente la capacidad de los conductos. Sin embargo, se tiene la desventaja de que para su utilización el trazo requiere que el terreno tenga pendientes suaves y uniformes (Figura 2.13).

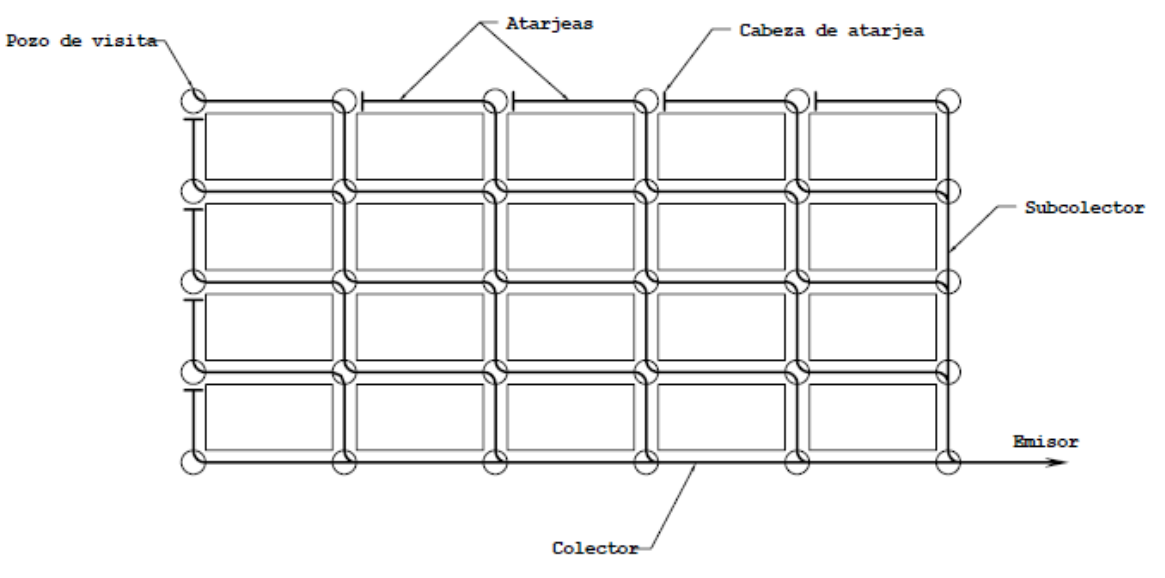

Figura 2.13. Trazo de una red de atarjeas en bayoneta. Fuente: Referencia 10.

b) Trazo en peine.

Es el trazo que se forma cuando existen varias atarjeas con tendencia al paralelismo. Empieza la captación con una cabeza de atarjea, la cual descarga su contenido en una atarjea perpendicular común de mayor diámetro a ellas, misma que a su vez descarga a otra atarjea o colector de mayor diámetro (Figura 2.14).

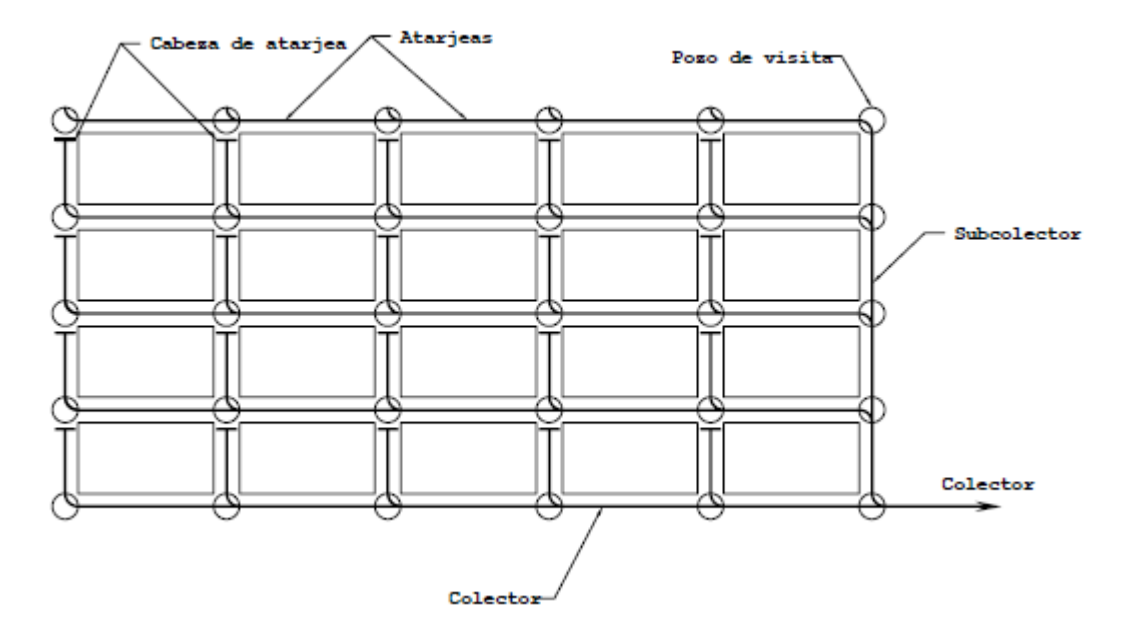

Figura 2.14. Trazo de una red de atarjeas en peine. Fuente: Referencia 10.

Las ventajas de este sistema consisten en garantizar la aportación rápida y directa del agua pluvial de la cabeza de atarjea a la tubería común de cada peine y de éstas a los colectores, propiciando que se presente rápidamente un régimen hidráulico establecido; además, se tiene una amplia gama de valores para las pendientes de las atarjeas, lo cual resulta útil en el diseño cuando la topografía es prácticamente plana.

Este sistema también tiene desventajas, entre las que se pueden mencionar que debido al corto desarrollo que tienen las atarjeas en el inicio de la red, a partir de la cabeza de atarjea, antes de descargar a un conducto mayor, en la mayoría de los casos aquéllas trabajan por abajo de su capacidad, ocasionando que se desaproveche parte de dicha capacidad; otra desventaja que se presenta se debe a que los tramos iniciales normalmente son poco profundos a fin de que puedan descargar al conducto perpendicular común de diámetro mayor, por lo que se requiere de gran cantidad de pozos con caída adosada para cada una de estas atarjeas, lo cual eleva los costos de construcción.

c) Trazo combinado.

Como su nombre lo indica, es una combinación de los dos mencionados anteriormente. Se emplea de acuerdo a la topografía que se presente en el área de proyecto teniendo como objetivo el reducir los costos de construcción (Figura 2.15).

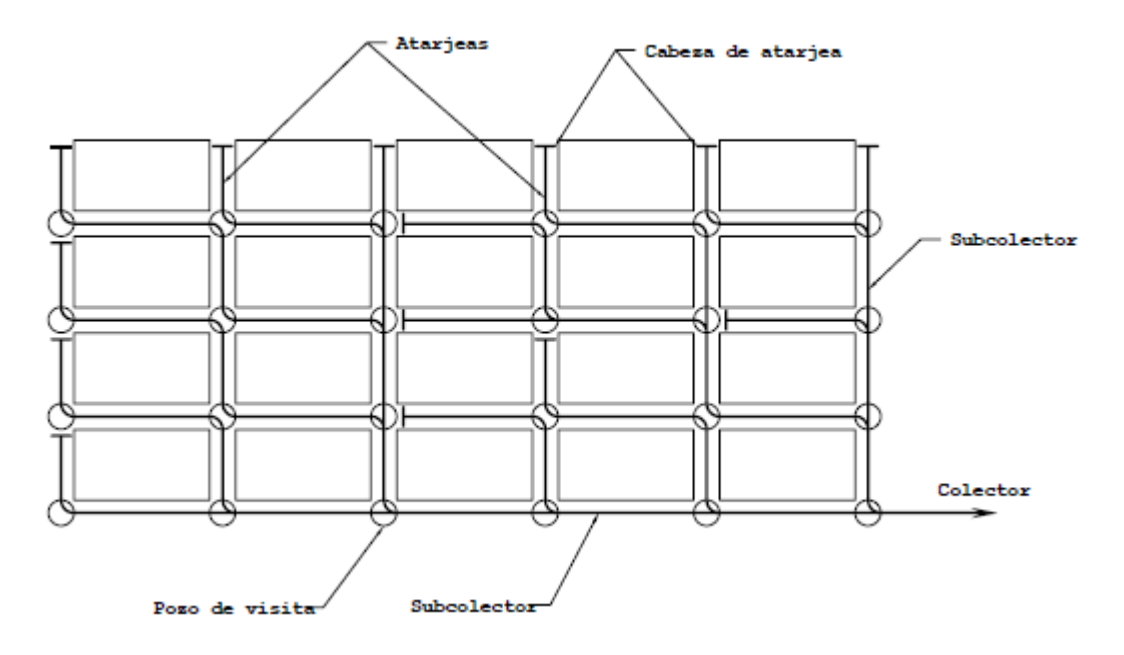

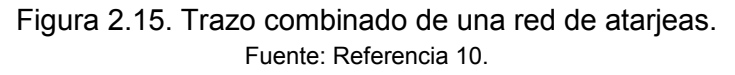

#### Ubicación de sumideros o coladeras pluviales.

Como se señaló con anterioridad, existen varios tipos de bocas de tormenta o coladeras pluviales. De acuerdo a su diseño y ubicación en las calles, se clasifican en coladeras de: piso, banqueta, piso y banqueta, longitudinales de banqueta y transversales de piso.

La instalación de un tipo de coladera o de una combinación de ellas, depende de la pendiente longitudinal de las calles y del caudal por colectar. Las coladeras de banqueta se instalan cuando la pendiente de la acera es menor del 2%; cuando se tienen pendientes entre 2 y 5% se instalan coladeras de piso y banqueta, y para pendientes mayores del 5% se instalan únicamente coladeras de piso. Las coladeras de tipo longitudinal de banqueta y transversales se instalan cuando las pendientes son mayores del 5% y los caudales por captar son grandes.

Si las pendientes de las calles son mayores del 3%, entonces es necesario que en las coladeras de piso y de banqueta o de piso solamente, se haga una depresión en la cuneta para obligar al agua a entrar en la coladera. Como estas depresiones son molestas al tránsito se debe procurar hacerlas lo más ligeras posible.

Para ubicar las coladeras se procura que su separación no exceda de 100 m, dependiendo de la zona de la población de que se trate. En cualquier circunstancia se debe tratar de ponerlas cercanas a las esquinas o en los cruces de las calles.

En zonas comerciales y para pavimentos de concreto, se especifica que no deben quedar a una distancia mayor de 25 m, con objeto de no hacer muy pronunciadas las ondulaciones en el pavimento para dar las pendientes hacia la coladera.

Cuando se tienen pavimentos de adoquín o empedrados, donde se tengan velocidades bajas de tránsito, y que, además, permitan dar las pendientes de las cunetas con mayor facilidad, se recomienda una separación máxima de 50 m.

En calles con pendiente menor al 2%, se instalan coladeras de banqueta como se ilustra en la Figura 2.16; en calles con pendiente mayor al 5% se instalan coladeras de piso, ver Figura 2.17; en calles con pendiente entre 2 y 5% se instalan coladeras de piso y banqueta, ver Figura 2.18.

El tipo de coladera longitudinal de banqueta se instala cuando el caudal por colectar es demasiado grande y se tiene una pendiente mayor al 5% (Figura 2.19); el tipo de coladera transversal de piso se instala en calles con anchos de 6 m y menores, ver Figura 2.20.

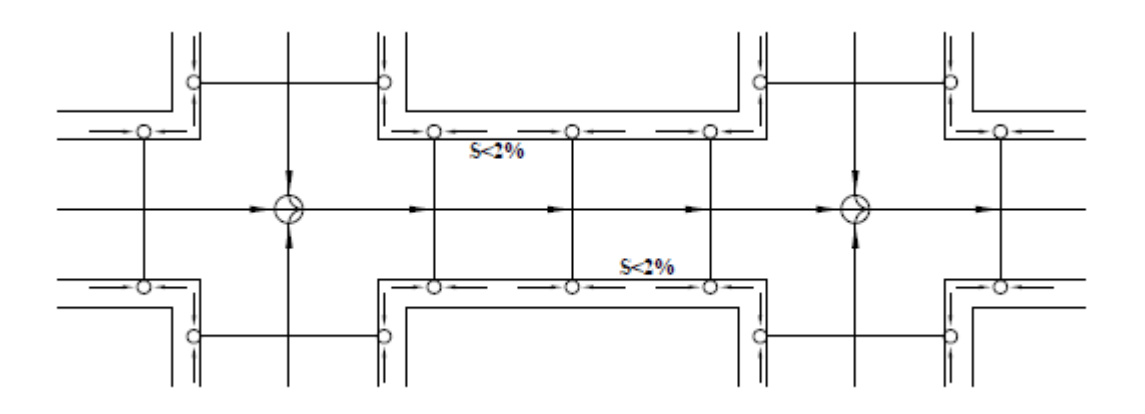

Figura 2.16. Ubicación de coladeras de banqueta. Fuente: Referencia 10.

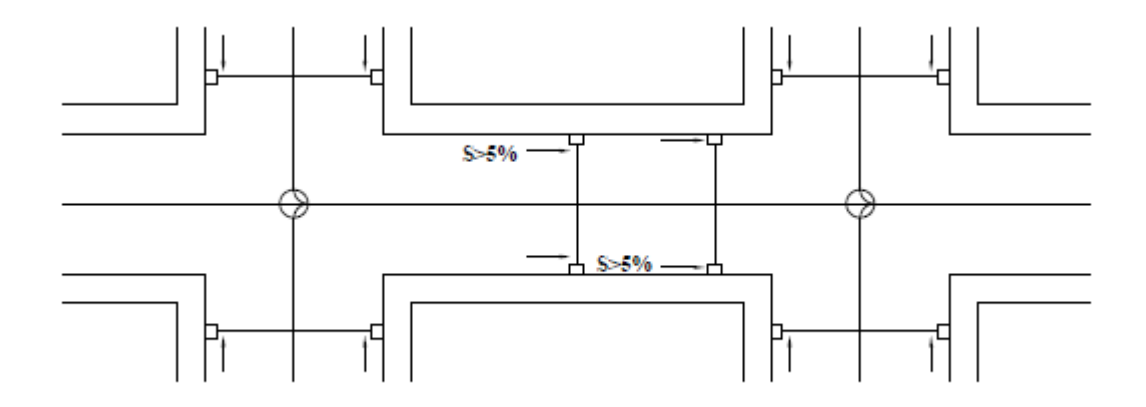

Figura 2.17. Ubicación de coladeras de piso. Fuente: Referencia 10.

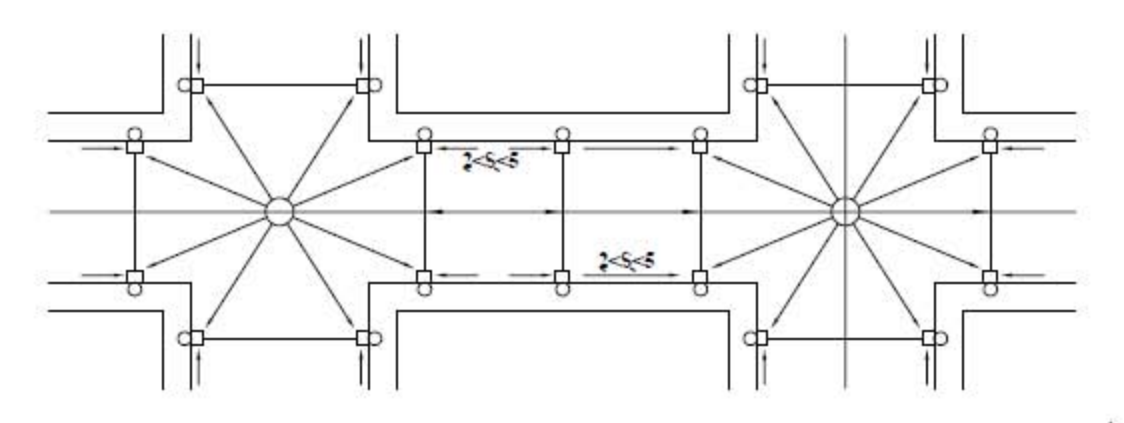

**Figura** 2.18. **Ubicación de coladeras de piso** *y* **banqueta.**  Fuente: Referencia 10.

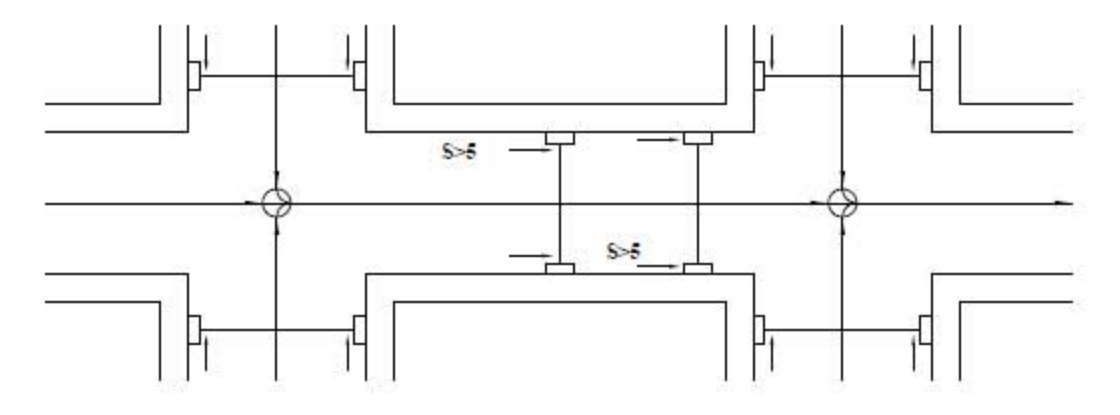

**Figura** 2.19. **Ubicación de coladeras kmgrtudinales de banqueta.**  Fuente: Referencia 10.

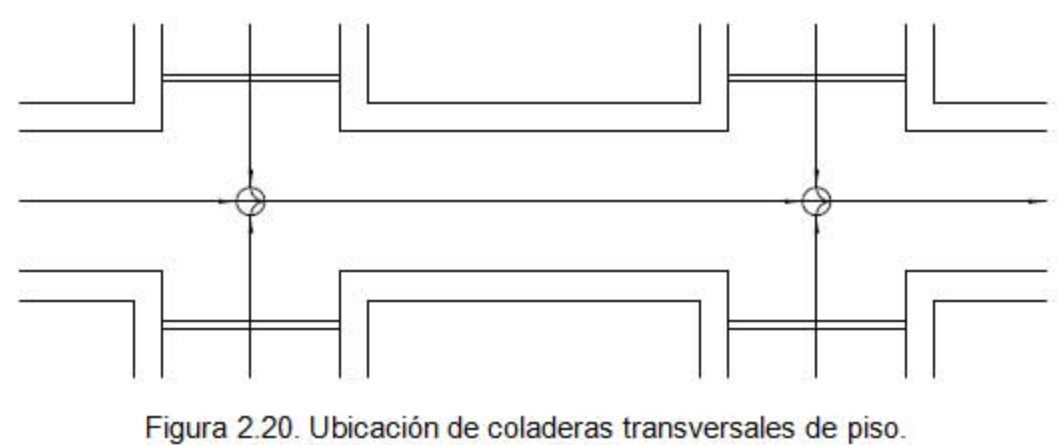

Fuente: Referencia 10.

## Colectores y emisores.

Se denomina modelo de configuración para colectores o emisores al trazo que seguirán estas tuberías, dependiendo principalmente de la topografía dominante, del trazo de las calles de la localidad, de él o los sitios de vertido y de la disposición final de las aguas pluviales.

A continuación se presenta el trazo de la red de alcantarillado del presente proyecto:

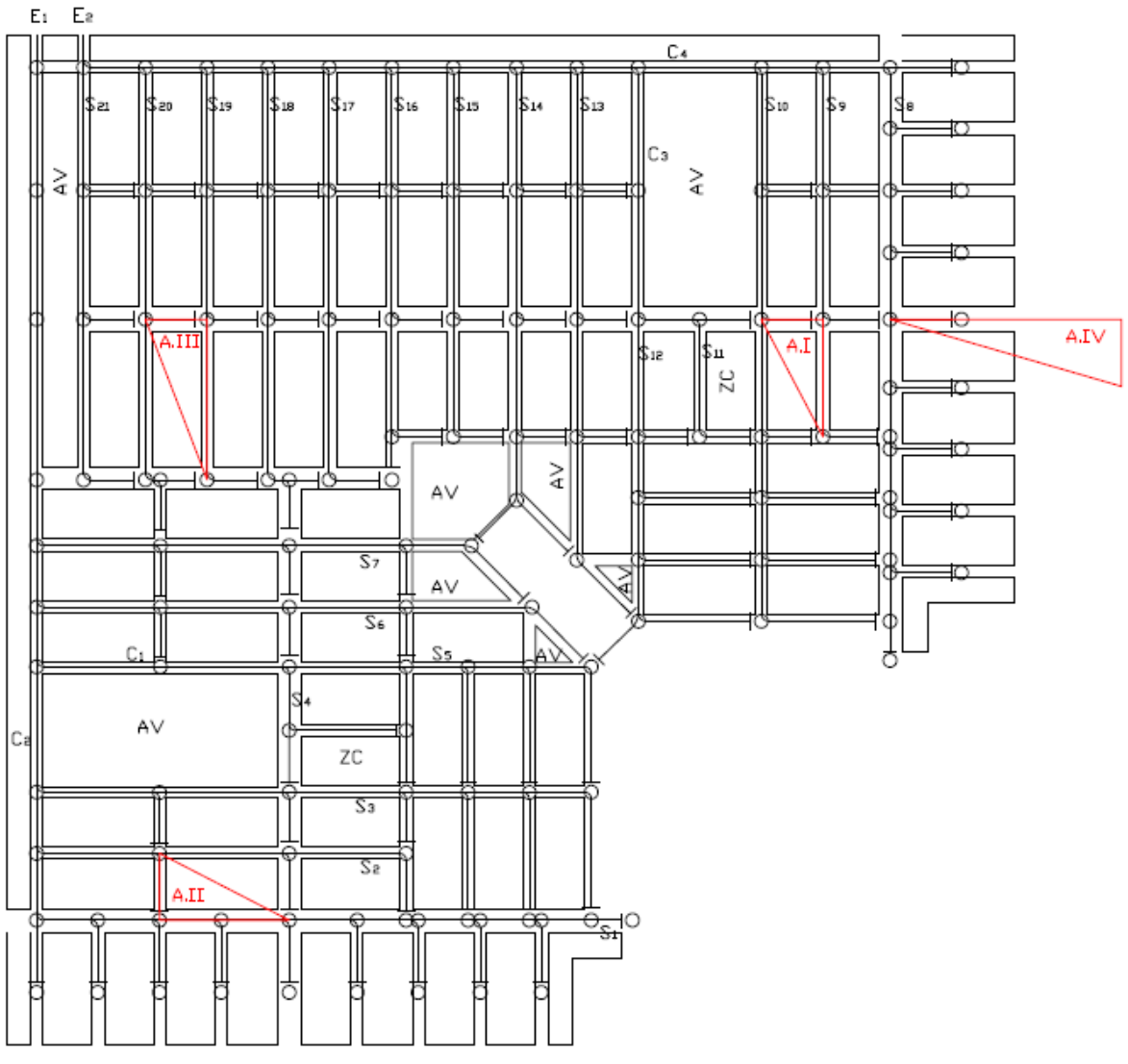

Figura 2.21. Trazo de la red de alcantarillado.

Se puede apreciar que cuenta con 21 subcolectores (S), 4 colectores (C) y 2 emisores (E). Asimismo se aprecian los cuatro distintos tipos de atarjeas (A), de acuerdo a su área tributaria y ubicación. Los triángulos rojos representan las áreas tributarias de las atarjeas.

# **2.4.- Lineamientos de diseño.**

## Diámetro mínimo de diseño de las tuberías.

El diámetro mínimo que se recomienda para atarjeas en alcantarillado pluvial es de 30 cm, con objeto de evitar frecuentes obstrucciones en las tuberías, abatiendo por consiguiente los costos de conservación y operación del sistema. (Referencia 10).

## Velocidades permisibles de escurrimiento.

Las velocidades límite del escurrimiento son aquellas para las cuales, por una parte se evita la sedimentación y azolvamiento de la tubería, y por otra se evita la erosión de las paredes del conducto. A estas velocidades se les llama mínima y máxima, respectivamente. A tubo parcialmente lleno, la velocidad mínima permisible es de 60 cm/s; cuando el flujo es a tubo lleno, es de 90 cm/s. La velocidad máxima permisible varía de 3 a 5 m/s, e incluso más dependiendo de la resistencia del material del que este hecha la tubería. En la tabla 2.1 se presentan los valores máximos de acuerdo al material.

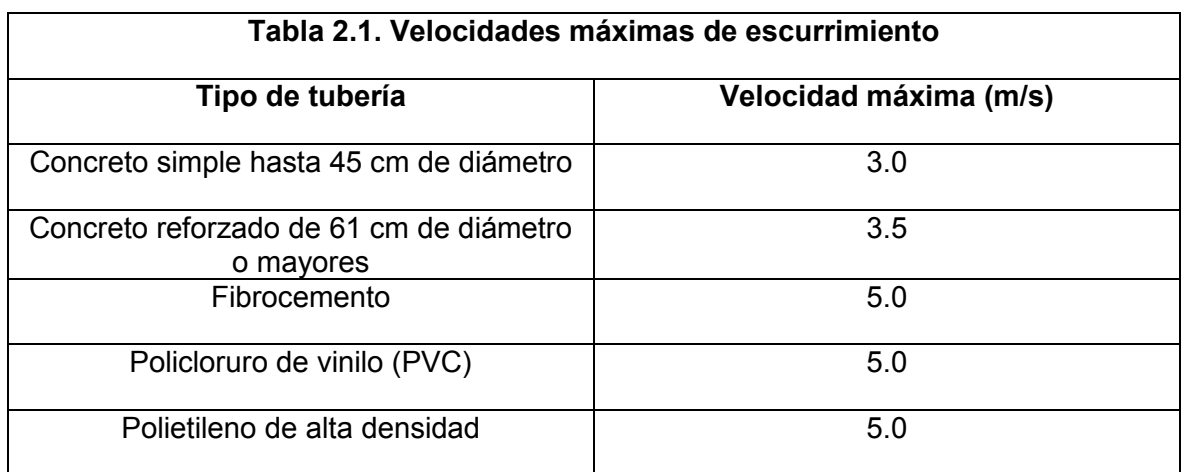

Fuente: Referencia 10.

En casos excepcionales, en tramos aislados de tubería, se pueden presentar velocidades de hasta 8 m/s, y se pueden aceptar con la debida autorización del proyecto, por lo que se tendrá que realizar un estudio del funcionamiento hidráulico y de la resistencia del material de las paredes del conducto.

#### Pendientes de diseño.

La pendiente de las tuberías debe ser lo más semejante, como sea posible, a las del terreno natural con objeto de tener excavaciones mínimas, pero tomando en cuenta lo siguiente:

Pendientes mínimas:

- Casos normales. Son en las que se dispone del desnivel topográfico necesario. Se acepta como pendiente mínima la que produce una velocidad de 90 cm/s a tubo lleno.
- Casos excepcionales. Se consideran aquellas pendientes en que debido a un desnivel pequeño, con el objeto de evitar la construcción de una planta de bombeo, es preciso sacrificar la eficiencia de la atarjea. Se acepta como pendiente mínima aquella que produce una velocidad de 60 cm/s, con un tirante igual o mayor de 3.00 cm.

## Pendientes máximas:

Son aquellas pendientes que producen velocidades máximas de 3 a 5 m/s, trabajando normalmente. Debido a que la topografía en ocasiones es muy abrupta, el Instituto de Ingeniería de la UNAM ha efectuado estudios en tuberías de concreto reforzado, concluyendo que en casos excepcionales, para este material la velocidad máxima puede ser de hasta 8 m/s.

## Ancho de zanjas para la instalación de tuberías.

Las tuberías se instalan superficialmente, enterradas o una combinación de ambas, dependiendo de la topografía, tipo de tubería y características del terreno. Normalmente las tuberías para drenaje pluvial se instalan enterradas. Para obtener la máxima protección de las tuberías se recomienda que ellas se coloquen en zanjas, de acuerdo a lo señalado en las especificaciones de construcción del fabricante o a lo que se menciona en los párrafos siguientes.

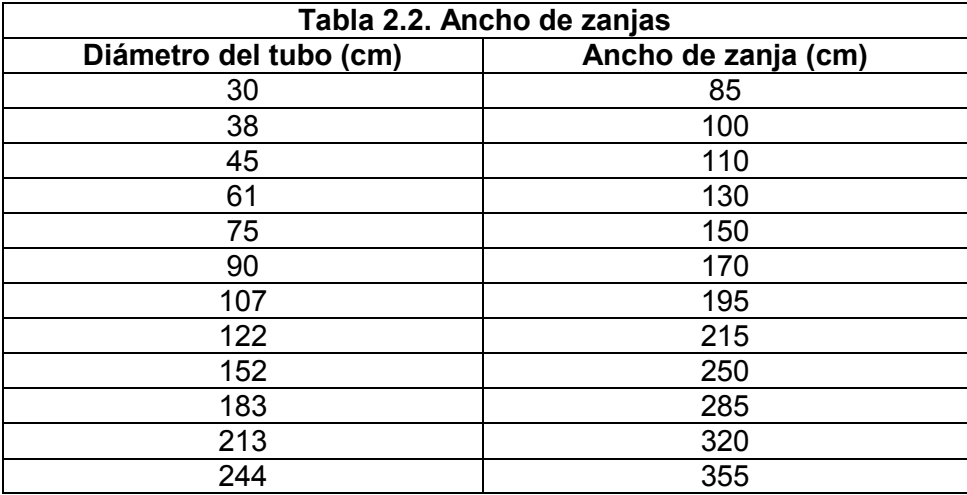

Fuente: Referencia 10.

En la tabla 2.2 se indica el ancho recomendable de la zanja para diferentes diámetros de tuberías. Es indispensable que a la altura del lomo, la zanja tenga realmente el ancho que se indica; a partir de éste, puede dársele a las paredes el talud necesario para evitar el empleo del ademe, si es indispensable el empleo de éste, el ancho debe ser igual al indicado en la tabla más el ancho que ocupe el ademe.

## Profundidad de zanjas.

La profundidad de las excavaciones de la zanja para las tuberías queda definida por los siguientes factores:

- Profundidad mínima o colchón mínimo: Depende de la resistencia de la tubería a las cargas exteriores.
- Topografía y trazo: Influyen en la profundidad máxima que se le da a la tubería.
- Velocidades máxima y mínima: Están relacionadas con las pendientes del proyecto.
- Existencia de conductos de otros servicios.
- Economía en las excavaciones.
- a) Profundidad mínima.

La profundidad mínima la determina el colchón mínimo necesario para la tubería, con el fin de evitar rupturas de ésta, ocasionadas por cargas vivas.

En la práctica, se recomiendan los valores siguientes para establecer el colchón mínimo:

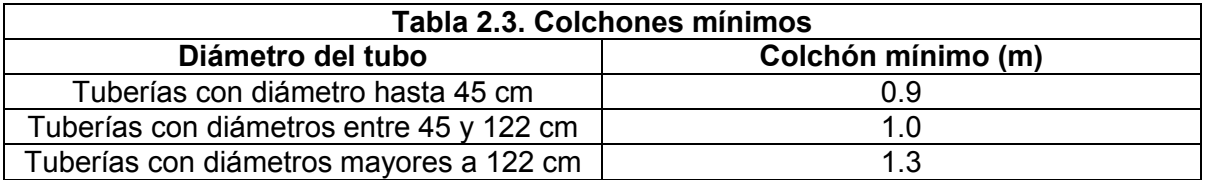

Fuente: Referencia 10.

Los colchones mínimos indicados en la tabla 2.3, podrán modificarse en casos especiales con un previo análisis particular y justificando para cada caso. Los factores principales que intervienen para modificar el colchón son el tipo de tubería a utilizar, el tipo de terreno en la zona de estudio y las cargas vivas que puedan presentarse.

b) Profundidad máxima.

La profundidad es función de la topografía del lugar, evitando excavar demasiado. Si la topografía tiene pendientes fuertes, se debe hacer un estudio económico comparativo entre el costo de excavación contra el número de pozos de visita.

#### Plantilla o cama.

Con el fin de satisfacer las condiciones de estabilidad y asiento de la tubería, es necesaria la construcción de un encamado en toda la longitud de la misma. Deberán excavarse cuidadosamente las cavidades o conchas para alojar la campana o cople de las juntas de los tubos, con el fin de permitir que la tubería se apoye en toda su longitud sobre el fondo de la zanja o la plantilla apisonada.

El espesor de la plantilla o cama será de 10 cm, siendo el espesor mínimo sobre el eje vertical de la tubería de 5 cm.

### Conexiones de tuberías.

Debido a los cambios de diámetro que existen en una red de tuberías, resulta conveniente definir la forma correcta de conectar las tuberías en los pozos de visita. En la siguiente figura se indican los nombres que se les da a las partes de un tubo.

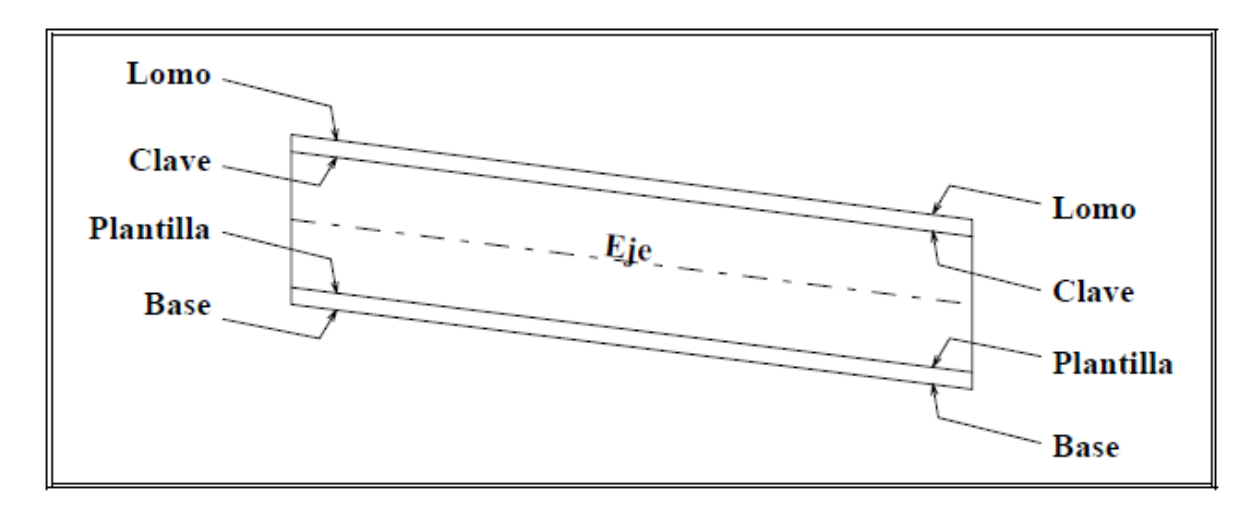

Figura 2.22. Partes de un Tubo. Fuente: Referencia 10.

De acuerdo a las características del proyecto, se pueden efectuar las conexiones de las tuberías haciendo coincidir las claves, los ejes o las plantillas de los tramos de diámetro diferente, como se muestra en la Figura 2.23.

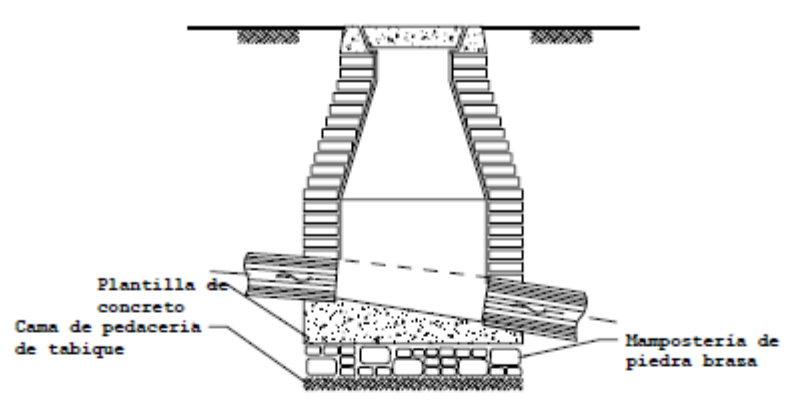

CLAVE CON CLAVE

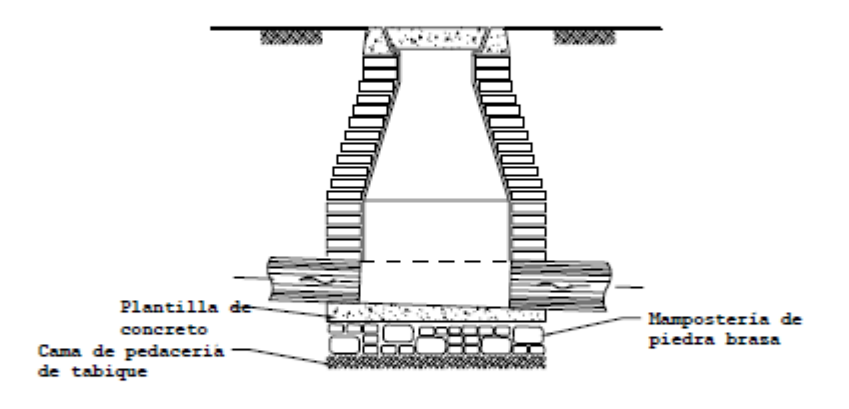

PLANTILLA CON PLANTILLA

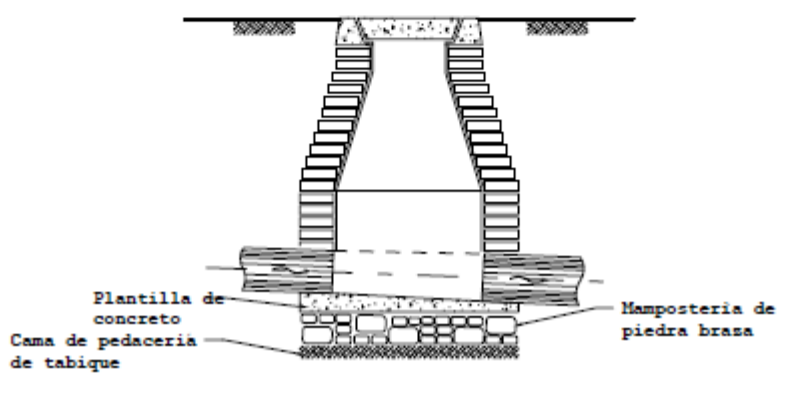

EJE CON EJE

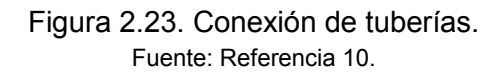

Desde el punto de vista hidráulico es conveniente que en las conexiones se igualen los niveles de las claves de los conductos por unir. Por otra parte, se recomienda que las conexiones a ejes y plantillas se utilicen únicamente cuando sea indispensable y con las limitaciones que, para los diámetros más usuales, se indican a continuación:

| <b>D</b> <sub>I</sub> D | 20 | 25  | 30  | 38         | 45         | 61         | 76         | 91         | 107        | 122        | 152        | 183        | 213        | 244        |
|-------------------------|----|-----|-----|------------|------------|------------|------------|------------|------------|------------|------------|------------|------------|------------|
| $\overline{20}$         | P  | PEC | PEC | EС         | EC         | С          | C          | C          | С          | С          | С          | С          | С          | С          |
| 25                      |    | P   | PEC | <b>PEC</b> | EC         | EC         | С          | С          | С          | С          | С          | С          | С          | С          |
| 30                      |    |     | P   | <b>PEC</b> | <b>PEC</b> | EC         | EC         | С          | С          | С          | С          | С          | С          | С          |
| 38                      |    |     |     | P          | PEC        | <b>PEC</b> | EC         | EC         | С          | С          | С          | C          | С          | С          |
| 45                      |    |     |     |            | P          | <b>PEC</b> | PEC        | EС         | EC         | C          | С          | С          | С          | С          |
| 61                      |    |     |     |            |            | P          | <b>PEC</b> | <b>PEC</b> | EC         | EC         | С          | С          | С          | С          |
| 76                      |    |     |     |            |            |            | P          | PEC        | <b>PEC</b> | EС         | EC         | С          | С          | C          |
| 91                      |    |     |     |            |            |            |            | IP         | <b>PEC</b> | PEC        | EC         | EC         | С          | C          |
| 107                     |    |     |     |            |            |            |            |            | P          | <b>PEC</b> | PEC        | EC         | EС         | C          |
| 112                     |    |     |     |            |            |            |            |            |            | P          | <b>PEC</b> | <b>PEC</b> | EC         | EC         |
| 152                     |    |     |     |            |            |            |            |            |            |            | P          | <b>PEC</b> | <b>PEC</b> | С          |
| 183                     |    |     |     |            |            |            |            |            |            |            |            | P          | PEC        | <b>PEC</b> |
| 213                     |    |     |     |            |            |            |            |            |            |            |            |            | P          | <b>PEC</b> |
| 244                     |    |     |     |            |            |            |            |            |            |            |            |            |            | P          |

Tabla 2.4. Conexiones de tubos.

Fuente: Referencia 10.

Nota:

D = diámetro del tubo.

P = conexión a plantillas.

E = conexión a ejes.

C = conexión a claves.

# **3.- Aspectos teóricos.**

# **3.1.- Hidrología.**

"Hidrología es la ciencia natural que estudia al agua, su ocurrencia, circulación y distribución en la superficie terrestre, sus propiedades químicas y físicas y su relación con el medio ambiente, incluyendo a los seres vivos." (Referencia 1).

Dentro del ámbito de la Ingeniería se hace uso de lo que se denomina "Hidrología aplicada", una rama de la hidrología que incluye aquellas partes que atañen al diseño y operación de proyectos de ingeniería. El objetivo de la hidrología aplicada es la determinación y análisis cuantitativo de los eventos hidrológicos que se deben tomar en cuenta para el diseño de todo proyecto.

Los resultados de los análisis hidrológicos son normalmente estimaciones, que si bien no son exactas, proporcionan al ingeniero una buena idea de lo que se puede esperar durante la construcción y vida útil del proyecto, permitiéndole así realizar un diseño eficaz, eficiente y seguro.

# El ciclo hidrológico.

El ciclo hidrológico (Figura 3.1) es el concepto fundamental de la hidrología, como todo ciclo no tiene principio ni fin y su descripción puede empezar en cualquier punto:

El agua que se encuentra en la superficie de la tierra se evapora debido a la radiación solar. El vapor que se forma se eleva y es transportado por la atmósfera en forma de nubes, hasta que se condensa y se precipita hacia la tierra. Durante la precipitación, el agua puede volver a evaporarse o ser interceptada por plantas o construcciones, después fluye por la superficie hacia las corrientes o se infiltra.

El agua interceptada y una parte de la infiltrada y de la que fluye superficialmente se vuelve a evaporar. De la precipitación que llega a las corrientes, una parte se infiltra y la otra llega hasta los océanos y otros cuerpos de agua. Del agua que se infiltra, una parte es absorbida por las plantas y posteriormente es transpirada hacia la atmósfera casi en su totalidad, la otra parte fluye bajo la superficie de la tierra hacia las corrientes, océanos u otros cuerpos de agua, así como hacia zonas profundas del subsuelo donde se almacena y después aflora en manantiales, ríos o el mar. (Referencia 3).

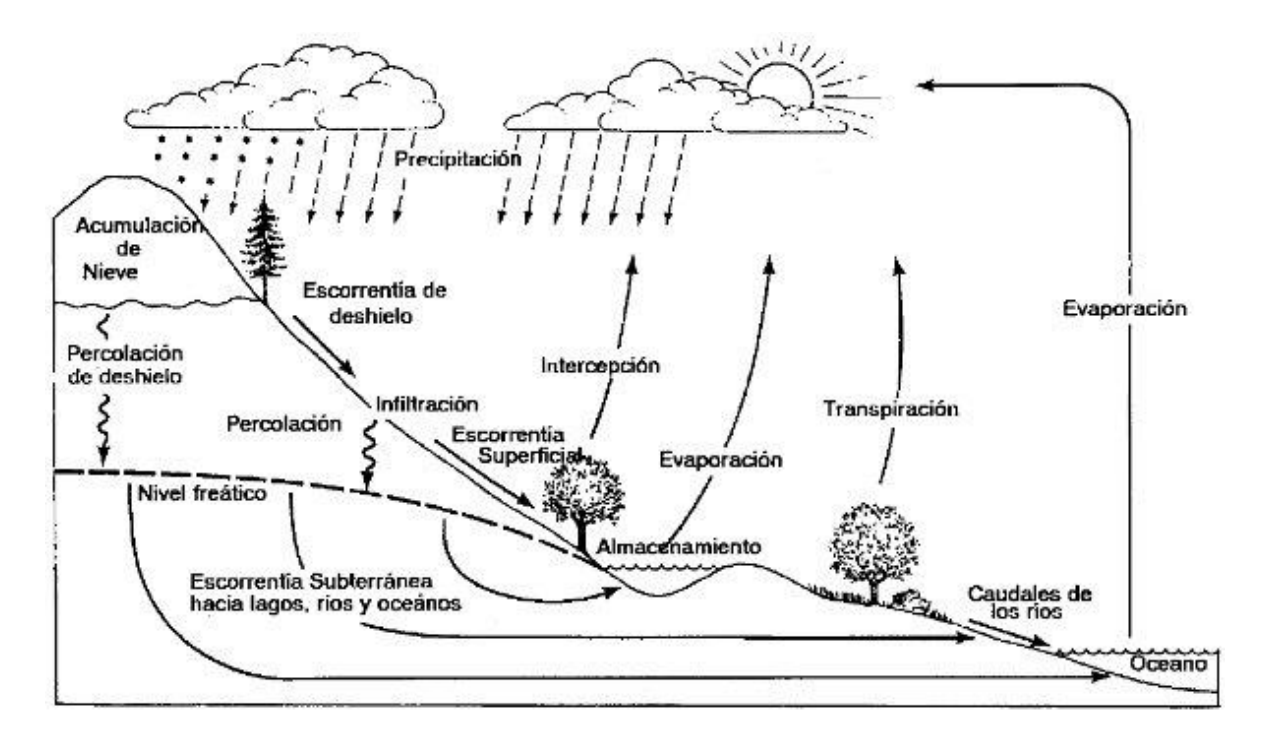

Figura 3.1 Ciclo Hidrológico.

# **3.1.1.- Lluvia Media.**

Es común que la altura de precipitación varíe de un lugar a otro dentro de una misma cuenca aunque se trate de lugares cercanos. Los pluviómetros registran la lluvia de manera puntual, es decir, la que cae en el sitio donde está instalado el aparato, sin embargo, para propósitos de cálculo es necesario conocer la Lluvia media en una zona dada. Para ello existen 3 métodos (Referencia 3):

- 1) Método aritmético
- 2) Polígonos de Thiessen
- 3) Método de las isoyetas

Debido a la falta de registros completos de precipitación en las estaciones climatológicas cercanas a la zona de estudio, en el presente trabajo se utilizaron los datos de un único pluviómetro, por lo cual no fue necesario calcular la lluvia media.

# **3.1.2.- Deducción de datos faltantes.**

Es común que en un registro de precipitación falten datos de un cierto periodo, debido a la ausencia del operador o a fallas del aparato registrador. En casos como este es posible estimar los datos faltantes si se tienen registros simultáneos de algunas estaciones cercanas y uniformemente repartidas alrededor de la estación en cuestión. (Referencia 3).

Una forma de deducir los datos faltantes es mediante una gráfica donde se correlacionan las precipitaciones medidas en una estación cercana o el promedio de las medidas en varias estaciones circundantes con la registrada en la estación de interés. Si la correlación es aceptable, basta con conocer los datos de precipitación de la o las estaciones cercanas para deducir los datos faltantes.

Cuando la correlación obtenida no es aceptable, es posible usar otro método que se basa en la precipitación media anual:

$$
hp_y = \frac{1}{n} \left[ \frac{p_y}{p_1} h p_1 + \frac{p_y}{p_2} h p_2 + \dots + \frac{p_y}{p_n} h p_n \right]
$$
(3.1)

Donde:

 $hp<sub>v</sub> =$  altura de precipitación faltante en la estación de interés.

 $hp<sub>i</sub> = altura de precipitación registrada el día en cuestión en la estación auxiliar "i".$ 

- $p_y$  = precipitación media anual en la estación de interés.
- $p_i =$  precipitación media anual en la estación auxiliar "i".
- n = número de estaciones auxiliares.

#### **3.1.3.- Curvas intensidad-duración-periodo de retorno (i-d-T).**

El análisis estadístico de las precipitaciones nos conduce a las curvas i-d-T, las cuales relacionan la intensidad y la duración de las tormentas asociadas a un cierto periodo de retorno (T). El periodo de retorno se define como el número promedio de años en que un evento hidrológico puede ser igualado o excedido. Asimismo, el periodo de retorno puede también definirse como el inverso de la probabilidad de ocurrencia de un cierto evento en un año cualquiera. (Referencia 3).

$$
T = \frac{1}{P} \tag{3.2}
$$

Cuando se cuenta con datos de precipitaciones de un cierto periodo, y se desea aplicar un método estadístico para extrapolar dichos datos a periodos de retorno mayores, es necesario asignar un valor de T a cada dato registrado, para lo cual resulta conveniente utilizar la siguiente expresión:

$$
T = \frac{n+1}{m} \tag{3.3}
$$

Donde m es el número de orden en una lista ordenada de mayor a menor de los datos y n es el número de datos.

R es llamada riesgo en la teoría de la probabilidad; con este parámetro es posible determinar cuáles son las implicaciones de seleccionar un cierto periodo de retorno para el diseño de una obra que tendrá una vida útil de *n* años.

$$
R = 1 - \left(1 - \frac{1}{T}\right)^n \tag{3.4}
$$

Existen tres métodos para determinar la relación entre las variables i, d y T para un sitio dado.

El primero es llamado intensidad-periodo de retorno y relaciona estas dos variables para cada duración por separado mediante algunas de las funciones de distribución de probabilidad usadas en hidrología. El segundo método relaciona simultáneamente las tres variables en una familia de curvas cuya ecuación es:

$$
i = \frac{kT^m}{(d+c)^n} \tag{3.5}
$$

Donde k, n, m y c son constantes que se obtienen mediante un análisis de correlación lineal múltiple.

Si se toman logaritmos de la ecuación 3.5 se obtiene:

$$
log i = log k + mlog T - nlog (d + c)
$$

O bien:

$$
y = a_0 + a_1 x_1 + a_2 x_2 \tag{3.6}
$$

Donde:

$$
y = \log i
$$
,  $a_0 = \log k$ ,  $a_1 = m$ ,  $x_1 = \log T$ 

$$
a_2 = -n, x_2 = \log(d + c)
$$

La ecuación 3.6 es la de una familia de líneas rectas de pendiente  $a_2$ , ordenada al origen  $a_0$  $v$  espaciamiento  $a_1$ .

Al hacer un ajuste de correlación lineal múltiple de una serie de tres tipos de datos, se obtiene un sistema de ecuaciones como el siguiente:

$$
\Sigma y = N a_0 + a_1 \Sigma x_1 + a_2 \Sigma x_2
$$
  
\n
$$
\Sigma(x_1 y) = a_0 \Sigma x_1 + a_1 \Sigma(x_1)^2 + a_2 \Sigma(x_1 x_2)
$$
  
\n
$$
\Sigma(x_2 y) = a_0 \Sigma x_2 + a_1 \Sigma(x_1 x_2) + a_2 \Sigma(x_2)^2
$$

Donde *N* es el número de datos y las incógnitas son *a0, a<sup>1</sup>* y *a2; x1, x<sup>2</sup>* y *y* son, respectivamente, los logaritmos del periodo de retorno, la duración y la intensidad, obtenidos de un registro de precipitación. Una vez calculados los coeficientes *a0, a<sup>1</sup>* y *a<sup>2</sup>* es posible valuar los parámetros *k, m* y *n* de la ecuación 3.5.

El tercer método está basado en la fórmula de Chen y es el que será utilizado en el presente trabajo.

Cálculo de las curvas i-d-T.

Procedimiento basado en la fórmula de Chen. (Referencia 8).

Una vez obtenidos los datos de precipitación para la zona de estudio se comienza por obtener los cocientes lluvia-duración (R) y lluvia-frecuencia (F) necesarios para aplicar la fórmula de Chen, estos son:

$$
R = \frac{P_1^T}{P_{24}^T}
$$
 (3.7)  

$$
F = \frac{P_{24}^{100}}{P_{24}^{10}}
$$
 (3.8)

Donde  $P_d^T$  es la altura de precipitación asociada a duraciones de una y veinticuatro horas y a un cierto periodo de retorno.

Con el valor medio de R se obtienen, en las gráficas propuestas por Chen, los parámetros a, b y c de la fórmula de Chen (3.9). Estas gráficas se han expresado en forma de ecuaciones de regresión polinomial:

$$
a = 21.03453 - 186.4683R + 825.4915R^2 - 1084.846R^3 + 524.06R^4
$$

$$
b = 3.487775 - 68.13976R + 389.4625R^2 - 612.4041R^3 + 315.8721R^4
$$
  

$$
c = 0.2677553 + 0.9481759R + 2.109415R^2 - 4.827012R^3 + 2.459584R^4
$$

Las expresiones anteriores fueron calculadas con base en seis ternas de valores R-a, R-b y R-c, sus coeficientes de determinación son prácticamente del 100% y son válidas únicamente en el intervalo 0.20≤R≤0.70

En la tabla 3.1 se presentan las seis ternas originales de valores según Chen y dos más, una interpolada (R=0.50) y otra extrapolada (R=0.70) en las curvas originales de Chen.

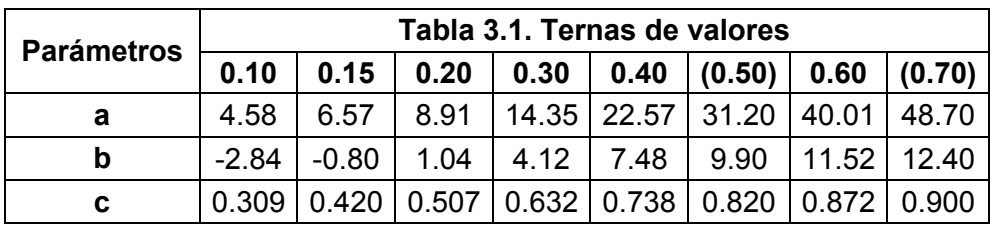

Fuente: Referencia 8.

La fórmula de Chen es la siguiente:

$$
i_d^T = \frac{a * P_1^{10} * \log(10^{2-F} * T^{F-1})}{(d+b)^c}
$$
 (3.9)

Donde:

l<sub>d</sub>T es la intensidad buscada en mm/h.

P<sup>1</sup> <sup>10</sup> es la altura de precipitación para una duración de una hora y un periodo de retorno de 10 años, expresada en mm.

d es la duración en minutos ( $5 \le d \le 1440$ ).

T es el periodo de retorno en años (5≤T≤100).
## **3.1.4.- Funciones de distribución de probabilidad.**

En ocasiones resulta necesario extrapolar los datos existentes para conocer la precipitación asociada a un cierto periodo de retorno que se empleará para el diseño de la obra. Para ello se utilizan en hidrología las funciones de distribución de probabilidad. Algunas de ellas son:

- a) Normal
- b) Lognormal
- c) Pearson III
- d) Gumbel
- e) Funciones para dos poblaciones

Las funciones Normal y Lognormal son generalmente apropiadas para variables aleatorias que cubren todo el rango de valores de los resultados posibles del experimento bajo análisis. Las funciones Gumbel se desarrollaron para el análisis de los valores extremos de dichos resultados, por ejemplo, las precipitaciones máximas anuales. La función Pearson III ocupa un lugar intermedio. (Referencia 3).

En el presente trabajo se cubrirán las funciones Gumbel (una sola población) y Doble Gumbel (dos poblaciones), ya que son de interés para el análisis en cuestión dado que se tratará con valores extremos (máximos anuales).

## Distribución Gumbel:

Supóngase que se tienen *N* muestras, cada una de las cuales contienen *n* eventos. Si se selecciona el máximo *x* de los *n* eventos de cada muestra, es posible demostrar que, a medida que *n* aumenta, la función de distribución de probabilidad de *x* tiende a:

$$
F(x) = e^{-e^{-\frac{(x-\beta)}{a}}}
$$
 (3.10)

Donde  $\alpha$  y  $\beta$  son los parámetros de la función.

Dichos parámetros se estiman como:

$$
\alpha = \frac{\sigma_x}{1.2825}
$$

$$
\beta = \mu_x - 0.45 \sigma_x
$$

Para muestras muy grandes, o bien como:

$$
\alpha = \frac{\sigma_x}{\sigma_y}
$$

$$
\beta = \mu_x - \frac{\mu_y}{\alpha}
$$

Para muestras relativamente pequeñas, donde  $\mu_{x}$  y  $\sigma_{x}$  son la media y desviación estándar de la muestra, respectivamente;  $\mu_{y}$ y  $\sigma_{y}$  se muestran en la siguiente tabla:

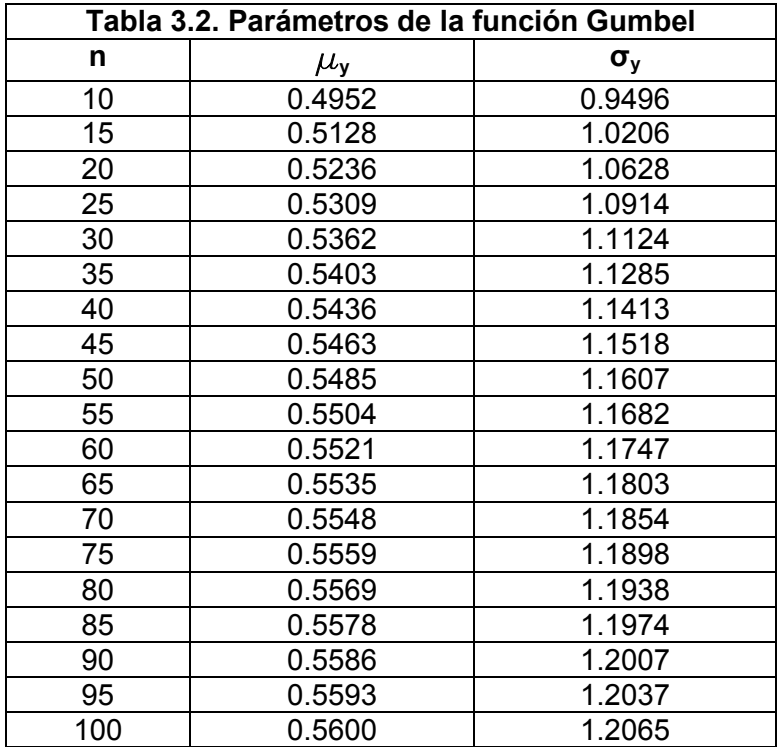

Fuente: Referencia 3.

Luego:

$$
P(X \ge x) = 1 - F(x) \tag{3.11}
$$

Finalmente, en términos del periodo de retorno:

$$
T = \frac{1}{P} = \frac{1}{1 - F(x)}\tag{3.12}
$$

Con la ecuación anterior podemos conocer la precipitación para cualquier periodo de retorno.

#### Distribución Doble Gumbel:

En algunos lugares, especialmente en las zonas costeras, las precipitaciones máximas anuales pertenecen a dos poblaciones distintas: la primera es la de las precipitaciones relacionadas con los fenómenos meteorológicos dominantes en la región, y la segunda es la de las precipitaciones ciclónicas, normalmente mayores que las primeras.

La función de distribución Doble Gumbel se puede expresar de la siguiente forma:

$$
F(x) = (p)F1(x) + (1 - p)F2(x)
$$
\n(3.13)

Donde *F1(x)* y *F2(x)* son, respectivamente, las funciones de distribución de probabilidad tipo Gumbel de las precipitaciones máximas anuales no ciclónicas y ciclónicas, y *p* es la probabilidad de que en un año cualquiera la precipitación máxima no sea ciclónica.

El número de parámetros de la función es entonces igual a cinco:  $\alpha_{1}$ ,  $\alpha_{2}$ ,  $\beta_{1}$ ,  $\beta_{2}$  y p.

#### Error Estándar de Ajuste.

Una forma de conocer la bondad del ajuste es a través del Error Estándar de Ajuste, el cual se calcula de la siguiente manera:

$$
EEA = \sqrt{\frac{\sum (x_r - x_a)^2}{n - n_p}}
$$
(3.14)

## Donde

<sup>x</sup>r : Valor real. <sup>x</sup>a : Valor ajustado. n: número de datos. <sup>n</sup>p: número de parámetros.

# **3.1.5.- Determinación de Caudales.**

## Relación Lluvia-Escurrimiento.

Es común que no se cuente con registros de escurrimiento en el sitio de interés para determinar los parámetros necesarios para el diseño y operación de las obras hidráulicas. En general, los registros de precipitación son más abundantes que los de escurrimiento, es por ello que resulta conveniente contar con métodos que permitan determinar el escurrimiento en una cuenca mediante el establecimiento de una relación entre sus características y la precipitación. (Referencia 3).

En una Relación Lluvia-Escurrimiento las características de la cuenca hidrológica se conocen por medio de planos topográficos y de uso de suelo, y los datos de precipitación se obtienen a través de mediciones directas.

Los principales parámetros que intervienen en el proceso de conversión de lluvia a escurrimiento son los siguientes:

1. Área de la cuenca.

2. Altura total de precipitación.

3. Características generales o promedio de la cuenca (forma, pendiente, tipo de vegetación, etc.).

4. Distribución de la lluvia en el tiempo.

5. Distribución espacial de la lluvia y de las características de la cuenca.

Existen diversos métodos para estimar la relación lluvia-escurrimiento, los cuales se clasifican de la siguiente manera (Referencia 9):

a) Métodos directos o empíricos.

Este tipo de modelos consideran que los elementos principales del hidrograma producido por una tormenta se pueden calcular con las características físicas promedio de la cuenca. En general, estos métodos se han calibrado en cuencas con características propias y para su uso se deben realizar correcciones en la cuenca de aplicación. A este grupo pertenecen el método racional, el de Burky-Ziegler y el gráfico alemán.

b) Métodos hidrológicos.

Consideran que existe una relación funcional única de tipo lineal, entre la distribución de la lluvia en el tiempo y el hidrograma de salida de la cuenca. La relación funcional se basa en principios hidrológicos y se calibra con registros simultáneos de lluvia y escurrimiento en la cuenca de estudio. Corresponden a este grupo el método del hidrograma unitario y el del Road Research Laboratory (RRL).

c) Métodos hidráulicos o semi-hidráulicos.

Con estos métodos se calculan los hidrogramas en diferentes puntos de un cauce o de un colector de la cuenca de estudio, utilizando las ecuaciones de conservación de la masa y cantidad de movimiento con diferentes grados de simplificación. Para el cálculo de los hidrogramas se utilizan las características físicas de la cuenca, y el método de Chicago pertenece a este grupo. En general, con este tipo de métodos se podrá estimar el caudal producido por una tormenta en una cuenca urbana, o bien la variación de los tirantes en redes de colectores de tipo subterráneo o superficial.

#### Método del USSCS.

El United States Soil Conservation Service (1972) desarrolló un método para calcular las abstracciones de la precipitación de una tormenta. Para la tormenta como un todo, la profundidad de exceso de precipitación o escurrimiento directo  $P<sub>e</sub>$  es siempre menor o igual a la profundidad de precipitación P; de manera similar, después de que el escurrimiento inicia, la profundidad adicional del agua retenida en la cuenca  $F_a$  es menor o igual a alguna retención potencial máxima S. Existe una cierta cantidad de precipitación Ia (abstracción inicial antes del encharcamiento) para la cual no ocurrirá escurrimiento, luego el escurrimiento potencial es  $P - I_a$ . La hipótesis del método del USSCS consiste en que las relaciones de las dos cantidades reales y de las dos cantidades potenciales son iguales, es decir:

$$
\frac{F_a}{S} = \frac{P_e}{P - I_a} \tag{3.15}
$$

Del principio de continuidad:

$$
P = P_e + I_a + F_a \tag{3.16}
$$

Combinando las ecuaciones 3.16 y 3.17 y despejando P<sub>e</sub>, tenemos:

$$
P_e = \frac{(P - I_a)^2}{P - I_a + S} \tag{3.17}
$$

La cual es la ecuación básica para el cálculo de la profundidad de exceso de precipitación o escurrimiento directo de una tormenta utilizando el método del USSCS.

Al estudiar los resultados obtenidos para muchas cuencas experimentales pequeñas, se desarrolló la siguiente relación empírica:

$$
I_a = 0.2S \tag{3.18}
$$

Con base en lo anterior:

$$
P_e = \frac{(P - 0.2S)^2}{P + 0.8S} \tag{3.19}
$$

Donde:

P: Precipitación acumulada [mm].

Pe: Precipitación en exceso acumulada [mm].

S: Retención potencial máxima.

$$
S = \frac{25400}{N} - 254\tag{3.20}
$$

Siendo N el número de curva del USSCS de acuerdo al tipo de superficie (Referencia 1).

## **3.2.- Hidráulica.**

En este capítulo se tratarán los distintos tipos de flujo que son de interés para el presente trabajo, asimismo se explicará el procedimiento para resolver una red de canales.

## **3.2.1.**‐ **Flujo uniforme y gradualmente variado.**

## **Flujo Uniforme.**

El flujo uniforme rara vez ocurre en los canales naturales debido a que no son prismáticos. Aún en los prismáticos es poco frecuente por la existencia de controles, como vertedores, compuertas, etc., que dictan una relación gasto-tirante diferente de la apropiada al flujo, dificultando su establecimiento. Sin embargo, el flujo uniforme es una condición básica que debe considerarse en todos los problemas de diseño. (Referencia 6).

En un canal de cierta pendiente y rugosidad, que debe conducir un caudal conocido, el estado de flujo uniforme es el criterio que rige al área de la sección transversal mínima requerida. Aun cuando exista otra situación que determine sus dimensiones, estas difícilmente serán menores que las de la sección mencionada, ya que la tendencia natural del flujo será tratar de alcanzar dicho estado. Por esta razón es conveniente exponer las condiciones hidráulicas que rigen al flujo uniforme, antes de las de cualquier otro tipo de flujo que pudiera representar las condiciones reales del movimiento del agua en el canal por diseñar.

Por definición, el flujo uniforme se presenta cuando:

- La velocidad, y con ella el tirante y el área hidráulica, permanecen constantes en cada sección.
- La línea de energía, la superficie libre del agua y la plantilla del canal son paralelas.

De acuerdo con lo anterior, el flujo uniforme ocurre sólo en estado permanente y en canales prismáticos de gran longitud.

El flujo uniforme puede ser laminar o turbulento, pero las dimensiones relativamente grandes de la mayoría de los canales, combinadas con la pequeña viscosidad del agua, obligan a que el laminar sea poco común.

La única ocurrencia genuina del flujo laminar se presenta en el drenaje de agua de lluvia sobre cubiertas, techos y pavimentos de poca pendiente, debido a la pequeña magnitud del tirante. En los ríos, la rugosidad de la frontera es por lo general tan grande, que aún el flujo turbulento de pared hidráulicamente lisa rara vez ocurre.

Para que se establezca el flujo uniforme es necesario que exista un balance dinámico entre el componente de la fuerza de peso en la dirección del flujo y la fuerza de fricción. Para alcanzar o alejarse de este equilibrio es forzosa la presencia de un flujo variado antes o después del uniforme, que sirva de transición entre un estado, por ejemplo de reposo, a otro de flujo uniforme, o entre dos uniformes distintos. Cuando la longitud del canal es insuficiente para alojar uno u otro tramo de transición, el flujo uniforme no alcanza a establecerse.

# La ecuación de Chezy.

En un canal de sección cualquiera donde el flujo sea uniforme, la velocidad media y el tirante permanecen constantes. De este modo, al aplicar la ecuación de la cantidad de movimiento al volumen de control de longitud ∆*x* entre dos secciones, la componente de la fuerza de peso en la dirección del movimiento debe ser igual a la fuerza de fricción producida sobre el fondo y las paredes, valuada a través del esfuerzo tangencial medio  $t_0$ sobre dichas fronteras, toda vez que el cambio en la cantidad de movimiento es cero. Es decir que se debe cumplir:

$$
g\rho A \Delta x \operatorname{sen} \theta - \tau_o P \Delta x = 0 \tag{3.21}
$$

Siendo Rh el radio hidráulico de la sección y representando a *sen ϴ* con S, de la ecuación anterior se tiene que  $t_0$  no depende de  $x$   $y$  resulta:

$$
\tau_o = g \rho \, R_h \, S \tag{3.22}
$$

Si ϴ es pequeño, S se aproxima a la pendiente del canal (*tan ϴ*); en caso contrario debe interpretarse como *sen ϴ*.

Debido a las características del flujo uniforme, *ϴ* es también el ángulo de inclinación de la línea de energía respecto de la horizontal y por lo tanto S también representa a la pendiente hidráulica en el tramo ∆*x.* Es decir:

$$
S = \frac{\Delta h_f}{\Delta x} = \text{sen } \theta
$$

Donde ∆*h<sup>f</sup>* es la pérdida por fricción que se produce en dicho tramo.

La ecuación 3.22 también se puede escribir como sigue:

$$
v_* = \sqrt{\frac{\tau_o}{\rho}} = \sqrt{g R_h S} \tag{3.23}
$$

Las dimensiones del término v corresponden a las de una velocidad, y por ello es común designarlo como velocidad de fricción. Equivale a una forma de representar a  $t_0$  relacionado con la densidad del agua.

El esfuerzo tangencial que produce el flujo turbulento se supone proporcional al cuadrado de la velocidad, esto es:

$$
\tau_o = K \rho V^2
$$

Donde K es la constante de proporcionalidad (adimensional). Al sustituir esta expresión en la ecuación 3.23 resulta:

$$
V = C\sqrt{R_h S} \tag{3.24}
$$

Esta ecuación la obtuvo experimentalmente Chezy, en 1775, donde C=  $(g/K)^{1/2}$  es un factor de resistencia o de fricción, y es similar a *f* de la ecuación de Darcy-Weisbach empleada en los conductos a presión. En efecto, si esta última, con  $D = 4R_h$ , se hace extensiva a canales, la velocidad media es:

$$
V = \sqrt{\frac{8g}{f}} \sqrt{R_h S} \tag{3.25}
$$

Si se divide esta ecuación entre la 3.23 resulta:

$$
\frac{V}{v_*} = \sqrt{\frac{8}{f}}
$$
 (3.26)

Si se compara la ecuación 3.24 con la 3.25 se obtiene:

$$
C = \sqrt{\frac{8g}{f}}
$$
 (3.27)

Esto es, los factores de fricción *C* de Chezy y *f* de Darcy-Weisbach quedan relacionados por la ecuación 3.27.

De las ecuaciones 3.26 y 3.27 se obtiene:

$$
\frac{V}{v_*} = \frac{C}{\sqrt{g}}\tag{3.28}
$$

Estos resultados indican una gran analogía entre el problema de fricción en canales y el de conductos a presión, ya que sería suficiente que en las ecuaciones que se obtuvieron para los últimos se utilice 4  $R_h$  en lugar del diámetro y se apliquen a canales. Sin embargo, para llegar a esta conclusión se ha tenido que aceptar un esfuerzo tangencial medio uniforme sobre toda la pared, dependiente sólo de  $R_h$  como único parámetro que caracteriza la forma de la sección (ecuación 3.22).

#### Ecuación de Manning.

Se trata de una ecuación de carácter netamente empírico y valúa el coeficiente de Chezy de la siguiente forma:

$$
C = \frac{R_h^{1/6}}{n} \tag{3.29}
$$

Si sustituimos C en la ecuación 3.24 obtenemos la ecuación de Manning:

$$
V = \frac{1}{n} R_h^{2/3} S^{1/2}
$$
 (3.30)

Donde *n* es un nuevo factor de fricción, llamado coeficiente de Manning, que por ser aplicable a canales hidráulicamente rugosos, depende sólo de la rugosidad de la frontera y es independiente del número de Reynolds. Además, tiene dimensiones y de la ecuación 3.27 resulta:

$$
n = \sqrt{\frac{f}{8g}} R_h^{1/6}
$$
 (3.31)

En la misma forma, de las ecuaciones 3.28 y 3.29 se obtiene:

$$
\frac{V}{v_*} = \frac{R_h^{1/6}}{\sqrt{g} n}
$$
 (3.32)

Limitaciones observadas en la aplicación de la ecuación de Manning:

- El coeficiente *n* no es adimensional. Cada valor es válido sólo para las dimensiones del canal en que se obtuvo.
- No considera la influencia de la viscosidad y por ello es válida sólo para números de Reynolds grandes  $(R_e > 10000)$ .
- No sigue las leyes generales de fricción y por ello es válida sólo para rugosidades relativas medias.
- La forma de la sección no se considera y por ello un valor conocido de *n* es válido sólo para la forma de sección del canal en que se obtuvo.
- No considera la influencia de distintas rugosidades en la misma sección y la de su distribución de acuerdo con el nivel de agua.
- No considera la influencia de la formación de ondas y la inestabilidad que introducen cuando el régimen es supercrítico.
- No considera la influencia del arrastre de aire al interior del flujo cuando la velocidad es muy grande.
- No considera la influencia del transporte de sedimentos y de la forma variable de un lecho móvil.

## Cálculo del flujo uniforme.

En el cálculo del flujo uniforme intervienen 6 variables: el gasto, la velocidad, el tirante que se establece, el coeficiente de Manning, la pendiente y la dimensión de la sección (de forma conocida), esto es, el ancho de la plantilla y el talud si la sección es trapecial o rectangular, o el diámetro si es circular o de herradura.

Son dos las ecuaciones con las que se puede hacer el cálculo, independientemente del tipo de problema:

La ecuación de continuidad

$$
Q = A V
$$

Y la ecuación de Manning para la fricción

$$
V = \frac{1}{n} R_h^{2/3} S^{1/2}
$$

El gasto se expresa entonces de la siguiente manera:

$$
Q = \frac{A}{n} R_h^{2/3} S^{1/2} = K S^{1/2}
$$
 (3.33)

Donde

$$
K = \frac{A R_h^{2/3}}{n} \tag{3.34}
$$

Se conoce como el factor de conducción de la sección y es una medida de la capacidad del canal para conducir el agua.

La cantidad

$$
A R_h^{2/3} = n K \tag{3.35}
$$

Se conoce como módulo de sección, y tomando en cuenta la ecuación 3.23 también se puede expresar en la forma:

$$
\frac{Q n}{\sqrt{S}} = A R_h^{2/3} \tag{3.36}
$$

El término de la izquierda de esta ecuación depende de *Q*, *n* y *S*, pero el de la derecha depende exclusivamente de la geometría de la sección. Esto indica que para una combinación particular de *n*, *Q* y *S* hay un tirante único, llamado normal, que se establece en flujo uniforme siempre que el módulo de sección sea función continua y creciente del tirante. La condición recíproca también se cumple, es decir, dados *y, n* y *S,* hay un valor de *Q* para el cual se establece el flujo uniforme, que se conoce como gasto normal.

En la práctica se presentan problemas de revisión o de diseño, en los que debe haber, cuando mucho, dos incógnitas. Los problemas de revisión consisten en calcular:

- a) El gasto y la velocidad cuando se conoce la pendiente, el coeficiente de Manning, el tirante y la geometría de la sección.
- b) El tirante y la velocidad cuando se conocen el gasto, el coeficiente de Manning, la pendiente y la geometría de la sección.

Los problemas de diseño consisten en calcular:

- a) La dimensión de la sección y la velocidad cuando se conocen el gasto, el coeficiente de Manning, el tirante, la pendiente y la forma de la sección.
- b) La dimensión de la sección y el tirante cuando se conocen el gasto, la velocidad, el coeficiente de Manning, la pendiente y la forma de la sección.
- c) La pendiente y la velocidad cuando se conocen el gasto, el tirante, el coeficiente de Manning y la geometría de la sección.

## **Flujo Gradualmente Variado.**

Cualquier flujo, aun en un canal prismático, que no satisfaga las condiciones de equilibrio del uniforme, se convierte en variado dentro de un tramo del canal o en toda su longitud. En un canal prismático puede producirse en uno o varios tramos antes o después del uniforme, como resultado de cambios en la rugosidad, en la pendiente, en las dimensiones de la sección, o por efecto de estructuras construidas en el canal para controlar los niveles del agua o el caudal, como un vertedor o una compuerta. (Referencia 6).

El flujo variado puede ocurrir en cualquier canal (prismático o no) pero su tendencia será tratar de alcanzar las condiciones del uniforme en los tramos prismáticos de la conducción. Esto puede o no lograrse plenamente dependiendo de la rugosidad del canal y de la longitud que tenga.

Como el uniforme, el flujo gradualmente variado se produce en un canal de gasto constante y está íntimamente relacionado con la pérdida por fricción, la cual es factible de valuar previamente. Cualquier otra pérdida es secundaria pero puede tomarse en cuenta localmente o a lo largo del canal si se valúa previamente. Es el caso de la pérdida por cambios bruscos o graduales de la sección, como resultado de la separación del flujo de las paredes y la plantilla, o por la turbulencia inducida al cambiar de velocidad de una sección a otra en un tramo o en todo el canal. Es pues un problema que se analiza con la ecuación de la energía, lo que elimina a flujos rápidamente variados, como el salto hidráulico, o el espacialmente variado de gasto creciente, donde las pérdidas se valúan con el principio del momentum.

## Ecuación Dinámica.

En el tratamiento del flujo gradualmente variado se considera que ocurren cambios pequeños del tirante en la dirección del movimiento, si se comparan con la distancia en que se producen. También que no ocurre entrada o salida del agua a lo largo del tramo que se analiza.

Para el desarrollo de la teoría se establecen las siguientes hipótesis:

- a) El fondo del canal es plano y de pendiente uniforme e induce sólo pequeñas curvaturas en el perfil longitudinal del flujo, y líneas de corriente prácticamente paralelas; por lo mismo la distribución hidrostática de la presión prevalece en cada sección. Esta suposición no implica eliminar pendientes supercríticas.
- b) La distribución de la velocidad en una sección es fija, por lo tanto, los coeficientes que dependen de dicha distribución son constantes en todo el canal.
- c) La pérdida de energía más importante es la de fricción. Para el cálculo de la pendiente local de fricción (en una sección del canal) se utiliza una ecuación igual a la del flujo uniforme, con la velocidad, área, radio hidráulico y factor de fricción que haya en la sección; este último independiente del tirante.
- d) En los desarrollos no se considera el efecto del arrastre de aire al interior del flujo. Cuando dicho arrastre sea importante, el problema se resuelve como si no lo hubiera; después, el perfil resultante se corrige para tomar en cuenta dicho efecto.

La ecuación diferencial de la energía es aplicable al flujo gradualmente variado, considerando que  $\alpha$  es constante y  $h_f$  es la pérdida por fricción, se obtiene:

$$
\frac{dz}{dx} + \frac{d}{dx} \left[ y \cos \theta + \alpha \frac{V^2}{2g} \right] + \frac{dh_f}{dx} = 0 \tag{3.37a}
$$

La energía específica es:

$$
E = y \cos \theta + \alpha \frac{V^2}{2g}
$$

Por lo tanto resulta:

$$
\frac{dz}{dx} + \frac{dE}{dx} + \frac{dh_f}{dx} = 0
$$
 (3.37*b*)

El término *dz/dx* es igual al seno del ángulo *ϴ* de inclinación de la plantilla respecto de la horizontal. *So = sen ϴ* es la pendiente longitudinal del canal y se supone positiva si la inclinación es descendente en la dirección del flujo. Es decir que, para la pendiente positiva:

$$
\frac{dz}{dx} = -S_o \tag{3.38}
$$

Cabe destacar que *So* siempre representa a *sen ϴ.* Sólo en el caso de pendiente pequeña se puede confundir con *tan ϴ,* que es la pendiente constructiva del canal.

Por definición la pendiente de la línea de energía (en este caso sólo de fricción) es:

$$
\frac{dh_f}{dx} = S_f \tag{3.39}
$$

Siendo además

$$
\frac{dE}{dx} = \frac{dE}{dy}\frac{dy}{dx}
$$

Resulta:

$$
\frac{dE}{dx} = (1 - F^2) \cos \theta \frac{dy}{dx}
$$
 (3.40)

Donde

$$
F = \frac{V}{\sqrt{g \frac{A \cos \theta}{\alpha T}}}
$$

Es el número de Froude en la sección.

Sustituyendo las ecuaciones 3.38, 3.39 y 3.40 en la 3.37b, al despejar se obtiene:

$$
\frac{dy}{dx} = \frac{S_o - S_f}{(1 - F^2)\cos\theta} \tag{3.41}
$$

Sí el ángulo de inclinación de la plantilla es pequeño, *cos ϴ* tiende a 1, y la ecuación anterior se convierte en:

$$
\frac{dy}{dx} = \frac{S_o - S_f}{(1 - F^2)}
$$
(3.42)

Las ecuaciones 3.41 y 3.42 son formas de la llamada *ecuación dinámica* o *ecuación del flujo gradualmente variado*, donde *dy/dx* representa la pendiente *S<sup>a</sup>* de la superficie libre del agua referida al eje *x* coincidente con la plantilla del canal.

De la ecuación de Manning, la pendiente de fricción es:

$$
S_f = \left[\frac{V n}{R_h^{2/3}}\right]^2
$$

#### Cálculo del Flujo en Canales Prismáticos.

El cálculo del flujo gradualmente variado consiste en determinar la variación del tirante a lo largo de un canal, donde se conocen la pendiente, el coeficiente de Manning y el caudal que conduce. En el caso general, el canal puede o no ser prismático y tener o no una rugosidad uniforme en toda su longitud.

Para calcular el perfil del flujo en un canal, existe una variedad de técnicas, cada una adecuada al caso particular de que se trate.

Cualquiera que sea la técnica, el cálculo se inicia en alguna sección de control y continúa en la dirección contraria al flujo cuando éste es subcrítico, o en la misma dirección del flujo cuando es supercrítico. El cálculo termina en el otro extremo en alguna sección en que se debe satisfacer alguna condición particular (salto hidráulico, energía constante, etc.), o bien puede aproximarse asintóticamente al tirante normal de un flujo uniforme, en cuyo caso debe establecerse un criterio razonable de convergencia para evitar el resultado de longitud infinita.

En el presente trabajo se describirá únicamente el Método directo por pasos, por ser de los más usados actualmente.

#### Método directo por pasos.

Este método utiliza la ecuación de la energía aplicada entre dos secciones de un canal prismático de rugosidad uniforme y admite fácilmente el uso de una computadora. Permite el cálculo directo de la distancia que separa dos secciones: una de tirante previamente calculado y otra de tirante estimado dentro del intervalo en que varía. La distancia entre las dos secciones debe ser pequeña, de acuerdo con la longitud del tramo en que deba efectuarse el cálculo.

Al aplicar la ecuación dinámica (3.41) entre dos secciones en términos de incrementos finitos, resulta:

$$
\Delta x = \frac{\left(1 - F_m{}^2\right)\cos\theta \, \Delta y}{S_o - S_{fm}}\tag{3.43}
$$

Donde *F<sup>m</sup>* es el valor medio del número de Froude en las dos secciones y *Sfm* la pendiente media de fricción representativa del tramo.

Si se sustituye *E2 - E1 = ∆E = (1 – F<sup>m</sup> 2 ) cos ϴ ∆y* (según la ecuación 3.40) en la anterior, se obtiene:

$$
\Delta x = \frac{E_2 - E_1}{S_o - S_{fm}} \tag{3.44}
$$

Existen distintas expresiones para seleccionar un valor representativo de la pendiente media de fricción en el tramo, entre ellas se encuentran:

1) Pendiente media aritmética

$$
S_{fm} = \frac{S_{f1} + S_{f2}}{2}
$$

2) Pendiente media geométrica

$$
S_{fm} = \sqrt{S_{f1}S_{f2}}
$$

3) Pendiente media armónica

$$
S_{fm} = \frac{2S_{f1}S_{f2}}{S_{f1} + S_{f2}}
$$

Si la distancia entre las secciones 1 y 2 es corta o los tirantes *y<sup>1</sup>* y *y2* no son muy diferentes, la pendiente media aritmética es la más recomendable ya que conduce a resultados satisfactorios

La pendiente de fricción en cada sección se calcula mediante la ecuación de Manning como sigue:

$$
S_{f1} = \left[\frac{V_1 n}{R_{h1}^{2/3}}\right]^2
$$

$$
S_{f2} = \left[\frac{V_2 n}{R_{h2}^{2/3}}\right]^2
$$

Conocido el régimen del flujo y la dirección en la que se efectúa el cálculo, se conocen las características hidráulicas en alguna de las dos secciones: en la 1 si el cálculo es en la dirección del flujo, o en la 2 si es en la dirección opuesta. A partir de una sección de control de tirante conocido, se procede a seleccionar un tirante en la sección próxima, y se calcula entonces la distancia que las separa. El tirante que se utiliza en la sección cuya ubicación se desconoce debe ser cercano al conocido, a fin de no perder precisión en el resultado. Algunos autores recomiendan que el cambio en la velocidad entre las dos secciones no exceda el 10%.

De este modo, se conoce la localización de la sección cuyo tirante se estimó, el cual pasa a ser el tirante conocido en el siguiente paso. Asimismo, el incremento o decremento sucesivo del tirante y el cálculo de la posición de la sección donde ocurre, permiten conocer el perfil del flujo en la longitud deseada del canal.

Una dificultad secundaria se presenta cuando *S<sup>f</sup>* tiende a *So*, debido a que la diferencia *So - Sf* tiende a cero y *∆x* tiende a ∞; esto ocurre en la zona donde el perfil tiende asintóticamente al del flujo uniforme. Basta entonces con utilizar un tirante que tenga una diferencia pequeña respecto al tirante normal (comúnmente 1%) para dar por concluido el cálculo.

# **3.2.2.**‐ **Flujo permanente y transitorio.**

## **Flujo permanente.**

Un flujo es permanente cuando la velocidad media *V* en una sección dada se mantiene constante en el tiempo o en un lapso específico *(∂V/∂t=0*), en otras palabras, el caudal permanece constante a través del tiempo. (Referencia 6).

El flujo permanente se puede clasificar de la siguiente manera:

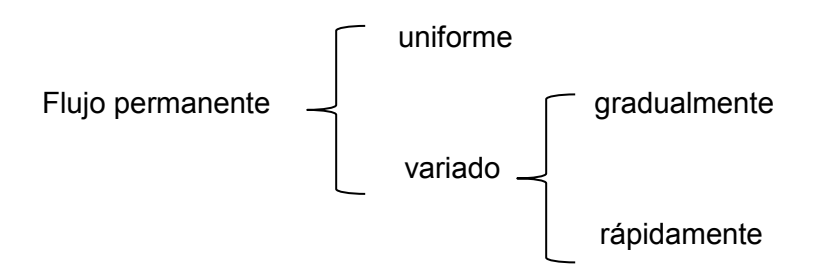

En el gradualmente variado el tirante cambia de manera gradual a lo largo del canal. En el rápidamente variado cambia súbitamente, como en el salto hidráulico.

En el apartado anterior se describieron los flujos uniforme y gradualmente variado por ser de interés para el presente trabajo, a continuación se describirá el flujo transitorio por ser también de interés para el análisis que se llevará a cabo.

# **Flujo transitorio.**

El flujo transitorio, también conocido como flujo no permanente, es aquel en el que la velocidad media *V* en una sección dada no permanece constante en el tiempo, es decir, el caudal varía a través del tiempo o el espacio. (Referencia 6).

Se clasifica de la siguiente manera:

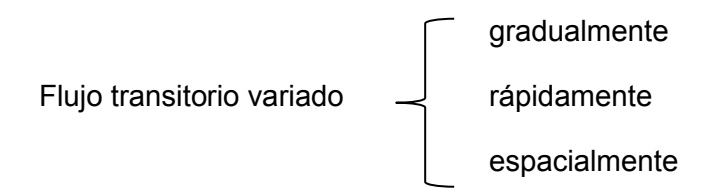

El caso más común del flujo transitorio se presenta en los canales donde transita una onda de avenida, como en los ríos o en las cunetas de las carreteras.

#### Ecuaciones de Saint-Venant.

Las ecuaciones de Saint-Venant describen el movimiento del agua a superficie libre en un canal y son el resultado de aplicar los principios de la Conservación de la Masa y de la Cantidad de Movimiento, bajo ciertas hipótesis. A continuación se presentan las hipótesis en las que se basan las ecuaciones de Saint-Venant (Referencia 7):

- El flujo es unidimensional e incompresible, es decir, la densidad es constante y el tirante hidráulico y la velocidad del flujo varían solo en la dirección del eje longitudinal del canal. La velocidad es uniforme y la superficie libre es horizontal a través de cualquier sección perpendicular al eje.
- Las líneas de flujo no tienen curvatura pronunciada, esto significa que el flujo varía gradualmente a lo largo del canal, de forma que las aceleraciones verticales pueden considerarse despreciables. Lo anterior implica que la distribución de presiones sea hidrostática.
- El fondo del canal es fijo y de pendiente pequeña, de modo que la profundidad del flujo y el tirante son aproximadamente iguales; los efectos de socavación y deposición son despreciables.
- Los coeficientes de resistencia para flujo uniforme turbulento son aplicables, de modo que relaciones como la ecuación de Manning pueden utilizarse.

Con base en las hipótesis de Saint-Venant y aplicando los principios de la Conservación de la Masa y de la Conservación de la Cantidad de Movimiento a un volumen de control de longitud *dx* en un canal, resultan las ecuaciones de Continuidad y de Momentum de Saint-Venant.

Ecuación de Continuidad.

$$
\frac{\partial A}{\partial t} + \frac{\partial Q}{\partial x} = q \quad (3.45)
$$

Ecuación de Momentum.

$$
\frac{\partial Q}{\partial t} + \frac{\partial}{\partial x} \left( \frac{Q^2}{A} \right) + gA \frac{\partial y}{\partial x} + gA(S_f - S_o) = qV \quad (3.46)
$$

## Donde:

A(x,t): área hidráulica (m2).  $Q(x,t)$ : caudal (m<sup>3</sup>/s). V(x,t): velocidad media en la dirección del flujo (m/s).  $q(x)$ : descarga lateral (m<sup>2</sup>/s). (q>0: flujo entrante, q<0: flujo saliente). y(x,t): tirante hidráulico (m). Sf(x,t): pendiente de fricción. So: pendiente de la plantilla del canal. g: aceleración de la gravedad (m/s <sup>2</sup>).

La solución de las ecuaciones de Saint-Venant ha sido implementada en varias aplicaciones de software comunes usualmente a través de métodos numéricos y en particular por diferencias finitas.

# **3.2.3.- Redes de canales.**

Un sistema de canales en serie se conoce mejor como canal no prismático y se analiza con el método estándar por pasos.

Los sistemas de canales en paralelo se encuentran frecuentemente en la naturaleza en la forma de flujo alrededor de islas.

Las redes de canales no son tan comunes como los sistemas en paralelo, aunque pueden ocurrir en un sistema ramificado de un río, por ejemplo, en un delta. Es común que las industrias localizadas en la costa extraigan agua de dicho sistema, lo cual puede cambiar la dirección de los flujos en períodos prolongados y con ello producirse la intrusión de agua salada, así como generar efectos adversos a otros usuarios del agua en la vecindad del sistema. El modelado del flujo gradualmente variado en estas condiciones puede ser necesario para predecir y evitar dichos problemas o para determinar otros parámetros. (Referencia 6).

# Canales en paralelo.

Pueden existir tramos en ríos en los que una o más islas dividen al flujo en dos o más canales en paralelo, de sección y pendiente distintas, donde se desconoce la manera como se distribuye el gasto en cada uno.

En el caso de dos canales en paralelo (Figura 3.2), los gastos  $Q_1$  y  $Q_2$  satisfacen la ecuación de continuidad:

$$
Q = Q_1 + Q_2 \tag{3.47}
$$

Donde Q es el gasto total.

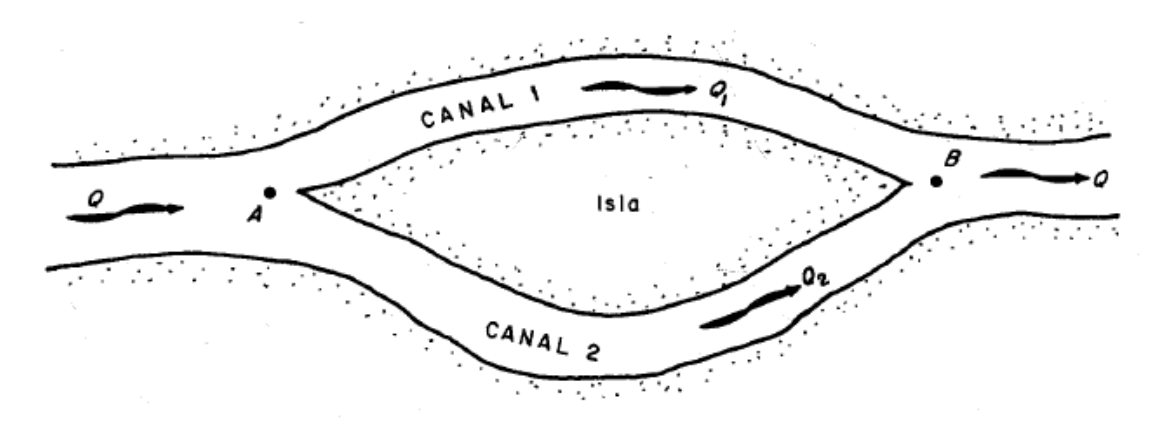

Figura 3.2. Dos canales en paralelo. Fuente: Referencia 6.

El flujo gradualmente variado queda influenciado por las condiciones de frontera en los puntos A o B, según el régimen. Si es subcrítico, el cálculo se realiza con el gasto Q en dirección contraria al flujo, partiendo de alguna sección de control conocida aguas abajo hasta llegar a B con algún nivel del agua y de energía. Para continuar el cálculo hasta A, se sigue a lo largo de cualquiera de los dos ramales, pero debe conocerse la distribución correcta de los gastos en los mismos, debiendo cumplirse la ecuación de continuidad (3.47) y también la igualdad de los niveles de energía.

$$
H_{A1} = H_{A2} \tag{3.48}
$$

Donde H<sub>A1</sub> y H<sub>A2</sub> son los niveles de energía del agua en A, la primera calculada con  $Q_1$ siguiendo el canal 1 y la segunda calculada con  $Q_2$  siguiendo el canal 2.

Para conocer la distribución de los gastos se sigue el procedimiento de tanteos que se presenta a continuación:

- 1) Se escoge un valor de tanteo  $Q_1$  El gasto en el otro canal será  $Q_2 = Q Q_1$ .
- 2) Se calcula el perfil del flujo y la elevación de la línea de energía  $H_{A1}$ con el gasto  $Q_1$ elegido siguiendo el método estándar por pasos a lo largo del canal 1.
- 3) De la misma manera se calcula  $H_{A2}$  a lo largo del canal 2 utilizando  $Q_2$ .
- 4) Si el valor de  $Q_1$  es el correcto, se debe satisfacer la ecuación 3.48. En caso contrario se regresa al paso 1 hasta satisfacer dicha ecuación.

Una vez obtenida la solución, el cálculo del perfil del flujo continúa hacia aguas arriba de la bifurcación por el método estándar por pasos apropiado al tipo de canal.

Si el régimen en el canal es supercrítico, el gasto que entra a cada canal depende de las dimensiones de la sección y de los fenómenos de ondas oblicuas en la bifurcación más que del perfil del flujo en los canales.

El procedimiento descrito consume mucho tiempo y es adecuado para determinar el flujo cuando se trata de dos canales en paralelo, pero no se puede aplicar fácilmente a un

sistema de tres o más canales, como el que se muestra en la Figura 3.3, si se mantiene el procedimiento manual. A continuación se presenta una técnica más poderosa cuando el problema es más complejo.

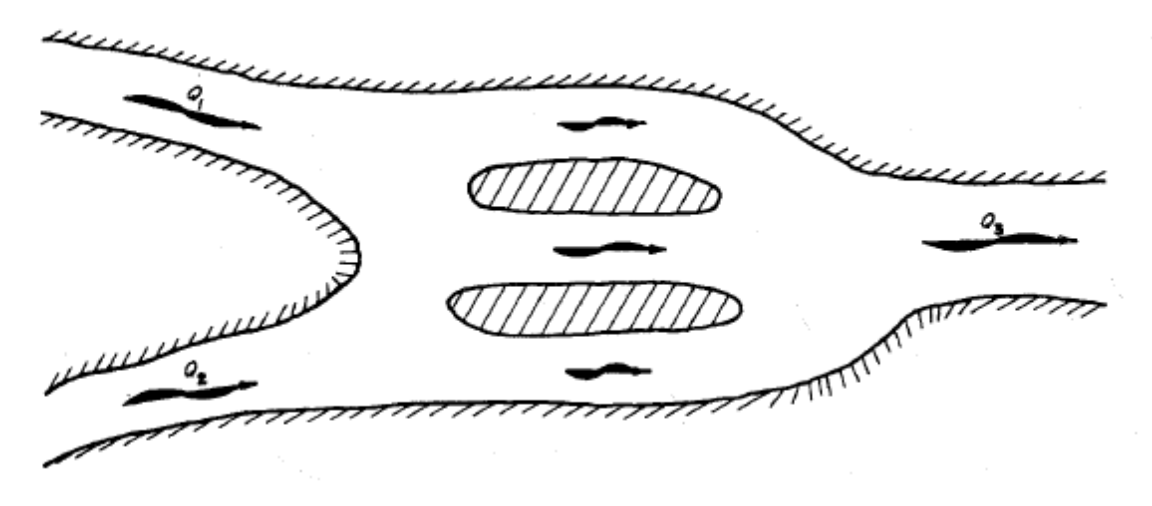

Figura 3.3. Tres canales en paralelo. Fuente: Referencia 6.

## Método de la solución simultánea.

Los métodos directo y estándar por pasos son adecuados en los modelos de flujo de un canal prismático y de un sistema de canales en serie (canal no prismático), respectivamente. Sin embargo, cuando hay dos o más canales en paralelo, el cómputo tiene que interrumpirse para seguir un tratamiento manual a base de iteraciones independientes, como se expuso anteriormente, para obtener la distribución del gasto en los ramales.

A fin de evitar estos inconvenientes, Wylie (Referencia 4), en 1972 utilizó por primera vez el procedimiento de solución simultánea. Consiste en el planteamiento simultáneo de las ecuaciones básicas del flujo en distintas secciones de un mismo canal o de una red de canales, lo cual genera un sistema de ecuaciones no lineales que se complementa con las resultantes de las condiciones de frontera en los extremos del canal.

Para su solución existen distintas técnicas, por ejemplo, la de relajaciones, la de sustitución cuando el sistema es sencillo y la de convergencia de Newton-Raphson. Esta última fue empleada por Wylie y después ampliada y sistematizada por Schulte y Chaudhry (Referencia 5), en 1987, para aplicarla a canales prismáticos, sistemas en serie y redes.

Wylie visualiza el sistema de flujo como una malla de canales (elementos de flujo) que se conectan en las uniones, mismas que aquí se designan como nodos. Sin embargo, suele ser necesario utilizar uno o más nodos adicionales intermedios para subdividir los canales largos en tramos más cortos y lograr mayor precisión en el cálculo de la pérdida por fricción, o bien, para incluir secciones donde haya cambios bruscos de su geometría, de la elevación del fondo, de la rugosidad, o de aquellas donde se inicien o terminen los cambios de geometría pero de manera gradual, lo que permite tomar en cuenta el efecto de las pérdidas locales que se producen. La que corresponde a las uniones se toma en cuenta de manera similar sin necesidad de nodos adicionales.

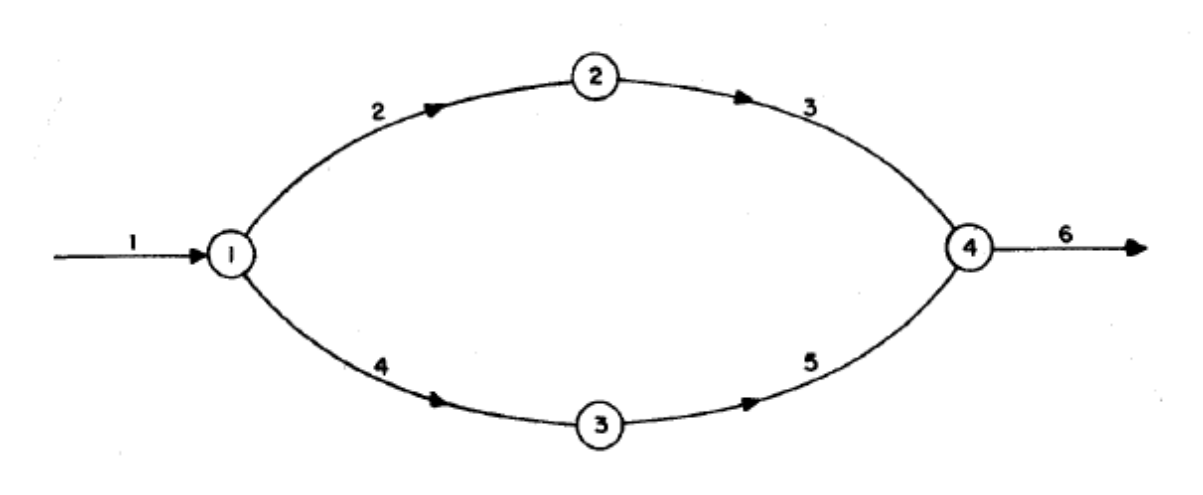

Figura 3.4. Modelo del sistema de dos canales en paralelo. Fuente: Referencia 6.

En un nodo pueden entrar o salir gastos nodales desde o hacia otras redes y ocurren en los extremos de sistemas de canales naturales o artificiales. Su magnitud se conoce a priori y no depende del funcionamiento de la red. Un gasto nodal en un sistema de alcantarillado pluvial puede ser el que ingresa en cualquier unión, por ejemplo, un pozo de visita.

Las ecuaciones de continuidad y energía son idénticas a las empleadas en los métodos por pasos, con la misma designación de las variables. Cuando la ecuación de la energía se aplica al canal "i" que une a los nodos "j" y "k", se expresa de la forma:

$$
z_{ij} + y_{ij} + \frac{\alpha_i Q_i^2}{2gA_{ij}^2} = z_{ik} + y_{ik} + \frac{\alpha_i Q_i^2}{2gA_{ik}^2} + \frac{1}{2}L_i \left( \frac{Q_i^2 n_i^2}{A_{ij}^2 R h_{ij}^{\frac{4}{3}}} + \frac{Q_i^2 n_i^2}{A_{ik}^2 R h_{ik}^{\frac{4}{3}}} \right)
$$

$$
+ k_e \left( \frac{\alpha_i Q_i^2}{2gA_{ik}^2} - \frac{\alpha_i Q_i^2}{2gA_{ij}^2} \right) \qquad (3.49)
$$

El coeficiente de pérdida por conversión ke adopta la misma convención de signos del método estándar por pasos, es decir,  $k_e > 0$  cuando  $A_{ij} > A_{ik}$ , y  $k_e < 0$  cuando  $A_{ij} < A_{ik}$ .

El análisis que se presenta es sólo para el caso de régimen subcrítico en todos los canales del sistema. En el régimen supercrítico ocurren restricciones adicionales debidas a la geometría del canal en los nodos, que producen una ecuación adicional. El análisis de esta situación queda fuera del alcance del tratamiento que aquí se expone.

La aplicación reiterada de la ecuación 3.49 a todos los canales de la malla representativa, proporciona un sistema de tantas ecuaciones como canales tenga la malla. Dichas ecuaciones tienen la forma típica:

$$
F_{Ci} = y_{ik} - y_{ij} + \left[ \alpha_i \left( \frac{1 + k_e}{2g} \right) \left( \frac{1}{A_{ik}^2} - \frac{1}{A_{ij}^2} \right) + \frac{1}{2} L_i n_i^2 \left( \frac{P_{ij}^{\frac{4}{3}}}{A_{ij}^{\frac{10}{3}}} + \frac{P_{ik}^{\frac{4}{3}}}{A_{ik}^{\frac{10}{3}}} \right) \right] Q_i^2 + (z_{ik} - z_{ij})
$$
  
= 0 (3.50)

Donde el valor  $F_{Ci}$  representa el desbalance de energía entre los nodos que conecta el canal i.

En cualquiera de los nodos se satisfacen dos principios básicos:

- 1) El de continuidad
- 2) El nivel de energía es común a todas las secciones en los canales que llegan o salen del nodo cuando se desprecia la pérdida en dicho nodo.

Estos constituyen las condiciones de frontera en los extremos de cada canal y aportan las ecuaciones faltantes en el sistema simultáneo hasta igualar su número con el de incógnitas.

La ecuación de continuidad típica en el nodo "j" es:

$$
f_{Nj} = \sum_{i=1}^{M} Q_i + Q_{Nj} = 0 \tag{3.51}
$$

Donde M es el número de canales que se conectan al nodo y el término  $Q_{Nj}$  representa el gasto nodal que entra o sale de la red.

Para efectuar la suma algebraica se establece una convención de signos en los gastos: positivo si el gasto sale del nodo y negativo si entra. El valor de  $f_{Nj}$  representa el desbalance de gastos en el nodo según los valores que se atribuyan a  $\mathsf{Q}_\mathsf{i}$  en cada canal.

Habrá tantas ecuaciones del tipo 3.51 como nodos tenga la malla que se analiza.

La ecuación de la energía en cualquiera de los nodos debe ser:

$$
\sum_{i=1}^{M} H_i Q_i = 0 \tag{3.52}
$$

Con la misma convención de signos aceptada para la de continuidad y donde se han despreciado las pérdidas en las uniones o separaciones.

La expresión anterior equivale a que la energía total  $H_i$  sea la misma en todos los canales que confluyen al nodo, para que sea válida simultáneamente con el principio de continuidad. Sin embargo, la pérdida de energía que se produce en el nodo se puede determinar mediante una expresión adecuada y quedar incluida en la propia ecuación de la energía. Por ejemplo, en un nodo al que llega y sale un solo canal, la expresión para calcular la pérdida por conversión contenida en la ecuación 3.49 es la más común y la ecuación de la energía en el nodo resulta:

$$
F_{Nj} = y_{i+1,j} - y_{ij} + \left(\frac{1+k_e}{2g}\right) \left(\frac{\alpha_{i+1}}{A_{i+1,j}^2} - \frac{\alpha_i}{A_{ij}^2}\right) Q_{i+1}^2 + \left(z_{i+1,j} - z_{ij}\right) = 0 \tag{3.53}
$$

En un nodo al que confluyen tres o más canales, la pérdida por unión o separación del canal es el producto de un coeficiente K por la carga de velocidad en el que está aguas abajo del nodo. La ecuación de la energía para el canal i+1 es:

$$
F_{Nj} = y_{i+1,j} - y_{ij} + \left(\frac{\alpha_{i+1} + K_{i+1}}{2g A_{i+1,j}^2}\right)Q_{i+1}^2 - \frac{\alpha_i Q_i^2}{2g A_{ij}^2} + \left(z_{i+1,j} - z_{ij}\right) = 0
$$
 (3.54*a*)

En la misma forma, para el canal i+2 es:

$$
F_{Nj} = y_{i+2,j} - y_{ij} + \left(\frac{\alpha_{i+2} + K_{i+2}}{2g A_{i+2,j}^2}\right)Q_{i+1}^2 - \frac{\alpha_i Q_i^2}{2g A_{ij}^2} + \left(z_{i+2,j} - z_{ij}\right) = 0\tag{3.54b}
$$

Este segundo modo de expresar la pérdida en el nodo es más adecuado según las investigaciones sobre el tema, pero complica la selección de los coeficientes  $K_{i+1}$  y  $K_{i+2}$ , ya que dependen de la geometría con que se produce la unión o separación y de la relación de gastos: Q<sub>i+1</sub>/Q<sub>i</sub> para el primero y Q<sub>i+2</sub>/Q<sub>i</sub> para el segundo.

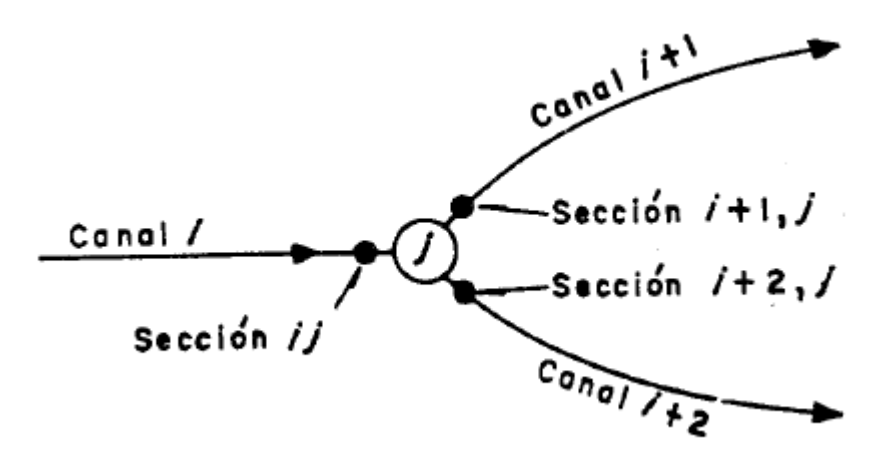

Figura 3.5. Fuente: Referencia 6.

A fin de exponer el planteamiento se considera el modelo de la Figura 3.4, donde existen 4 canales con nodos en sus dos extremos y, por lo tanto, cuatro ecuaciones del tipo 3.50 con ocho valores desconocidos de la variable *y* y dos de Q, es decir, diez incógnitas. Las ecuaciones de continuidad (del tipo 3.51) y las de energía (del tipo 3.52 o 3.53) en los nodos, proporcionan diez ecuaciones más pero sólo seis incógnitas adicionales; en total 14 ecuaciones con 14 incógnitas, ya que el gasto  $Q_1=Q_6$  se conoce y el tirante en el canal 6, después del nodo 4, se determina a partir de cálculos efectuados del flujo gradualmente variado en dicho canal, en dirección contraria al flujo.

La ecuación de continuidad en el nodo 1 es:

$$
F_1 = Q_2 + Q_4 - Q_1 = 0 \tag{3.55a}
$$

Donde el subíndice en F es el número de orden de la ecuación.

La ecuación de la energía en el nodo 1, entre los canales 1 y 2, es el tipo 3.54a y se expresa en la forma:

$$
F_2 = y_{21} - y_{11} + \left(\frac{\alpha_2 + K_2}{2g A_{21}}\right) Q_2^2 - \frac{\alpha_1 Q_1^2}{2g A_{11}}^2 + (z_{21} - z_{11}) = 0 \tag{3.55b}
$$

Donde K<sub>2</sub> es el coeficiente de pérdida por separación en el canal 2.

La ecuación de energía en el nodo 1, pero entre los canales 1 y 4 es del tipo 3.54b:

$$
F_3 = y_{41} - y_{11} + \left(\frac{\alpha_4 + K_4}{2g A_{41}}\right) Q_4^2 - \frac{\alpha_1 Q_1^2}{2g A_{11}^2} + (z_{41} - z_{11}) = 0 \tag{3.55c}
$$

La ecuación de energía en el canal 2 se obtiene de la 3.50:

$$
F_4 = y_{22} - y_{21} + \left[ \alpha_2 \left( \frac{1 + k_e}{2g} \right) \left( \frac{1}{A_{22}} - \frac{1}{A_{21}} \right) + \frac{1}{2} L_2 n_2^2 \left( \frac{P_{21}^{\frac{4}{3}}}{A_{21}^{\frac{10}{3}}} + \frac{P_{22}^{\frac{4}{3}}}{A_{22}^{\frac{10}{3}}} \right) \right] Q_2^2 + (z_{22} - z_{21})
$$
  
= 0 \t(3.55d)

En la misma forma, la de energía en el canal 4 resulta:

$$
F_5 = y_{43} - y_{41} + \left[ \alpha_4 \left( \frac{1 + k_e}{2g} \right) \left( \frac{1}{A_{43}^2} - \frac{1}{A_{41}^2} \right) + \frac{1}{2} L_4 n_4^2 \left( \frac{P_{41}^{\frac{4}{3}}}{A_{41}^{\frac{10}{3}}} + \frac{P_{43}^{\frac{4}{3}}}{A_{43}^{\frac{10}{3}}} \right) \right] Q_4^{\;2} + (z_{43} - z_{41})
$$
  
= 0 \t(3.55e)

Continuidad en el nodo 2:

$$
F_6 = Q_3 - Q_2 = 0 \tag{3.55f}
$$

Continuidad en el nodo 3:

$$
F_7 = Q_5 - Q_4 = 0 \tag{3.55g}
$$

Energía en el nodo 2 (del tipo 3.53):

$$
F_8 = y_{32} - y_{22} + \left(\frac{1 + k_e}{2g}\right) \left(\frac{\alpha_3}{A_{32}^2} - \frac{\alpha_2}{A_{22}^2}\right) Q_3^2 + (z_{32} - z_{22}) = 0 \tag{3.55h}
$$

Energía en el nodo 3 (del tipo 3.53):

$$
F_9 = y_{53} - y_{43} + \left(\frac{1 + k_e}{2g}\right) \left(\frac{\alpha_5}{A_{53}^2} - \frac{\alpha_4}{A_{43}^2}\right) Q_5^2 + (z_{53} - z_{43}) = 0 \tag{3.55i}
$$

Energía en el canal 3 (del tipo 3.50):

$$
F_{10} = y_{34} - y_{32} + \left[ \alpha_3 \left( \frac{1 + k_e}{2g} \right) \left( \frac{1}{A_{34}^2} - \frac{1}{A_{32}^2} \right) + \frac{1}{2} L_3 n_3^2 \left( \frac{P_{34}^{\frac{4}{3}}}{A_{34}^{\frac{10}{3}}} + \frac{P_{32}^{\frac{4}{3}}}{A_{32}^{\frac{10}{3}}} \right) \right] Q_3^{\,2} + (z_{34} - z_{32})
$$
  
= 0 \t(3.55j)

Energía en el canal 5 (del tipo 3.50):

$$
F_{11} = y_{54} - y_{53} + \left[ \alpha_5 \left( \frac{1 + k_e}{2g} \right) \left( \frac{1}{A_{54}^2} - \frac{1}{A_{53}^2} \right) + \frac{1}{2} L_5 n_5^2 \left( \frac{P_{53}^{\frac{4}{3}}}{A_{53}^{\frac{10}{3}}} + \frac{P_{54}^{\frac{4}{3}}}{A_{54}^{\frac{10}{3}}} \right) \right] Q_5^{\ 2} + (z_{54} - z_{53})
$$
  
= 0 \t(3.55*k*)

Continuidad en el nodo 4:

$$
F_{12} = Q_6 - Q_3 - Q_5 = 0 \tag{3.55l}
$$

Energía en el nodo 4, canales 3 y 6 (del tipo 3.54):

$$
F_{13} = y_{64} - y_{34} + \left(\frac{\alpha_6 + K_6}{2g A_{64}}\right) Q_6^2 - \frac{\alpha_3 Q_3^2}{2g A_{34}^2} + (z_{64} - z_{34}) = 0 \tag{3.55m}
$$

61

Energía entre canales 5 y 6, nodo 4 (del tipo 3.54):

$$
F_{14} = y_{64} - y_{54} + \left(\frac{\alpha_6 + K_6}{2g A_{64}}\right) Q_6^2 - \frac{\alpha_5 Q_5^2}{2g A_{54}^2} + (z_{64} - z_{54}) = 0
$$
 (3.55*n*)

Las 14 ecuaciones anteriores forman un sistema simultáneo cuya solución debe proporcionar 10 valores de y<sub>ij</sub> y 6 de Q<sub>i</sub>, es decir, 16 incógnitas. Las dos ecuaciones faltantes resultan al conocer  $y_d$  por el cálculo del flujo en el canal 6 hasta llegar a dicho tirante en la proximidad del nodo 4. La ecuación es:

$$
F_{12} = y_{64} - y_d = 0 \tag{3.550}
$$

Además, se debe cumplir que  $Q_1 = Q_6$ , es decir:

$$
F_{16} = Q_6 - Q_1 = 0 \tag{3.55p}
$$

Schulte y Chaudhry proponen que el planteamiento del sistema sea como hasta aquí se ha expuesto, es decir, un conjunto de ecuaciones básicas en los distintos elementos del modelo de flujo. Wylie, en cambio, propone simplificar el mismo sistema de ecuaciones a base de reducir su número mediante un proceso de sustitución que elimine las incógnitas Q<sub>i</sub>. Sin embargo, dicho proceso suele complicar aún más algunas de las ecuaciones, pudiéndose generar algún error en el proceso.

El sistema de ecuaciones 3.55 se resuelve mediante la técnica de Newton-Raphson, encontrando las correcciones al primer término de una expansión en serie de Taylor. Los valores iniciales de una serie *e* de variables:  $y_{11}$ ,  $y_{21}$ ,...,  $y_{54}$ ,  $Q_1$ ,  $Q_2$ ,...,  $Q_5$ , etc., en dos iteraciones consecutivas se relacionan con una serie de incrementos ∆*e* en ellas. Los valores de las incógnitas en la siguiente iteración se obtienen de:

$$
e_{(1)} = e_{(0)} + \Delta e_{(0)} \tag{3.56}
$$

La serie ∆*e* de términos correctivos se determina resolviendo el sistema de ecuaciones lineales simultáneas:

$$
F_j(e_1, ..., e_n)_{(0)} + \left[\frac{\partial F_j}{\partial e_i}\right]_{(0)} \Delta e_i = 0 \tag{3.57}
$$

Donde F<sub>j</sub>(e<sub>1</sub>,…,e<sub>n</sub>)<sub>(0)</sub> y (∂F<sub>j</sub>/∂e<sub>i</sub>)<sub>(0)</sub> representan el valor numérico de desbalance en el sistema original de ecuaciones y en el de ecuaciones derivadas, respectivamente, obtenido con los valores elegidos de las variables, donde j=1,…,n, siendo *n* el número de ecuaciones.

Las correcciones encontradas con la ecuación 3.57 se aplican a la 3.56 y el procedimiento se repite hasta que dichas correcciones sean menores a la tolerancia deseada o, de preferencia, hasta que los valores de las funciones F<sub>j</sub> de desbalance nodal sean menores que alguna tolerancia deseada.

Se observa que el sistema original de ecuaciones no lineales no es el que realmente se resuelve, ya que se reemplaza por otro de ecuaciones lineales con las variables ∆*e*<sup>i</sup> como incógnitas, que tiene la forma:

$$
\begin{bmatrix}\n\frac{\partial F_1}{\partial e_1} & \frac{\partial F_1}{\partial e_2} & \frac{\partial F_1}{\partial e_3} & \frac{\partial F_1}{\partial e_4} & \cdots & 0 & 0 \\
\frac{\partial F_2}{\partial e_1} & \frac{\partial F_2}{\partial e_2} & \frac{\partial F_2}{\partial e_3} & \frac{\partial F_2}{\partial e_4} & \cdots & 0 & 0 \\
\frac{\partial F_3}{\partial e_1} & \frac{\partial F_3}{\partial e_2} & \frac{\partial F_3}{\partial e_3} & \frac{\partial F_3}{\partial e_4} & \cdots & 0 & 0 \\
0 & \frac{\partial F_4}{\partial e_2} & \frac{\partial F_4}{\partial e_3} & \frac{\partial F_4}{\partial e_4} & \frac{\partial F_4}{\partial e_5} & \cdots & 0 \\
\cdots & \cdots & \cdots & \cdots & \cdots & \cdots & \cdots \\
0 & 0 & \cdots & \frac{\partial F_n}{\partial e_{n-3}} & \frac{\partial F_n}{\partial e_{n-2}} & \frac{\partial F_n}{\partial e_{n-1}} & \frac{\partial F_n}{\partial e_n}\right]_{(0)}\n\end{bmatrix}\n\begin{bmatrix}\n\Delta e_1 \\
\Delta e_2 \\
\Delta e_3 \\
\Delta e_4 \\
\vdots \\
\Delta e_n \\
\Delta e_n\n\end{bmatrix}\n=\n\begin{bmatrix}\n-F_1 \\
-F_2 \\
-F_3 \\
-F_4 \\
\vdots \\
-F_n \\
\vdots \\
0\n\end{bmatrix}
$$
\n(3.57)

Donde los valores numéricos de la primera matriz y de F<sub>j</sub> en el lado derecho del sistema varían en cada iteración, ya que se calculan cada vez que cambian los que corresponden a la serie de incógnitas.

La primera matriz en el sistema 3.57 se conoce como matriz jacobiana o simplemente jacobiano del sistema (matriz de derivadas parciales) y en ella se puede observar una característica importante: en las ecuaciones de energía sólo existen derivadas parciales con respecto del tirante en las secciones extremas del canal y del gasto, siendo nulas las restantes derivadas; en las de continuidad sólo existen derivadas parciales con respecto del gasto y las restantes son nulas.

Las derivadas parciales con respecto a los tirantes en ecuaciones de energía como la 3.50 resultan:

$$
\frac{\partial F_{ci}}{\partial y_{ij}} = -1 + \left[ (1 + k_e) \frac{\alpha_i T_{ij}}{g A_{ij}^3} - \frac{L_i n_i^2}{A_{ij}^2 R_{hij}^4} \left( \frac{5}{3} \frac{T_{ij}}{A_{ij}} - \frac{2}{3 P_{ij}} \frac{\partial P_{ij}}{\partial y_{ij}} \right) \right] Q_i^2 \tag{3.58}
$$

$$
\frac{\partial F_{ci}}{\partial y_{ik}} = 1 - \left[ (1 + k_e) \frac{\alpha_i T_{ik}}{g A_{ik}^3} - \frac{L_i n_i^2}{A_{ik}^2 R_{hik}^4} \left( \frac{5}{3} \frac{T_{ik}}{A_{ik}} - \frac{2}{3 P_{ik}} \frac{\partial P_{ik}}{\partial y_{ik}} \right) \right] Q_i^2 \tag{3.59}
$$

Donde se han sustituido el número de Froude y la pendiente de fricción de acuerdo a su significado.

La derivada con respecto al gasto es:

$$
\frac{\partial F_{Ci}}{\partial Q_i} = 2 \left[ \alpha_i \left( \frac{1 + k_e}{2g} \right) \left( \frac{1}{A_{ik}^2} - \frac{1}{A_{ij}^2} \right) + \frac{1}{2} L_i n_i^2 \left( \frac{P_{ij}^{\frac{4}{3}}}{A_{ij}^{\frac{10}{3}}} + \frac{P_{ik}^{\frac{4}{3}}}{A_{ik}^{\frac{10}{3}}} \right) \right] Q_i \tag{3.60}
$$

La derivada de  $F_{Ci}$  con respecto a cualquier otra variable es nula.

En el caso de ecuaciones de energía como la 3.53 es suficiente hacer que L<sub>i</sub>=0 en la 3.58 y 3.59, es decir:

$$
\frac{\partial F_{Nj}}{\partial y_{ij}} = -1 + (1 + k_e) \frac{\alpha_i T_{ij}}{g A_{ij}^3} Q_i^2 \tag{3.61}
$$

$$
\frac{\partial F_{Nj}}{\partial y_{ik}} = 1 - (1 + k_e) \frac{\alpha_i T_{i+1,j}}{g A_{i+1,j}^3} Q_i^2 \tag{3.62}
$$

$$
\frac{\partial F_{Nj}}{\partial Q_{i+1}} = -(1 + k_e) \left[ \frac{\alpha_i + 1}{A_{i+1,j}^2} - \frac{\alpha_i}{A_{ij}^2} \right] Q_{i+1}
$$
(3.63)

La derivada de  $F_{Nj}$  con respecto a cualquier otra variable es nula.

En la misma forma, para ecuaciones de energía como la 3.54a, se obtienen:

$$
\frac{\partial F_{Nj}}{\partial y_{ij}} = -1 + \frac{\alpha_i T_i}{g A_{ij}^3} Q_i^2
$$
 (3.64)  

$$
\frac{\partial F_{Nj}}{\partial y_{i+1,j}} = 1 - (\alpha_{i+1} + K_{i+1}) \frac{T_{i+1} Q_{i+1}^2}{g A_{i+1,j}^3}
$$
 (3.65)

$$
\frac{\partial F_{Nj}}{\partial Q_i} = -\frac{\alpha_i Q_i}{g A_{ij}^2} \tag{3.66}
$$

$$
\frac{\partial F_{Nj}}{\partial Q_{i+1}} = \frac{\alpha_{i+1} + K_{si+1}}{g A_{i+1,j}^2} Q_{i+1}
$$
 (3.67)

Expresiones similares resultan con la ecuación 3.54b.

De la ecuación de continuidad en los nodos (3.51), se tiene:

$$
\frac{\partial f_{Nj}}{\partial Q_i} = \pm 1\tag{3.68}
$$

Donde el signo se elige de acuerdo al sentido de  $\mathsf{Q}_\mathsf{i}$  y la convención adoptada.

Mediante un arreglo adecuado, las ecuaciones en derivadas que no se anulan quedan sobre o cerca de la diagonal principal de la matriz jacobiana, la cual tiene hasta cuatro diagonales con elementos que no son cero y se conoce como matriz en banda de ancho hasta siete, la cual tiene la ventaja de no necesitar almacenaje en la computadora durante el proceso de solución, además de reducir de manera importante el tiempo de cómputo.

El algoritmo consiste en los pasos siguientes:

- 1. Se estima un valor inicial de los tirantes y gastos que sean incógnitas en el problema y con ellos se calculan los valores de las funciones  $F_i$  del sistema original y los de las funciones derivadas en el jacobiano del sistema 3.57.
- 2. Se resuelve el sistema 3.57 para obtener las correcciones ∆*e*<sup>i</sup> de las variables por resolver. Un valor mejorado de dichas variables se obtiene de:

$$
e_i^{(1)} = e_i^{(0)} + \Delta e_i^{(0)} \tag{3.69}
$$

3. Si el valor absoluto máximo de cualquiera de las correcciones es menor que la tolerancia elegida, las incógnitas obtenidas de la ecuación anterior son los valores finales; en caso contrario, dichos valores se utilizan para resolver nuevamente el sistema de ecuaciones 3.57 y el procedimiento se repite hasta obtener la solución con la tolerancia deseada.

Es esencial una buena estimación del valor inicial que se elija para las incógnitas, a fin de lograr una convergencia rápida de las iteraciones. El tirante  $y<sub>d</sub>$  calculado para el extremo aguas abajo del sistema de canales se puede usar como valor inicial de los tirantes

desconocidos. Asimismo, se debe satisfacer el principio de continuidad en cada nodo eligiendo estimaciones adecuadas de los gastos así como el sentido correcto de los mismos, el cual es fácil de establecer en los casos sencillos.

## **3.3.- Programa SWMM.**

El *Stormwater Manegement Model* (modelo de gestión de aguas pluviales) de la EPA (SWMM) es un modelo dinámico de simulación de precipitaciones, que se puede utilizar para un único acontecimiento o para realizar una simulación continua en periodo extendido. El programa permite simular tanto la cantidad como la calidad del agua evacuada, especialmente en alcantarillados urbanos. El *módulo de escurrimiento o hidrológico* del SWMM funciona con una serie de cuencas en las cuales cae el agua de lluvia y se genera escurrimiento. El *módulo de transporte o hidráulico* del SWMM analiza el recorrido de estas aguas a través de un sistema compuesto por tuberías, canales, dispositivos de almacenamiento y tratamiento, bombas y elementos reguladores. Asimismo, SWMM es capaz de seguir la evolución de la cantidad y la calidad del agua que escurre en cada cuenca, así como el caudal, el nivel de agua en los pozos o la calidad del agua en cada tubería y canal durante una simulación compuesta por múltiples intervalos de tiempo.

SWMM se desarrolló por primera vez en 1971, habiendo experimentado desde entonces diversas mejoras. La edición actual, que corresponde a la 5<sup>a</sup> versión del programa, es un código reescrito completamente a partir de ediciones anteriores. Funcionando bajo Windows, EPA SWMM 5 proporciona un entorno integrado que permite introducir datos de entrada para el área de drenaje, simular el comportamiento hidráulico, estimar la calidad del agua y ver todos estos resultados en una gran variedad de formatos. Entre estos, se pueden incluir mapas de contorno o *isolíneas* para el área de drenaje, gráficos y tablas de evolución a lo largo del tiempo, diagramas de perfil y análisis estadísticos de frecuencia. (Referencia 12).

# **3.3.1.- Características del modelo Hidrológico.**

El SWMM considera distintos procesos hidrológicos que se producen en la salida de las aguas urbanas. Entre estos se encuentran:

- Precipitaciones variables en el tiempo.
- Evaporación de las aguas superficiales estancadas.
- Acumulación y deshielo de nieve.
- $\bullet$  Intercepción de precipitaciones por almacenamiento en depresiones.
- Infiltración de las precipitaciones en capas de suelo no saturadas.
- Entrada del agua de la infiltración en acuíferos.
- Intercambio de flujo entre los acuíferos y el sistema de transporte.
- Modelo de depósitos no lineales para el flujo superficial.

La variabilidad espacial en todos estos procesos se alcanza dividiendo una determinada área de estudio en áreas de captación de agua más pequeñas y homogéneas (cuencas). Cada una de éstas contiene su propia fracción de subáreas permeables e impermeables. El flujo superficial puede producirse entre las distintas subáreas, entre las distintas cuencas o entre los puntos de entrada al drenaje.

Junto a esto, SWMM contiene un conjunto flexible de herramientas de modelación de características hidráulicas utilizado para analizar el flujo debido al escurrimiento superficial y los aportes externos de caudal a través de una red de tuberías, canales, dispositivos de almacenamiento y tratamiento, y demás estructuras. Estas herramientas incluyen la capacidad de:

- Manejar redes de tamaño ilimitado.
- Utilizar una amplia variedad de geometrías para las conducciones, tanto abiertas como cerradas, así como los canales naturales.
- Modelar elementos especiales como unidades de almacenamiento y tratamiento, divisores de flujo, bombas, vertedores y orificios.
- Aplicar caudales externos y concentraciones para determinar la calidad del agua de las aguas superficiales, intercambio de caudales con los acuíferos, caudales de infiltración en los colectores dependientes de la precipitación, caudales sanitarios en tiempo seco y aportes externos definidos por el usuario.
- Realizar el análisis hidráulico por distintos métodos como el flujo uniforme, la onda cinemática o la modelación completa por onda dinámica.
- Modelar distintos regímenes de flujo, como pueden ser remanso, entrada en carga, flujo inverso y acumulación en superficie.
- Aplicar controles dinámicos definidos por el usuario para simular el funcionamiento de las bombas, la abertura de los orificios o la posición de la cresta de un vertedor.

# **3.3.2.- Modelo conceptual.**

SWMM representa el comportamiento de un sistema de drenaje mediante una serie de flujos de agua y materia entre los principales módulos que componen un análisis medio ambiental. Estos módulos y sus correspondientes objetos de SWMM son los siguientes:

- El Módulo Atmosférico, desde el cual se analiza la precipitación. SWMM utiliza el objeto Pluviómetro (Rain Gage) para representar las entradas de lluvia en el sistema.
- El Módulo de Superficie del Suelo, que se representa a través de uno o más objetos cuenca (Subcatchment). Estos objetos reciben la precipitación del Módulo Atmosférico en forma de lluvia o nieve; y generan flujos de salida en forma de infiltración para el Módulo de Aguas Subterráneas y también como escurrimiento superficial y cargas de contaminantes para el Módulo de Transporte.
- El Módulo de Aguas Subterráneas recibe la infiltración del Módulo de Superficie del Suelo y transfiere una parte de la misma como flujo de entrada para el Módulo de Transporte. Este módulo se modela utilizando los objetos Acuíferos (Aquifers).

 El Módulo de Transporte contiene una red con elementos de transporte (canales, tuberías, bombas y elementos de regulación) y unidades de almacenamiento y tratamiento que transportan el agua hacia los Nudos de Vertido (outfall) o hacia las estaciones de tratamiento. Los flujos de entrada de este Módulo pueden provenir del escurrimiento superficial, de la interacción con el flujo subterráneo, de los caudales sanitarios correspondientes a periodos sin lluvia, o de hidrogramas de entrada definidos por el usuario. Los componentes del Módulo de Transporte se modelan con los objetos Nudos y Líneas.

En un determinado modelo de SWMM no necesariamente aparecen todos los módulos descritos anteriormente.

## **Componentes Físicos (Visual Objects).**

## Pluviómetros (Rain Gages).

Los pluviómetros suministran los datos de entrada de las precipitaciones que ocurren sobre una o varias de las cuencas definidas en el área de estudio. Los datos de lluvia pueden ser definidos por el usuario mediante series temporales de datos o provenir de un archivo externo al programa.

Las propiedades de entrada de un pluviómetro son:

- Tipo de datos de lluvia (intensidad de lluvia, volumen, etc).
- Intervalo de tiempo de los datos.
- Origen de los datos de lluvia (serie temporal o archivo externo).
- Nombre del origen de datos de lluvia

## Cuencas (Subcatchments).

Las cuencas son unidades hidrológicas de terreno cuya topografía y elementos del sistema de drenaje conducen el escurrimiento directamente hacia un punto de descarga. Los puntos de descarga de cada una de las cuencas pueden ser nudos del sistema de drenaje o bien otras cuencas.

Las cuencas pueden dividirse en subáreas permeables y subáreas impermeables. Las áreas impermeables pueden dividirse a su vez en dos subáreas: una que contiene el almacenamiento en depresión y otra que no lo contiene.

La infiltración de lluvia de las zonas permeables de una determinada cuenca puede describirse utilizando tres modelos diferentes:

- El modelo de infiltración de Horton.
- El modelo de infiltración de Green-Ampt.
- El modelo de infiltración basado en el Número de Curva del USSCS.

El resto de los parámetros principales de entrada de una cuenca son:

- El pluviómetro asignado.
- El nudo o la cuenca donde descarga la cuenca representada.
- Los usos de suelo asignados.
- Las áreas y superficies tributarias.
- El porcentaje de impermeabilidad.
- La pendiente de la cuenca.
- La anchura característica del flujo superficial.
- El valor del coeficiente de Manning "n" para el flujo superficial.
- El almacenamiento en depresión tanto para áreas permeables como impermeables.
- El porcentaje de suelo impermeable carente de almacenamiento en depresión.

## Nudos de Conexión.

Las conexiones son nudos del sistema de drenaje donde se conectan diferentes líneas entre sí. Físicamente pueden representar la confluencia de canales superficiales naturales, pozos de registro (manholes) del sistema de drenaje, o elementos de conexión de tuberías. Los aportes externos de caudal entran en el sistema a través de las conexiones. El exceso de agua en un nudo se traduce en un flujo parcialmente presurizado mientras las conducciones conectadas se encuentren en carga.

Los parámetros principales de entrada de una conexión son:

- Cota de fondo del pozo que puede encontrarse en la conexión.
- Profundidad del pozo.
- Área superficial del agua estancada cuando se produce un fenómeno de inundación (opcional).
- Datos de aportes externos de caudal (opcional).

# Nudos de Vertido (outfall Nodes).

Los nudos de vertido son nudos terminales del sistema de drenaje utilizados para definir las condiciones de contorno finales aguas abajo del sistema en el caso de utilizar el modelo de flujo de la Onda Dinámica (Dynamic Wave). Para otros tipos de flujo, los nudos de vertido se comportan como conexiones. Una restricción del modelo es que solo es posible conectar una línea con un nudo de vertido.

Los parámetros de entrada principales de un Nudo de Vertido son:

- La cota de fondo.
- La descripción del tipo y estado de la condición de contorno.
- La presencia de una válvula de compuerta (flat valve) para prevenir el flujo inverso desde el nudo de vertido.

## Divisores de flujo.

Los divisores de flujo son nudos del sistema de transporte utilizados para dividir el flujo en dos conductos de salida de modo definido por el usuario. Estos divisores de caudal solo pueden tener dos conductos en la descarga de los mismos. Se encuentran activos solo cuando se analiza el fenómeno mediante el modelo de la Onda Cinemática (Kinematic Wave) y se tratan como simples nudos cuando se emplea el modelo de la Onda Dinámica (Dynamic Wave).

Existen cuatro tipos de divisores, definidos cada uno de ellos a partir del modo en que se reparten los caudales de entrada:

1. Divisor de corte (Cutoff Divider):

Deriva todos los caudales de entrada por encima de un determinado valor de corte especificado.

2. Divisor de Exceso (Overflow Divider).

Deriva todos los caudales de entrada por encima de la capacidad del conducto no derivado.

3. Divisor Tabular (Tabular Divider).

Utiliza una tabla definida por el usuario para expresar la relación entre el caudal derivado en función del caudal total de entrada.

4. Aliviadero (Weir Divider).

Utiliza la ecuación característica de un aliviadero para derivar el caudal de entrada.

Los principales parámetros de entrada para un divisor de caudal son:

- Los mismos datos necesarios para representar una conexión.
- El nombre de la línea que recibe los caudales derivados.
- El método empleado para calcular la cantidad de caudal derivado.

# Sistemas de almacenamiento.

Los sistemas de almacenamiento son nudos del sistema de drenaje con la capacidad para almacenar determinados volúmenes de agua. Las propiedades volumétricas de un sistema de almacenamiento se representan con una tabla o con una función que indica la superficie de almacenamiento en función de la altura del mismo.

Los principales parámetros de entrada de un sistema de almacenamiento son:

La cota de fondo.
- La altura máxima del mismo.
- La tabla de datos que relaciona la altura del sistema de almacenamiento con la superficie del mismo.
- La proporción de evaporación que se produce en el sistema de almacenamiento.
- Superficie de almacenamiento del agua estancada cuando se produce una inundación. Es un parámetro opcional que depende de si se encuentra o no activada la opción Permitir Inundación (Allow Ponding).
- Los datos de aportes externos de caudal (opcional).

## Conductos.

Los conductos son tuberías o canales por los que se desplaza el agua desde un nudo a otro del sistema de transporte. Además de las distintas variedades de geometrías abiertas y cerradas definidas en el programa es posible también definir áreas de sección transversal irregular, permitiendo representar cauces naturales.

SWMM emplea la ecuación de Manning para establecer la relación entre el caudal que circula por el conducto (Q), la sección del mismo (A), su radio hidráulico ( $R_n$ ) y la pendiente (S), tanto para canales abiertos como para conductos cerrados parcialmente llenos.

$$
Q = \frac{1}{n} A R_h^{\frac{2}{3}} \sqrt{S}
$$

Donde *n* es el coeficiente de rugosidad de Manning. S se interpreta como la pendiente de la conducción para el caso de Flujo Uniforme y para el caso del análisis mediante la Onda Cinemática. En el caso de emplear el Modelo de la Onda Dinámica, S se interpreta como la pendiente hidráulica del flujo.

Los principales parámetros de entrada para las conducciones son:

- Nombres de los nudos de entrada y salida.
- Alturas del conducto respecto a la cota de fondo de los nudos inicial y final.
- Longitud del conducto.
- Coeficiente de Manning.
- Geometría de la sección transversal del conducto.
- Coeficiente de pérdidas tanto para la entrada como para la salida del conducto.
- Presencia de una válvula de compuerta para prevenir el flujo inverso.

## Bombas.

Las bombas son elementos tipo línea incluidos en el sistema de drenaje para elevar el agua. Se representan en el programa como un tipo de línea con una curva característica. La curva de la bomba describe la relación que existe entre el caudal en la bomba y las condiciones de contorno en los nudos de entrada y salida de la misma.

La puesta en marcha y parada de las bombas puede ser controlada dinámicamente a través de las Reglas de Control (Control Rules) definidas por el usuario.

Los principales parámetros de entrada de una bomba son:

- Nombre de los nudos de entrada y salida.
- Nombre de la curva que representa el comportamiento de la bomba.
- Estado inicial (en marcha o parada) de la bomba.

### Reguladores de Caudal (Flow Regulators).

Los reguladores de caudal son estructuras y dispositivos utilizados para controlar y derivar los caudales dentro del sistema de transporte. Físicamente se emplean para:

- Control de las emisiones desde las unidades de almacenamiento.
- Prevención de fenómenos de entrada en carga inaceptables para los conductos.
- Derivación de caudales para su tratamiento en los sistemas de intercepción.

Los elementos reguladores de caudal que se pueden modelar en SWMM son:

- Orificios (Orifices)
- Vertedores (Weirs).
- Descargas (Outlets).

Los principales parámetros de entrada de un orificio son:

- Nombre de los nudos de entrada y salida del orificio.
- Configuración, definiendo si el orificio se encuentra en la parte superior o en un lateral.
- Forma del orificio.
- Altura del orificio sobre la cota de fondo del nudo.
- Coeficiente de descarga del orificio.

Los principales parámetros de entrada de un vertedor son:

- Nombre de los nudos de entrada y salida del vertedor.
- Forma y geometría del vertedor.
- Altura de la cresta del vertedor sobre la cota de fondo del nudo de entrada.
- Coeficiente de descarga.

Los principales parámetros de una descarga son:

- Nombre de los nudos de entrada y salida de la descarga.
- Altura sobre la cota de fondo del nudo de entrada.
- Función o tabla que relaciona la altura del agua con el caudal descargado.

### Rótulos del Mapa (Map Labels).

Las etiquetas del mapa son textos de tipo opcional que pueden añadirse al Mapa de Trabajo de SWMM para poder identificar los objetos o regiones del mapa.

## **Objetos Virtuales (Sin representación gráfica).**

### Temperatura.

Los datos de temperatura del aire se emplean para simular los procesos de caída y deshielo de la nieve durante los cálculos del escurrimiento. En caso de no simular este tipo de procesos no es necesario introducir los datos de temperatura.

### Evaporación.

La evaporación se puede dar para aguas estancadas en las superficies de las cuencas, para el agua subterránea contenida en los acuíferos, y para el agua acumulada en las unidades de almacenamiento. La cantidad de agua evaporada se puede definir de las siguientes formas:

- Un único valor constante.
- Un sistema de valores medios mensuales.
- Una serie temporal de valores diarios definidos por el usuario.
- Valores diarios leídos desde un archivo de datos climatológicos externo.

### Velocidad del viento.

La velocidad del viento es una variable climatológica opcional que se emplea solo en los cálculos del deshielo de nieve. SWMM puede emplear un juego de valores medios mensuales de la velocidad o bien los valores de datos de la velocidad del viento contenidos en el mismo archivo de datos climatológicos empleado para las temperaturas máximas y mínimas diarias.

### Deshielo de la nieve (Snowmelt).

Los parámetros de deshielo de la nieve son variables de tipo climático que se aplican a lo largo del área de estudio cuando se simula tanto la caída como el deshielo de la nieve. Esto incluye:

- La temperatura del aire a partir de la cual las precipitaciones se producen en forma de nieve.
- Las propiedades de intercambio de calor de la superficie de nieve.
- La corrección de la longitud, latitud y elevación del área de estudio.

### Reducción del área de nieve.

La reducción del área de nieve se refiere a la tendencia de la nieve acumulada a deshelarse de forma no uniforme sobre la cuenca. Conforme se produce el proceso de deshielo, el área cubierta por nieve se reduce. Este comportamiento se describe mediante una curva de Reducción del Área de Nieve que representa la fracción respecto al área total que permanece cubierta de nieve en función de la relación entre la profundidad instantánea de nieve y la profundidad de cuando esta cubre el 100% del área. En SWMM pueden introducirse dos curvas de este tipo, una para áreas impermeables y otra para áreas permeables.

### Acuíferos.

Los acuíferos son áreas subsuperficiales de agua subterránea utilizadas para modelar el movimiento vertical del agua infiltrada desde las cuencas que se encuentran en la parte superior. Del mismo modo, también permiten la infiltración de las aguas subterráneas en el sistema de transporte o la filtración de las aguas superficiales del sistema de transporte, dependiendo del gradiente hidráulico existente. El mismo objeto acuífero puede ser compartido por distintas cuencas. Los acuíferos son necesarios únicamente en modelos donde se contempla la posibilidad de intercambio de volúmenes de agua entre las aguas subterráneas y el sistema de drenaje en sistemas en los que se establecen los caudales básicos y las curvas de retroceso de cauces naturales y sistemas no urbanos.

Los acuíferos se representan utilizando dos zonas, una zona insaturada y otra saturada. Su comportamiento se caracteriza utilizando parámetros tales como la porosidad del suelo, la conductividad hidráulica, la profundidad de evapotranspiración, la cota de la parte superior del acuífero, y las pérdidas en función de la profundidad del pozo. Además debe introducirse el nivel inicial de la zona insaturada.

#### Hidrogramas unitarios.

Los hidrogramas unitarios se utilizan para estimar las infiltraciones y entradas de caudal en conductos dependientes de la precipitación. Un hidrograma unitario contiene hasta tres de estos hidrogramas, uno para la respuesta a corto plazo, otro para la respuesta a mediano plazo y otro para la respuesta a largo plazo. Un grupo de hidrogramas unitarios puede contener hasta 12 hidrogramas unitarios diferentes, uno para cada uno de los meses del año. Cada grupo de hidrogramas unitarios se considera como un objeto individual en SWMM, al cual se asigna un nombre único con el nombre del indicativo de lluvia que contiene los datos de precipitaciones necesarios.

### Secciones Transversales.

Las secciones transversales se refieren a datos geométricos que describen como varía la cota de fondo del conducto en función de la distancia a lo largo de una sección longitudinal de un cauce natural o de un conducto de sección irregular.

Cada sección transversal tiene que poseer su propio nombre de identificación, de modo que pueda ser referida por los conductos cuya forma quede representada por la sección. Para la edición de este tipo de secciones se dispone de un Editor de Secciones Transversales que permite introducir los datos de cotas de cada uno de los puntos definidos en la sección. SWMM internamente convierte estos datos en tablas de área, ancho en la parte superior, y radio hidráulico en función de la profundidad del cauce.

### Aportes externos de caudal (External Inflows).

Además de las entradas de caudal provenientes del escurrimiento y de las aguas subterráneas de las cuencas, los nudos del sistema de drenaje pueden recibir otros tres tipos de aportes externos de caudal:

Aportes directos de caudal (Direct Inflows).

Se trata de series temporales de valores de caudales que entran directamente en los nudos definidos por el usuario. Pueden utilizarse para representar el modelo hidráulico de caudales y calidad del agua en ausencia de cálculos de escurrimiento.

Caudales de tiempo seco (Dry Weather Inflows).

Existen entradas continuas de caudal que reflejan las contribuciones que los caudales de aguas negras realizan al sistema de drenaje. Puede considerarse a estos caudales como caudales de referencia de los conductos o canales.

Entradas e infiltraciones relacionadas con las lluvias.

Se trata de caudales provenientes de las aguas de lluvia que se introducen en los sistemas de saneamiento debido a aportes directos en las conexiones con los pozos de registro, en los colectores de bombeo, en el fondo de los sistemas de drenaje, etc; así como de las infiltraciones de aguas subsuperficiales a través de roturas en las conducciones, fugas en las conexiones, malas conexiones de los pozos de registro, etc.

Los tres tipos de entradas descritos anteriormente son propiedades asociadas a cada tipo de nudo del sistema de saneamiento (conexiones, nudos de vertido, divisores de caudal y unidades de almacenamiento) que pueden especificarse al editarse las propiedades del nudo.

### Reglas de Control (Control Rules).

Las reglas de control determinan el comportamiento de las bombas y elementos de regulación del sistema de drenaje a lo largo de la simulación. Algunos ejemplos de este tipo de reglas son:

- Control simple temporal de una bomba.
- Control múltiple del estado de una compuerta.
- Funcionamiento de una Estación de Bombeo.

### Usos del Suelo (Land Uses).

Los usos del suelo son categorías de las actividades desarrolladas o bien características superficiales del suelo asignadas a las cuencas. Algunos ejemplos de posibles usos del suelo son: residencial, industrial, comercial y no urbanizado. Las características superficiales del suelo incluyen parámetros tales como césped, pavimentos, terrazas, suelos sin uso, etc. Los usos del suelo se utilizan únicamente para considerar los fenómenos de acumulación y arrastre de contaminantes en las cuencas.

El usuario de SWMM dispone de múltiples opciones para definir los usos del suelo y asignar los mismos a las áreas de las cuencas. Una aproximación consiste en asignar una mezcla de usos del suelo para cada cuenca, lo que origina que todos los usos del suelo de la cuenca tengan las mismas características permeables e impermeables. Otra aproximación consiste en crear cuencas que tengan un único uso del suelo, de forma que se puedan especificar características de las áreas permeables e impermeables diferentes en cada cuenca y lógicamente en cada uso del suelo.

Los procesos que definen cada uno de los usos del suelo son:

- Acumulación de contaminantes.
- Arrastre de contaminantes.
- Limpieza de calles.

### Curvas (Curves).

Las curvas son objetos definidos en SWMM para establecer la relación entre dos cantidades. Los diferentes tipos de curvas disponibles son:

- Curvas de Almacenamiento (Storage Curves), que describen como varía la superficie de una unidad de almacenamiento representada en un nudo con la profundidad del agua en el mismo.
- Curvas de División (Diversion Curves), que permiten representar el caudal de salida dividido respecto del caudal de entrada en uno de los Divisores de Caudal.
- Curvas de Marea (Tidal Curves), que describen como varían las condiciones de un Nudo de Vertido a lo largo del día.
- Curvas de Bombas (Pump Curves), que relacionan el caudal que impulsa la bomba con la profundidad o volumen de agua en el nudo aguas arriba de la misma, o bien con la altura suministrada (curva característica) por la propia bomba.
- Curvas de Descarga, que relacionan el caudal a través de una de las líneas de descarga (outlets) con la diferencia de alturas en la misma.

Cada una de las curvas debe tener su propio nombre identificativo que ha de ser único dentro de un mismo proyecto de SWMM. A cada una de estas curvas se le puede asignar tantos datos como se desee.

### Series temporales de datos.

Las series temporales de datos son objetos definidos en SWMM para describir determinadas propiedades de algunos de los objetos del proyecto que varían con el tiempo. Estas series temporales pueden utilizarse para introducir:

- Los datos de temperatura.
- Los datos de evaporación.
- Los datos de lluvia.
- Los niveles en los nudos de descarga.
- Hidrogramas externos de entrada de caudal al sistema de saneamiento a través de los nudos.

El tiempo se puede especificar en horas desde el inicio de la simulación o bien como una referencia absoluta a una fecha y hora concretas.

Para las series temporales de lluvia solo es necesario introducir los periodos en los que la lluvia es no nula. SWMM interpreta que el valor de la lluvia introducida es constante a lo largo del intervalo especificado en el pluviómetro que emplea dicha serie temporal. Para el resto de tipos de series temporales SWMM realiza una interpolación para estimar los valores en instantes de tiempo intermedios a los introducidos.

Para valores de tiempo que caen fuera del rango definido por la serie temporal, SWMM utiliza el valor 0 para las series temporales de lluvia y de aportes externos de caudal (inflow), o bien el primero o el último de los valores de la serie para el caso de datos de temperatura, evaporación y nivel en los nudos de descarga.

## Patrones de tiempo.

Los patrones de tiempo permiten que el flujo externo en periodos de tiempo seco varíe de una forma periódica. Se trata de coeficientes multiplicadores de los valores de referencia introducidos como caudal de tiempo seco o como concentración de contaminantes. Los diferentes tipos de patrones de tiempo son:

- Patrones Mensuales, que definen un multiplicador para cada uno de los meses del año.
- Patrones Diarios, que definen un multiplicador para cada uno de los días de la semana.
- Patrones Horarios, que definen un multiplicador para cada hora del día entre las 12 AM y las 11 PM.
- Patrones de Fin de Semana, que definen los multiplicadores horarios de los días correspondientes al fin de semana.

Cada patrón de tiempos (Time Pattern) debe tener un único nombre de identificación, no existiendo límite en el número de patrones que se pueden crear. Cada uno de los flujos de entrada en periodo seco (tanto flujo de caudal como flujo de contaminantes) puede disponer de cuatro patrones asociados, uno para cada uno de los tipos definidos anteriormente.

### **Métodos Computacionales.**

SWMM es un modelo de simulación basado en fenómenos físicos, que utiliza una solución discreta en el tiempo del fenómeno. En su formulación emplea los principios de conservación de la masa, de la energía y de la cantidad de movimiento siempre que es posible. A continuación se describirán brevemente los diferentes métodos empleados por SWMM para modelar tanto la cantidad como la calidad del escurrimiento superficial derivado de la lluvia a lo largo de los siguientes procesos físicos:

- Escurrimiento superficial.
- **·** Infiltración.
- Aguas subterráneas.
- Comportamiento hidráulico del sistema.
- Inundaciones en la superficie del terreno.

### Escurrimiento superficial.

En la visión conceptual del fenómeno del escurrimiento superficial utilizada por SWMM, cada una de las cuencas se trata como un depósito no lineal. Los aportes de caudal provienen de los diferentes tipos de precipitación (lluvia, nieve) y de cualquier otra cuenca situada aguas arriba. Existen diferentes caudales de salida tales como la infiltración, la evaporación y el escurrimiento superficial. La capacidad de este "depósito" es el valor máximo de un parámetro denominado *almacenamiento en depresión*, que corresponde con el máximo almacenamiento en superficie debido a la inundación del terreno, el mojado superficial del suelo y los caudales interceptados en el escurrimiento superficial por las irregularidades del terreno. El escurrimiento superficial por unidad de área, Q, se produce únicamente cuando la profundidad del agua en el "depósito" excede el valor del máximo almacenamiento en depresión, *dp*, en cuyo caso el caudal de salida se obtiene por aplicación de la ecuación de Manning. La profundidad del agua en la cuenca (d expresado en pies) se actualiza continuamente en cada uno de los instantes de cálculo (con el tiempo expresado en segundos) mediante la resolución numérica del balance de caudales en la cuenca.

### Infiltración.

La infiltración es el fenómeno por el cual el agua de lluvia penetra la superficie del terreno de los suelos no saturados de las áreas permeables de la cuenca. SWMM permite seleccionar tres modelos diferentes de infiltración:

> La ecuación de Horton. Este método se basa en observaciones empíricas y propone que la infiltración decrece exponencialmente desde un valor inicial máximo hasta un cierto valor mínimo a lo largo del evento de lluvia. Los parámetros de entrada necesarios para este modelo son los valores de infiltración máxima y mínima, el coeficiente de decaimiento que describe lo rápido que se produce la disminución de la infiltración a lo largo del tiempo, y el tiempo necesario para saturar completamente un suelo que inicialmente estaba completamente seco.

- El método Green-Ampt. Para modelar el fenómeno de la infiltración este método asume la existencia de un frente húmedo brusco (Sharp wetting front) en el suelo que separa el suelo con un determinado contenido inicial de humedad del suelo completamente saturado de la parte superior. Los parámetros necesarios son el valor del déficit inicial de humedad del suelo, la conductividad hidráulica del suelo y la altura de succión en el frente húmedo.
- El método del Número de Curva. Este método es una aproximación adoptada a partir del denominado número de Curva del USSCS para estimar el escurrimiento. Se asume así que la capacidad total de infiltración del suelo puede encontrarse en una tabla de Números de Curva tabulados. Durante un evento de lluvia esta capacidad se representa como una función de la lluvia acumulada y de la capacidad de infiltración restante. Los parámetros de entrada para este método son el número de curva, la conductividad hidráulica del suelo (utilizada para estimar un tiempo de separación mínimo entre los distintos eventos de lluvia) y el tiempo que tarda el suelo en saturarse cuando inicialmente estaba completamente seco.

### Aguas Subterráneas (Groundwater).

La siguiente figura muestra de manera esquemática el modelo de aguas subterráneas de dos zonas utilizado por SWMM. La parte superior es una zona no saturada en la cual existe un contenido de mezcla variable de valor ϴ. La parte inferior se encuentra completamente saturada y por ello su contenido de mezcla es fijo para una determinada porosidad del suelo.

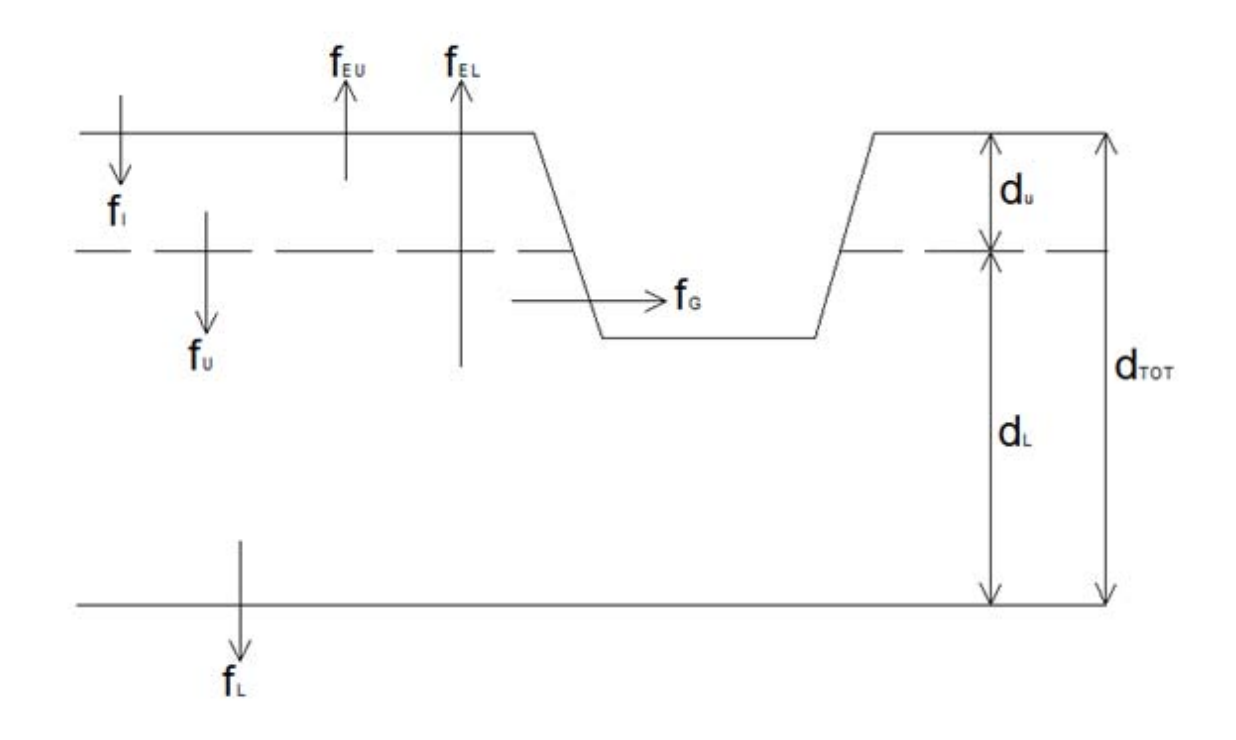

Figura 3.6. Modelo de aguas subterráneas.

Los diferentes flujos mostrados en la figura, expresados en volumen por unidad de área y de tiempo son:

f<sub>i</sub>: Infiltración desde la superficie.

 $f_{EU}$ : Evapotranspiración desde la zona superior, que es una fracción fija de la evaporación superficial no usada.

 $f_{U}$ : Filtración desde la zona superior a la inferior, que depende del contenido de humedad de la zona superior θ y de la profundidad d<sub>U</sub>.

 $f_{F1}$ : Evapotranspiración desde la zona inferior, que es una función de la profundidad de la zona superior  $d_U$ .

 $f_L$ : Filtración desde la zona inferior hacia las aguas subterráneas profundas, que depende de la profundidad de la zona inferior  $d_1$ .

 $f_{G}$ : Interacción lateral de las aguas subterráneas con el sistema, que depende de la profundidad de la zona inferior  $d<sub>L</sub>$ , así como del calado en el conducto o nudo receptor.

Después de calcular los flujos de agua que se producen en un determinado instante de tiempo, se realiza un balance de masa para cambiar los volúmenes acumulados en cada una de las zonas, de forma que pueda calcularse en el siguiente instante de tiempo una nueva tabla de valores de la profundidad y del contenido de humedad de la zona no saturada.

### Modelo hidráulico de transporte (Flow Routing).

El transporte de agua por el interior de cualquiera de los conductos representados en SWMM está gobernado por las ecuaciones de Conservación de la Masa y de la Cantidad de Movimiento, tanto para el flujo gradualmente variado como para el flujo transitorio (Ecuaciones de Saint-Venant). El usuario de SWMM puede seleccionar el nivel de sofisticación con que desea resolver estas ecuaciones.

Por ello existen tres modelos hidráulicos de transporte:

- El Flujo Uniforme.
- La Onda Cinemática.
- La Onda Dinámica.

## Modelo de Flujo Uniforme (Steady State Routing).

El modelo de Flujo Uniforme representa la forma más simple de representar el comportamiento del agua en el interior de los conductos. El modelo simplemente traslada los hidrogramas de entrada en el nudo aguas arriba del conducto hacia el nudo final del mismo, con un cierto retardo y cambio en el aspecto del mismo. Para relacionar el caudal con el área y el calado en el conducto se emplea la ecuación de Manning.

Este tipo de modelo hidráulico no puede tener en cuenta el almacenamiento de agua que se produce en los conductos, los fenómenos de resalto hidráulico, las pérdidas a la entrada y a la salida de los pozos de registro, el flujo inverso o los fenómenos de flujo presurizado. Solo puede utilizarse en sistemas ramificados, donde cada uno de los nudos tiene una única línea hacia la que vierte sus aguas (a menos que se trate de un nudo divisor, en cuyo caso requiere de dos tuberías de salida). Este modelo de análisis es insensible al incremento de tiempo seleccionado y únicamente es apropiado para realizar análisis preliminares utilizando simulaciones continuas de escalas de tiempo grandes.

#### Modelo de la Onda Cinemática (Kinematic Wave).

Este modelo hidráulico de transporte resuelve la ecuación de continuidad junto con una forma simplificada de la ecuación de la cantidad de movimiento en cada una de las conducciones. Esta última requiere que la pendiente de la superficie libre del agua sea igual a la pendiente del fondo del conducto.

El caudal máximo que puede fluir por el interior de un conducto es el caudal a tubo lleno determinado por la ecuación de Manning. Cualquier exceso de caudal sobre este valor en el nudo de entrada del conducto se pierde del sistema o bien puede permanecer estancado en la parte superior del nudo de entrada y entrar posteriormente en el sistema cuando la capacidad del conducto lo permita.

El modelo de la Onda Cinemática permite que tanto el caudal como el área varíen tanto espacial como temporalmente en el interior del conducto. Esto origina una cierta atenuación y retraso en los hidrogramas de salida respecto de los caudales de entrada en los conductos. No obstante, este modelo de transporte no puede considerar efectos como el resalto hidráulico, las pérdidas en las entradas y salidas de los pozos de registro, el flujo inverso o el flujo presurizado, así como su aplicación está restringida únicamente a redes ramificadas. Como práctica general puede mantener una estabilidad numérica adecuada con incrementos de tiempo de cálculo relativamente grandes, del orden de 5 a 15 minutos. Si algunos de los efectos especiales mencionados con anterioridad no se presentan en el sistema o no son significativos en el mismo, el modelo de la Onda Cinemática es una alternativa suficientemente precisa y eficiente para el modelo de transporte con tiempos de simulación largos.

### Modelo de la Onda Dinámica (Dynamic Wave).

El modelo de transporte de la Onda Dinámica resuelve las ecuaciones unidimensionales de Saint-Venant completas y, por lo tanto, genera los resultados más precisos. Estas ecuaciones suponen la aplicación de la ecuación de continuidad y de cantidad de movimiento en las conducciones, y la continuidad de los volúmenes en los nudos.

Con este tipo de modelo es posible representar el flujo presurizado cuando una conducción cerrada se encuentra completamente llena, de forma que el caudal que circula por la misma puede exceder el valor de caudal a tubo completamente lleno obtenido mediante la ecuación de Manning. Las inundaciones ocurren en el sistema cuando la profundidad (calado) del agua en los nudos excede el valor máximo disponible en los mismos. Este exceso de caudal puede perderse o bien generar un estancamiento en la parte superior del nudo y volver a entrar al sistema posteriormente.

El modelo de transporte de la Onda Dinámica puede contemplar efectos como el almacenamiento en los conductos, los resaltos hidráulicos, las pérdidas en las entradas y salidas de los pozos de registro, el flujo inverso y el flujo presurizado. Dado que resuelve de forma simultánea los valores de los niveles de agua en los nudos y los caudales en las conducciones, puede aplicarse para cualquier tipo de configuración de red de drenaje, incluso en el caso de que contenga nudos con múltiples divisiones del flujo aguas abajo de los mismos o incluso mallas en su trazado. Se trata del método de resolución adecuado para sistemas en los que los efectos de resalto hidráulico, originados por las restricciones del flujo aguas abajo y la presencia de elementos de regulación tales como orificios y vertedores, sean importantes. El precio que generalmente es necesario pagar por el empleo de este método es la necesidad de utilizar incrementos de tiempo de cálculo mucho más pequeños, del orden de 1 minuto o menos. Durante el cálculo, SWMM reducirá automáticamente el incremento de tiempo de cálculo máximo definido por el usuario si es necesario para mantener la estabilidad numérica del análisis.

#### Acumulación de agua en superficie (Surface Ponding).

Normalmente, en los modelos de transporte, cuando el caudal en uno de los pozos de registro excede la capacidad máxima del sistema de transporte situado aguas abajo, se produce un exceso de caudal en el sistema que generalmente se pierde. Una opción que presenta el programa consiste en almacenar este exceso en la parte superior del nudo, en forma de un almacenamiento o estancamiento del agua, de manera que entre de nuevo al sistema cuando la capacidad así lo permita. En los modelos de Flujo Uniforme y de la Onda Cinemática, el agua estancada simplemente se almacena como un exceso de volumen. En el caso del modelo de la Onda Dinámica, que está condicionado por los niveles de agua en los nudos, este exceso de volumen se asume como una inundación en la parte superior del nudo con un área superficial de la misma constante. Esta área superficial es un parámetro de entrada suministrado en el nudo.

En lugar de esto, el usuario puede desear representar el flujo que ocurre en la superficie de forma explícita. En el caso de canales abiertos esto puede suponer la inundación de carreteras en túneles o cruces de alcantarillados, así como la aparición de nuevas zonas de almacenamiento por inundación. En el caso de conductos cerrados, las inundaciones superficiales pueden ocurrir en las calles y callejones más bajos del sistema, o en otros flujos superficiales en las proximidades del sistema. Las inundaciones superficiales también pueden fluir hacia depresiones de la superficie del terreno tales como estacionamientos, sótanos, etc.

## **4.- Diseño de alcantarillado Pluvial.**

### **4.1.- Métodos Convencionales.**

En este apartado se explicarán tres de los métodos convencionales de diseño más usados: el Método Racional Americano, el Método Gráfico Alemán y el método del Road Research Laboratory (RRL).

### **4.1.1.- Método Racional Americano.**

### Fórmula Racional.

La fórmula racional es un método que se desarrolló en el año de 1889, pero que por su sencillez todavía se sigue utilizando.

La hipótesis fundamental estipula que una lluvia constante y uniforme que cae sobre la cuenca de estudio, producirá un caudal de descarga que alcanza su valor máximo cuando todos los puntos de la cuenca estén contribuyendo al mismo tiempo en el punto de análisis.

La hipótesis se satisface para un lapso de tiempo, denominado tiempo de concentración *tc*, definido como el tiempo que tarda el agua en fluir desde el punto más alejado de la cuenca hasta el punto de estudio (Referencia 9).

El caudal pico o máximo se define con la expresión:

$$
Q_p = 0.278 \, \text{C} \, \text{i} \, \text{A} \tag{4.1}
$$

### Donde

Qp: Caudal máximo [m3/s]. C: Coeficiente de escurrimiento promedio de la cuenca. i: intensidad de la lluvia para una duración igual al tiempo de concentración de la cuenca  $\{mm/h\}$ . A: área de la cuenca drenada [km<sup>2</sup>].

#### Secuencia de aplicación del método racional:

1. Se estima el tiempo de concentración  $(t_c)$ .

Existen varios métodos para estimar el tiempo de concentración en las superficies naturales, sin embargo, el criterio más común en México es el propuesto por Kirpich (1949):

$$
t_c = 0.0003455 \left[ \frac{L}{S} \right]^{0.77} \tag{4.2}
$$

Donde  $t_c$  es el tiempo de concentración, en h; L es la longitud del cauce principal, en m; y S es la pendiente media del cauce principal.

El tiempo de traslado a través de los colectores se determina con la expresión:

$$
t_t = \frac{L}{60 V} \tag{4.3}
$$

Donde  $t_t$  es el tiempo de traslado, en min; L es la longitud del tramo en el cual el flujo escurre, en m; y V es la velocidad media del flujo, en m/s.

La velocidad media del agua en un colector se calcula con la ecuación de Manning, suponiendo que en el colector el flujo es uniforme:

$$
V = \frac{1}{n} {R_h}^{2/3} S^{1/2}
$$

El coeficiente de Manning (n) depende del tipo de material utilizado para construir el drenaje urbano, en la siguiente tabla se indican algunos valores para diferentes materiales.

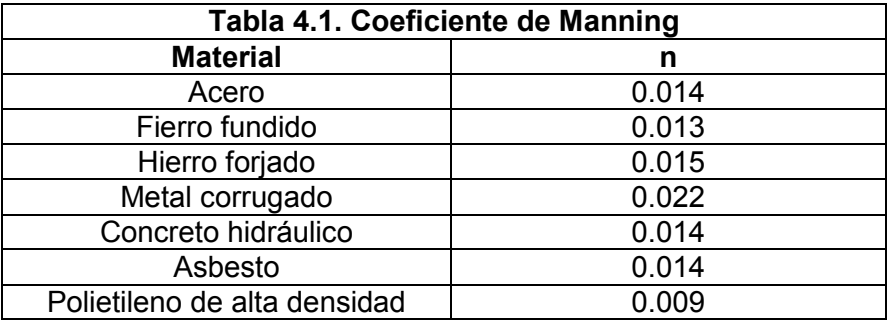

Para el cálculo de la pendiente media, se puede utilizar el método de Taylor y Schwarz, a través de la expresión:

$$
S = \left(\frac{L}{\frac{L_1}{\sqrt{S_1}} + \frac{L_2}{\sqrt{S_2}} + \dots + \frac{L_m}{\sqrt{S_m}}}\right)^2
$$
(4.4)

Donde S es la pendiente media del cauce principal; L es la longitud total del cauce principal;  $S_1, S_2,..., S_m$  son las pendientes de cada tramo; y L<sub>1</sub>, L<sub>2</sub>,..., L<sub>m</sub> son las longitudes de cada tramo.

2. Se evalúa el coeficiente de escurrimiento (C).

El coeficiente de escurrimiento se determina con el auxilio de valores estimados para diferentes tipos de áreas por drenar (referencia 9). Si la cuenca de estudio está integrada por diferentes tipos de superficie, se calcula un coeficiente de escurrimiento promedio con la expresión:

$$
C = \frac{\sum C_i A_i}{\sum A_i} \tag{4.5}
$$

Donde C es el coeficiente de escurrimiento promedio; C<sub>i</sub> son los coeficientes de escurrimiento de cada una de las superficies por drenar que conforman la cuenca de estudio; y A<sub>i</sub> son las áreas parciales que integran la cuenca de estudio.

- 3. Se selecciona el Periodo de Retorno (T) de diseño (referencia 9).
- 4. Se estima la intensidad de lluvia (i).

Para ello se recurre a las curvas i-d-T, considerando una duración igual al tiempo de concentración y el periodo de retorno seleccionado anteriormente.

5. Se determina el caudal máximo  $(Q_p)$ .

Una vez definidas las magnitudes de las variables involucradas en la fórmula racional, se procede a calcular el caudal pico o máximo con la fórmula 4.1.

### **Diseño.**

1. Estimación del tiempo de concentración  $(t_c)$ .

La longitud del cauce principal es  $L = 1239.53$  m, y su pendiente media S = 0.0378, por lo tanto:

$$
t_c = 0.0003455 \left[ \frac{1239.53}{0.0378} \right]^{0.77} = 1.036 h
$$

2. Evaluación del coeficiente de escurrimiento (C).

La cuenca de estudio está compuesta en un 70% por zonas residenciales multifamiliares, en un 7% por áreas verdes y en un 23% por praderas con suelos arcillosos. De acuerdo a la referencia 9, los coeficientes de escurrimiento son, respectivamente, 0.60, 0.26 y 0.19. Por lo tanto, el coeficiente de escurrimiento promedio resulta:

$$
C = 0.70(0.60) + 0.07(0.26) + 0.23(0.19) = 0.48
$$

3. Selección del periodo de retorno de diseño (T).

En el caso particular de este diseño se tomará un periodo de retorno T = 10 años.

4. Estimación de la intensidad de lluvia (i).

### Deducción de datos faltantes.

En la deducción de los datos faltantes para el presente trabajo se utilizaron 5 estaciones auxiliares. La estación de interés es la número 26075 y está ubicada en el municipio de Quiriego, Sonora; en la cuenca del Rio Mayo. Dicha estación presentó una precipitación media (py) de 1.65 mm en el año 1982.

A continuación se presentan las estaciones auxiliares, con sus respectivas distancias a la estación de interés y su precipitación media en el año 1982.

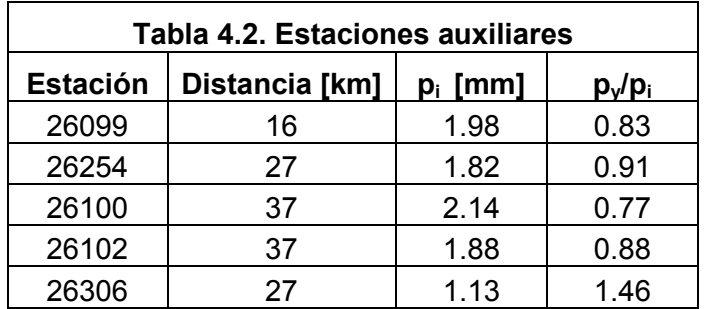

Cabe señalar que se eligió el año 1982 para la determinación de la precipitación media anual porque era el único año en el que todas las estaciones tenían registros completos.

### Cálculo de las curvas i-d-T.

El área de estudio del presente trabajo está situada en el estado de Sonora. El valor de R para dicha área se seleccionó de acuerdo a la referencia 2, tomándose R=0.70.

De acuerdo a las gráficas de Chen, para R=0.70, los parámetros a, b y c valen:

**a= 48.722** 

**b= 12.413** 

**c= 0.900** 

A continuación se presentan los datos máximos anuales de precipitación registrados en el pluviómetro seleccionado para duraciones de veinticuatro horas, asimismo se incluyen las alturas de precipitación calculadas para duraciones de una hora, donde  $P_1=0.7(P_{24})$ .

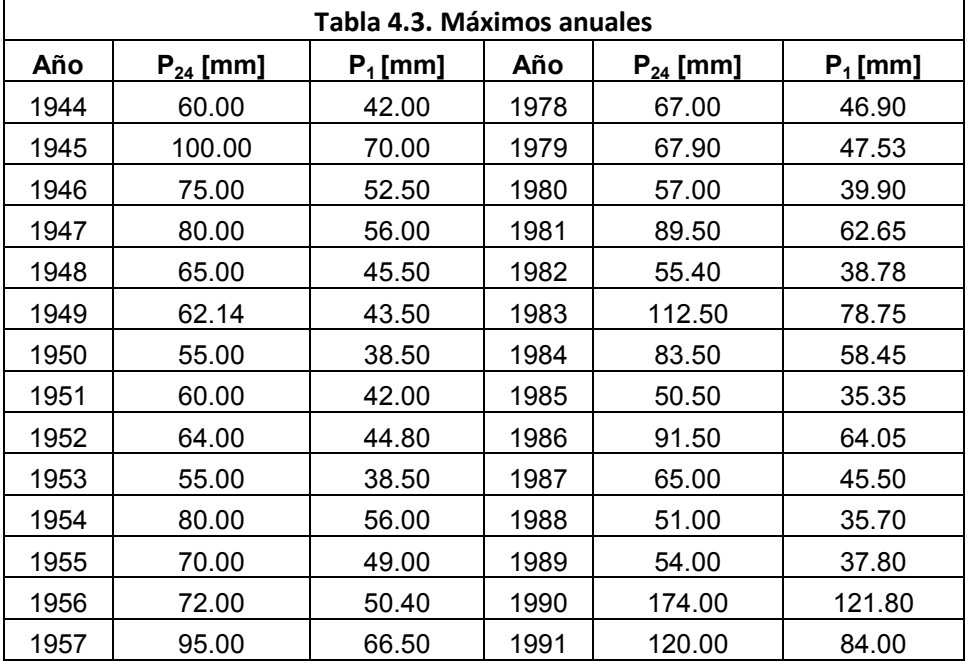

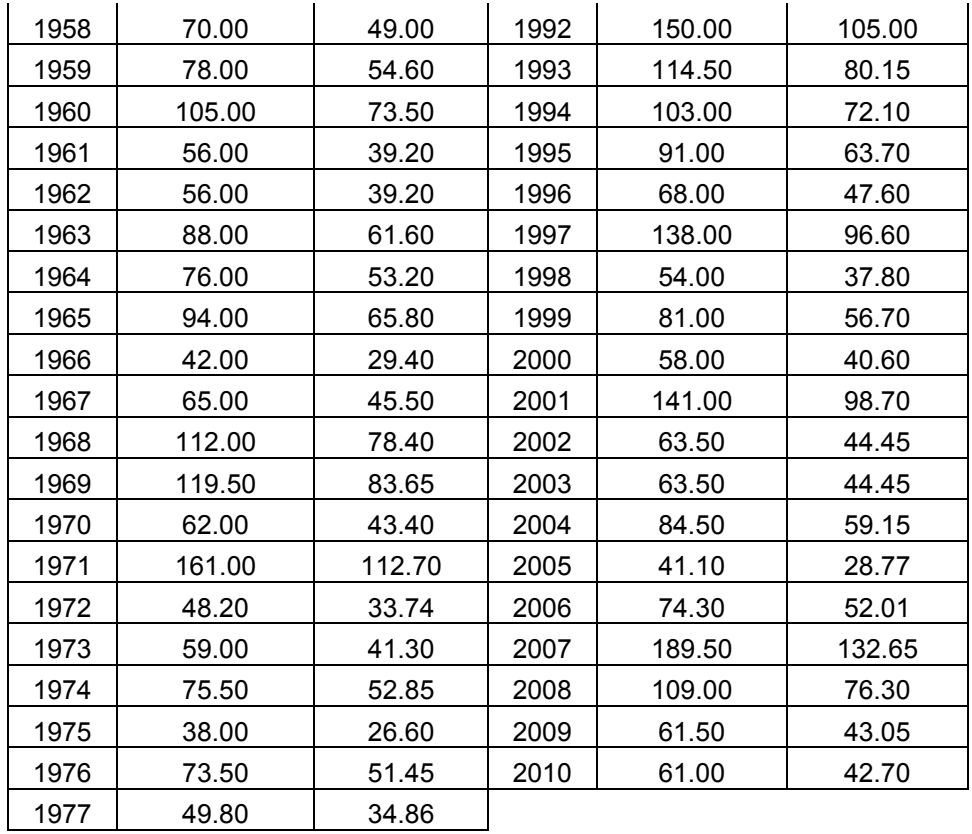

Una vez obtenidos los datos máximos anuales de precipitación, se ordenan de mayor a menor y se obtiene su respectivo periodo de retorno con la expresión 3.3.

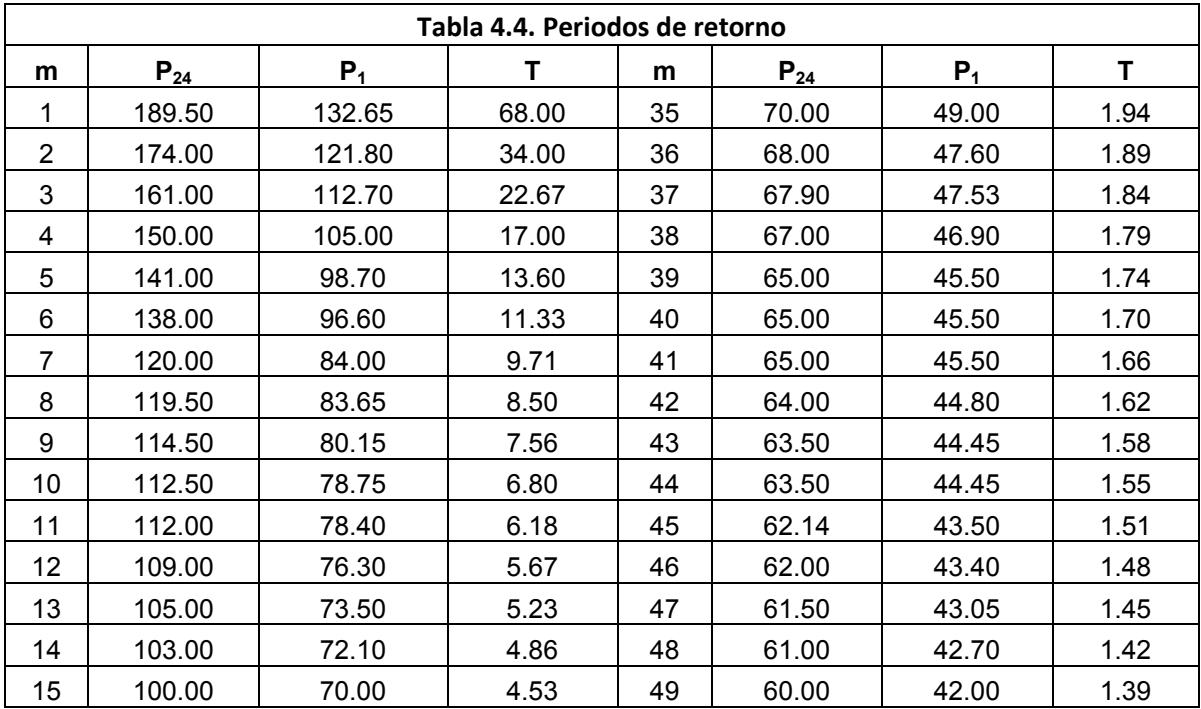

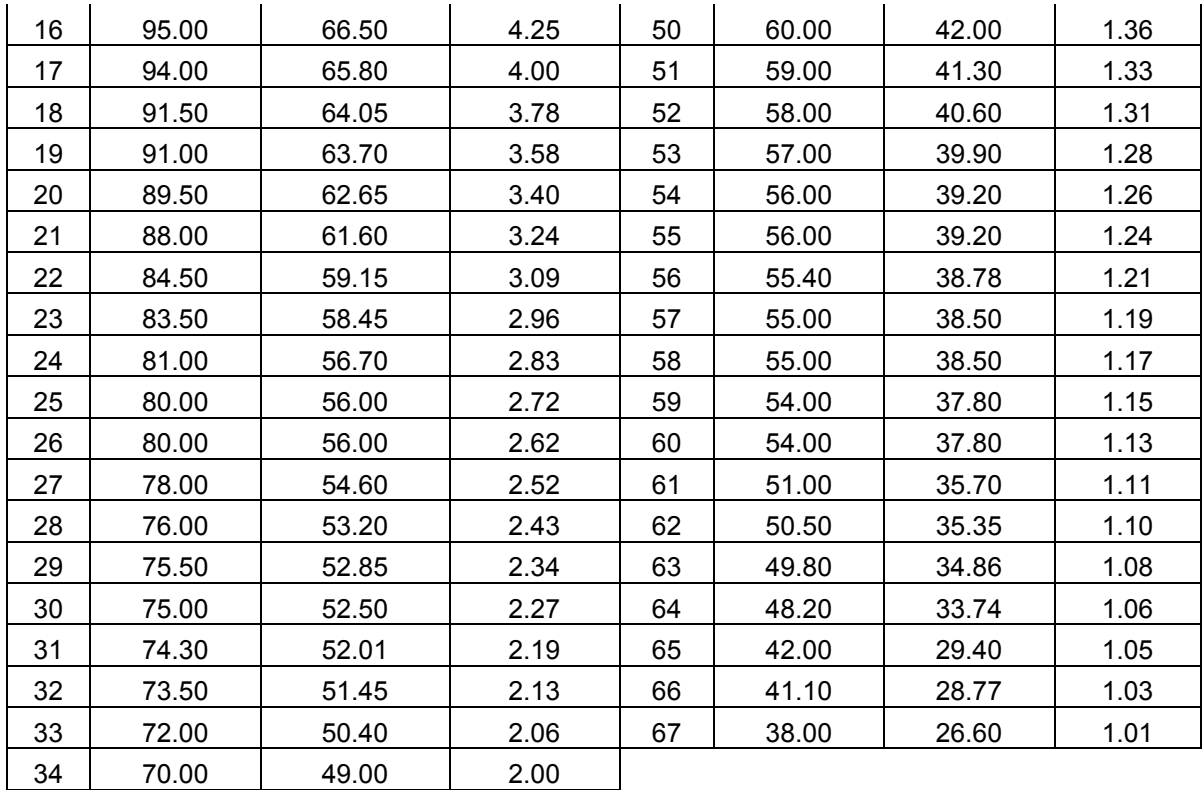

Gráficamente, la precipitación máxima anual con su respectiva probabilidad de ocurrencia:

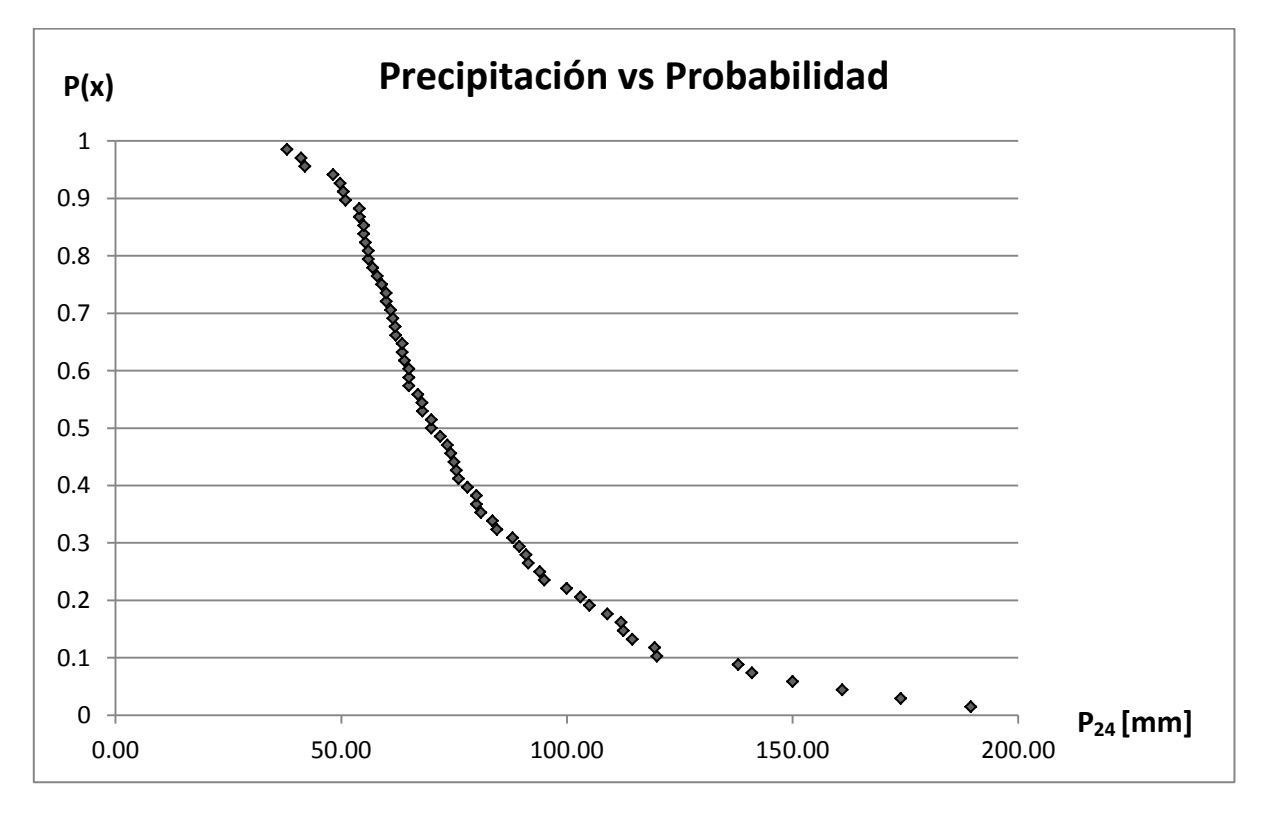

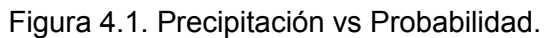

Para la determinación del mejor ajuste se analizaron las funciones Gumbel y Doble Gumbel, para las cuales el Error Estándar de Ajuste fue de 6.220 y 2.218, respectivamente, por lo cual se eligió la Doble Gumbel para extrapolar los datos.

A continuación se presentan los parámetros calculados por el programa AFA V.1.1 para la función Gumbel y los calculados por el programa AX para la función Doble Gumbel:

Gumbel:

 $\alpha$  = 24.968  $\beta$ = 66.287

Doble Gumbel:

 $\alpha_1$  = 15.4078  $\alpha_2$ = 26.2391  $\beta_1$  = 61.8482  $\beta_2$ = 132.2806 *p* = 0.86

Cabe señalar que se utilizaron dos programas distintos para determinar los parámetros de las funciones con el fin de seleccionar aquellos que resultaran en el menor error estándar de ajuste.

En consecuencia, la función Doble Gumbel que se utilizó para el ajuste queda de la siguiente manera:

$$
F(x) = 0.86 \left( e^{-e^{\frac{x-61.8482}{15.4078}}} \right) + 0.14 \left( e^{-e^{\frac{x-132.2806}{26.2391}}} \right)
$$

En la Figura 4.2 se presenta una gráfica con los datos reales y la curva de ajuste.

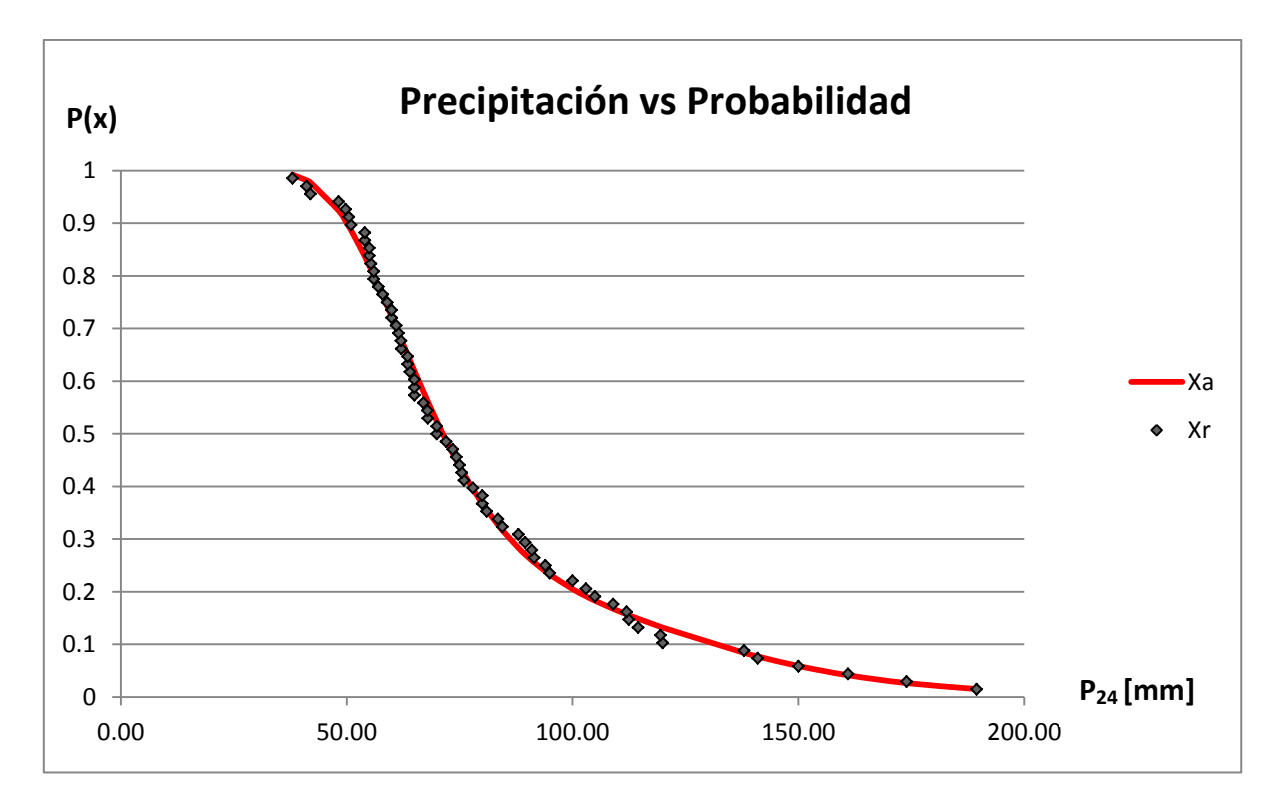

Figura 4.2. Curva de ajuste.

Los parámetros hidrológicos necesarios para la determinación de las curvas i-d-T que corresponden al área de estudio son:

R=0.70 a= 48.722 b= 12.413 c= 0.900  $P_1^{10}$  = 92.02 mm  $P_{24}^{10}$  = 131.45 mm  $P_{24}^{100}$  = 200.89 mm F= 1.528

Si sustituimos estos valores en la ecuación de Chen (3.9):

$$
i_d^T = \frac{48.722 \times 92.02 \times \log(10^{2-1.528} \times T^{1.528-1})}{(d+12.413)^{0.900}}
$$

Simplificando:

$$
i_d^T = \frac{4483.398 * \log(10^{0.472} * T^{0.528})}{(d + 12.413)^{0.900}}
$$

La ecuación anterior es la de la familia de curvas i-d-T que representa el comportamiento de la lluvia en el área de estudio.

Gráficamente:

i[mm/h]

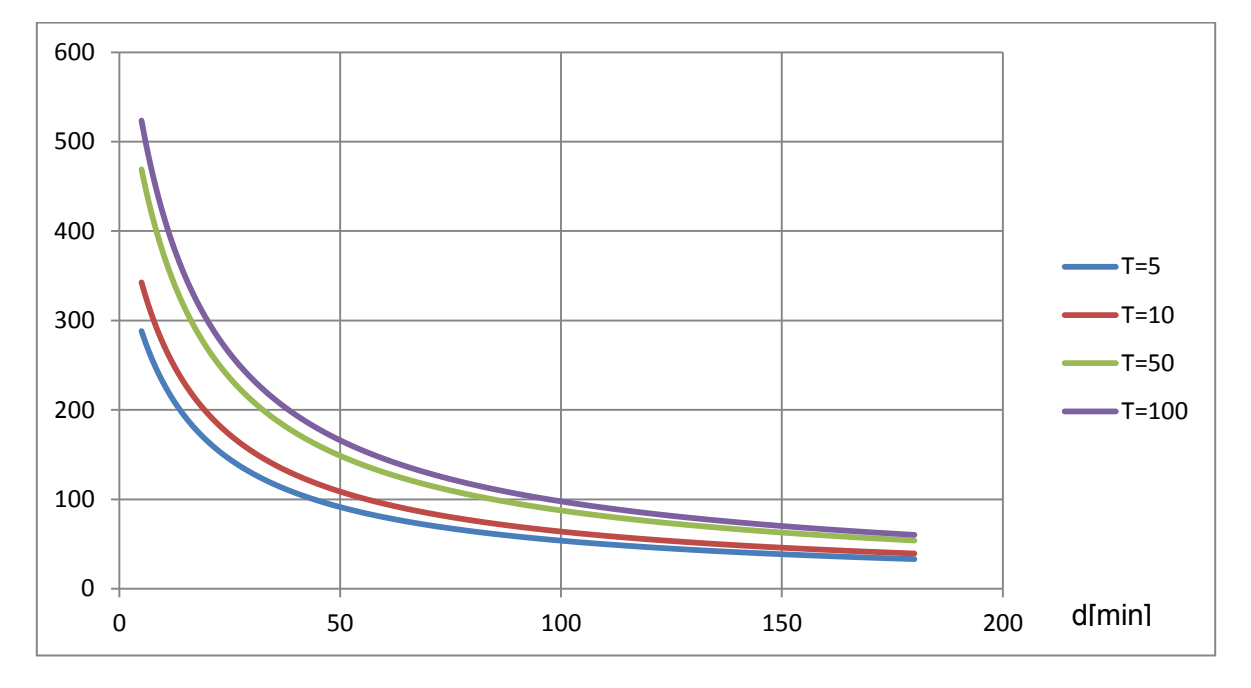

Figura 4.3. Curvas i-d-T.

Tomando T = 10 años y una duración igual al tiempo de concentración, d = 1.036(60) = 62.149 min, la intensidad resulta:

$$
i_d^T = \frac{4483.398 * \log(10^{0.472} * 10^{0.528})}{(62.149 + 12.413)^{0.900}} = 92.54 \frac{mm}{h}
$$

5. Estimación del caudal máximo  $(Q_p)$ .

El área de la cuenca drenada es A = 0.7860 Km<sup>2</sup>. Sustituyendo los valores obtenidos en la fórmula racional resulta:

$$
Q_p = 0.278 (0.48)(92.54)(0.7860) = 9.706 \frac{m^3}{s}
$$

Una vez obtenido el caudal máximo, se procede a determinar el diámetro de los elementos del sistema de drenaje, de manera que la velocidad del flujo quede dentro de los límites permisibles.

Para el diseño que se llevará a cabo en el presente trabajo se considerarán tuberías de Polietileno de alta densidad, con un coeficiente de Manning igual a 0.009. (Referencia 11).

Determinación del diámetro de las tuberías.

Atarjeas.

Básicamente podemos diferenciar cuatro tipos de atarjeas en el presente diseño, de acuerdo a su área tributaria y ubicación:

Tipo I. 2364.9 m $^2$ .

Tipo II. 2561.6 m<sup>2</sup>.

Tipo III. 3252.3 m<sup>2</sup>.

Tipo IV. 4620.2 m<sup>2</sup>

Aplicando la fórmula racional:

$$
Q_I = 0.278 (0.60)(92.54)(0.0023649) = 0.037 \frac{m^3}{s}
$$
  
\n
$$
Q_{II} = 0.278 (0.60)(92.54)(0.0025616) = 0.039 \frac{m^3}{s}
$$
  
\n
$$
Q_{III} = 0.278 (0.60)(92.54)(0.0032523) = 0.050 \frac{m^3}{s}
$$
  
\n
$$
Q_{IV} = 0.278 (0.36)(92.54)(0.0046202) = 0.043 \frac{m^3}{s}
$$

#### Atarjeas tipo I.

Considerando una pendiente igual a 0.0595, si sustituimos los valores conocidos en la ecuación de Manning, tenemos:

$$
\frac{Q n}{\sqrt{S}} = \frac{(0.037)(0.009)}{\sqrt{0.0595}} = 0.0014 = AR_h^2
$$

Donde:

$$
A = \frac{1}{4} \left[ \theta - \frac{1}{2} \operatorname{sen}(2\theta) \right] D^2
$$

$$
R_h = \frac{1}{4} \left[ 1 - \frac{\operatorname{sen}(2\theta)}{2\theta} \right] D
$$

Con *θ* expresado en radianes.

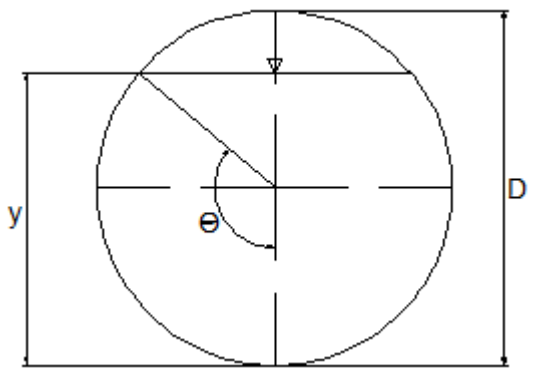

Figura 4.4.

Despejando el diámetro resulta 0.169 m para un *ϴ* igual a 1.571 rad (90°).

Proponiendo un diámetro comercial de 12" (referencia 11), con diámetro interior igual a 0.308 m (*ϴ =* 0.971 rad), la velocidad media del flujo resulta:

$$
V = \frac{Q}{A} = \frac{0.037}{0.012} = 3.08 \frac{m}{s}
$$

Por lo tanto se cumple el criterio de velocidad permisible y diámetro mínimo.

El tirante al interior de las tuberías será igual a:

$$
y = \frac{D}{2} \Big[ 1 + \text{sen} \Big( \theta - \frac{\pi}{2} \Big) \Big] = \frac{0.308}{2} \Big[ 1 + \text{sen} \Big( 0.971 - \frac{\pi}{2} \Big) \Big] = 0.067 \, \text{m}
$$

El desnivel en las cabezas de atarjea será igual al diámetro del colector que las intersecta.

• Subcolectores.

Se analizará únicamente el último tramo.

Subcolector 1.

$$
Q_{S1} = Q_A + Q_{ER} + Q_{EN}
$$

Donde  $Q_{S1}$  es el caudal en el subcolector 1,  $Q_A$  es el caudal total que aportan las atarjeas,  $Q_{ER}$  es el caudal que escurre sobre la zona residencial, y  $Q_{EN}$  es el caudal proveniente del escurrimiento sobre la superficie natural.

$$
Q_A = 8(0.039) = 0.312 \frac{m^3}{s}
$$

$$
Q_{ER} = 0.278 (0.60)(92.54)(0.0350) = 0.540 \frac{m^3}{s}
$$

$$
Q_{EN} = 0.278 (0.19)(92.54)(0.0442) = 0.216 \frac{m^3}{s}
$$

Sustituyendo:

$$
Q_{S1} = 0.312 + 0.540 + 0.216 = 1.068 \frac{m^3}{s}
$$

• Colectores.

Colector 1.

$$
Q_{C1} = Q_S + Q_{AV}
$$

Donde  $Q_{C1}$  es el caudal en el colector 1,  $Q_S$  es el caudal total que aportan los subcolectores, y Q<sub>AV</sub> es el caudal que escurre sobre las áreas verdes.

$$
Q_S = Q_{S4} + Q_{S5} = 0.138 + 0.339 = 0.477 \frac{m^3}{s}
$$

$$
Q_{AV} = 0.278 (0.26)(92.54)(0.0088) = 0.059 \frac{m^3}{s}
$$

$$
Q_{C1} = 0.477 + 0.059 = 0.536 \frac{m^3}{s}
$$

• Emisores.

Emisor 1.

$$
Q_{E1} = Q_{C2} = 3.569 \frac{m^3}{s}
$$

# Emisor 2.

$$
Q_{E2} = Q_{C4} + Q_{S21} = 5.869 + 0.266 = 6.135 \frac{m^3}{s}
$$

A continuación se presenta una tabla resumen con las características más importantes de cada elemento del sistema:

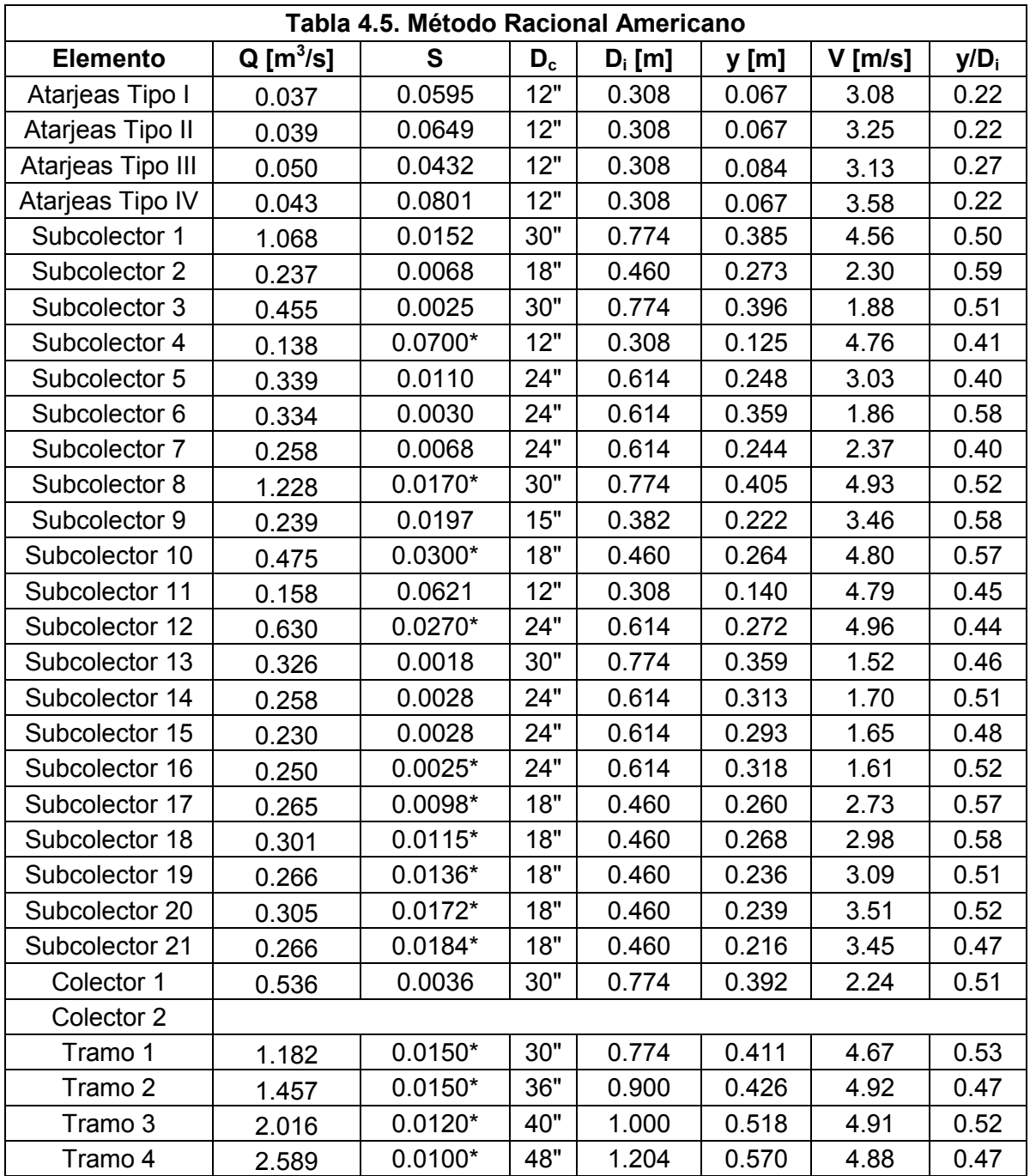

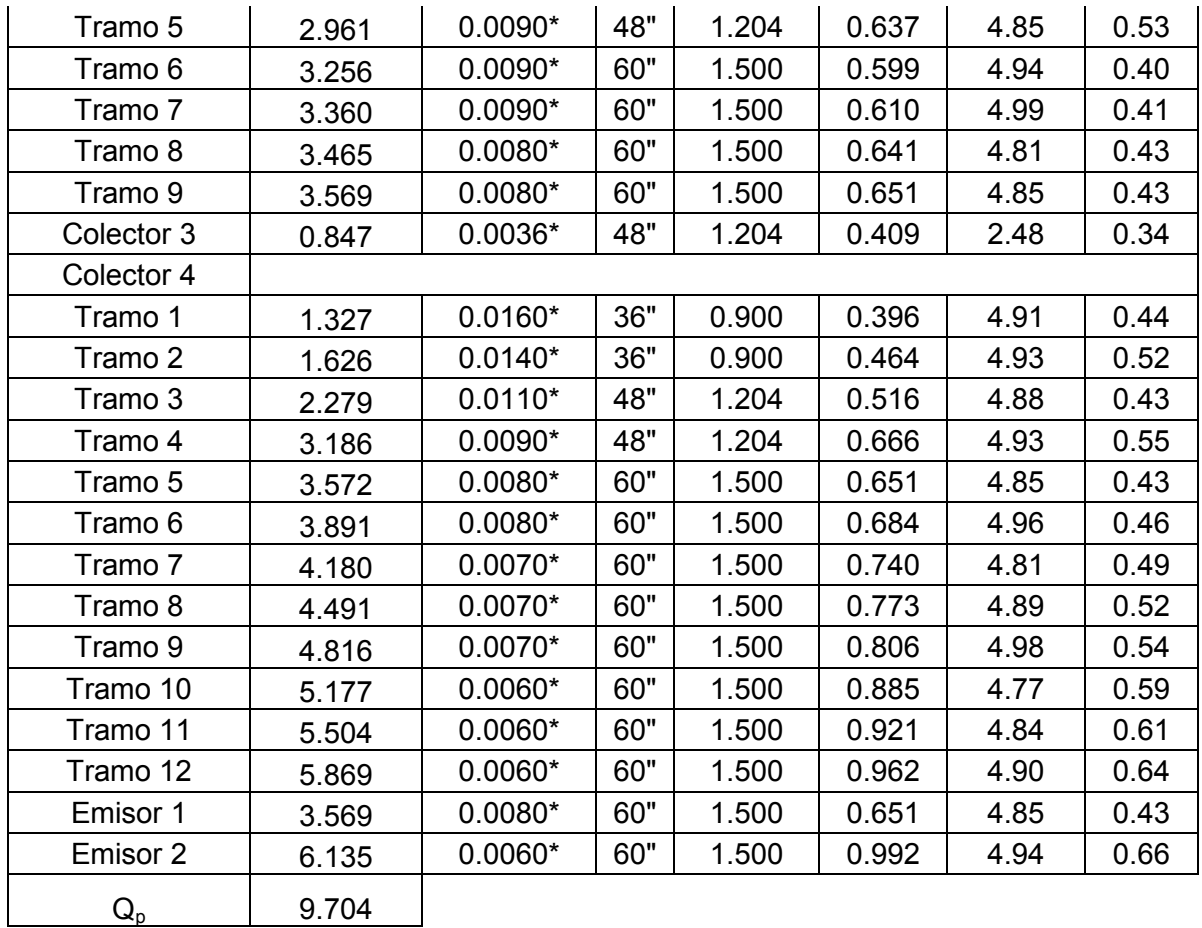

\*Pendientes distintas a la topográfica.

Cantidad de tubos empleados:

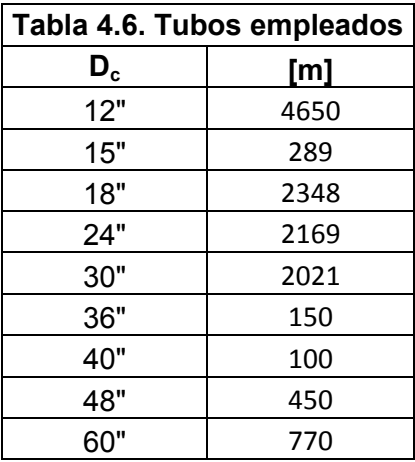

### **4.1.2.- Método Gráfico Alemán.**

El método gráfico alemán tiene una aplicación muy fecunda en la hidrología urbana y en el caso concreto de la Zona Metropolitana de la Ciudad de México se utilizó para diseñar el Sistema de Drenaje Profundo. (Referencia 9).

#### Secuencia de Aplicación:

1. Se divide la cuenca analizada en subcuencas.

La división está definida por el trazo de los colectores de la red de drenaje.

- 2. Se calcula el tiempo de concentración de cada subcuenca.
- 3. Se estima el tiempo de concentración de la cuenca total.

Una vez obtenido se supone que la lluvia tiene la misma duración.

- 4. Se elige un periodo de retorno.
- 5. Se calcula la intensidad de la lluvia.

Para ello se recurre a las curvas i-d-T correspondientes a la cuenca de análisis.

- 6. Se estima el gasto máximo de cada subcuenca con apoyo de la fórmula racional.
- 7. Se construyen los hidrogramas de escurrimiento máximo producidos por cada subcuenca.

Se supone que el gasto máximo  $(Q_p)$  se alcanza linealmente en un tiempo igual al tiempo de concentración  $(t<sub>c</sub>)$  de la subcuenca. A partir de ese momento el gasto máximo se mantiene constante hasta un tiempo igual al de la duración total de la lluvia  $(d_{\parallel})$ . Finalmente la recesión del gasto máximo también se realiza en un tiempo igual al de concentración de la subcuenca.

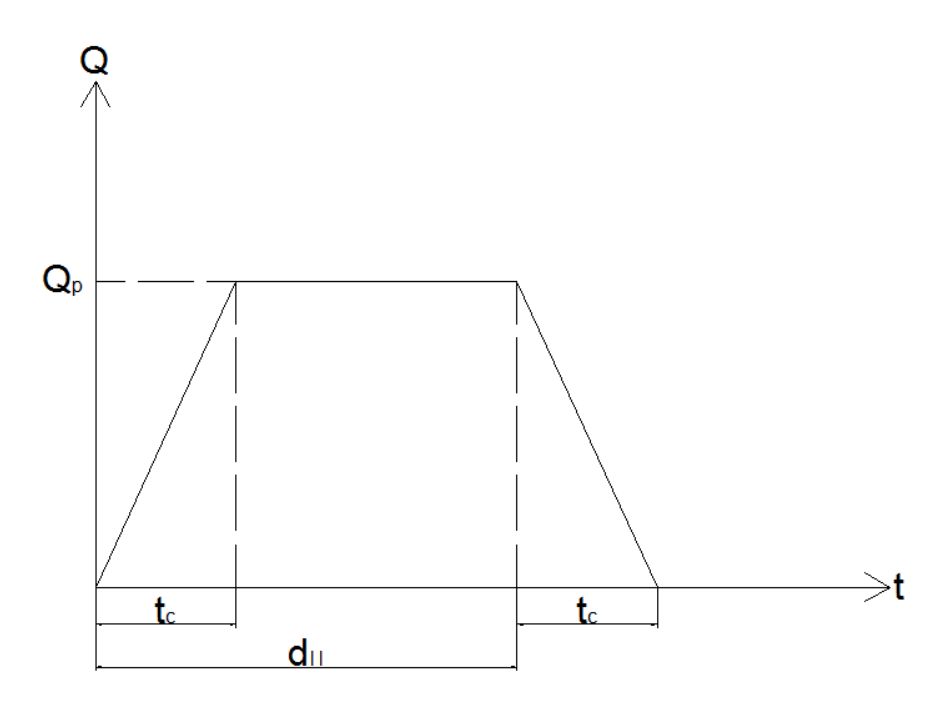

Figura 4.5. Hidrograma de escurrimiento sobre una subcuenca.

8. Se calcula el hidrograma de escurrimiento total producido por la cuenca de estudio.

El cálculo se inicia a partir de la primera subcuenca (aguas abajo), ubicada en la salida general de la cuenca, prosiguiendo hacia aguas arriba. Se presentan dos alternativas: colectores concurrentes y colectores consecutivos.

a) Si los colectores son concurrentes se supone que los escurrimientos de los colectores empiezan a contribuir de forma simultánea en el punto de concurrencia. El hidrograma total se obtiene sumando los hidrogramas producidos por cada uno de los colectores.

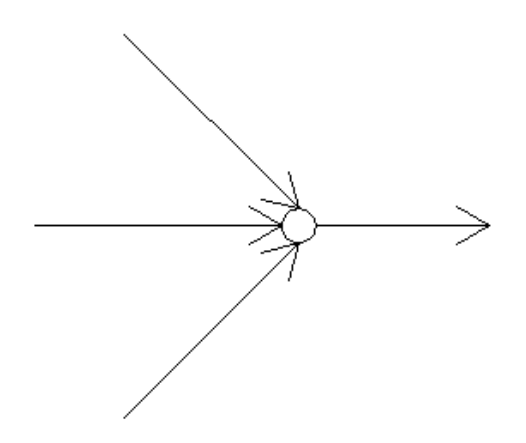

Figura 4.6. Colectores concurrentes.

b) Si los colectores son consecutivos se supone que el colector de la subcuenca aguas arriba empieza a aportar agua cuando el de la subcuenca aguas abajo haya llegado a su tiempo de concentración. El hidrograma de la subcuenca ubicada aguas arriba se suma a partir de que termina el ascenso del hidrograma de la subcuenca de aguas abajo.

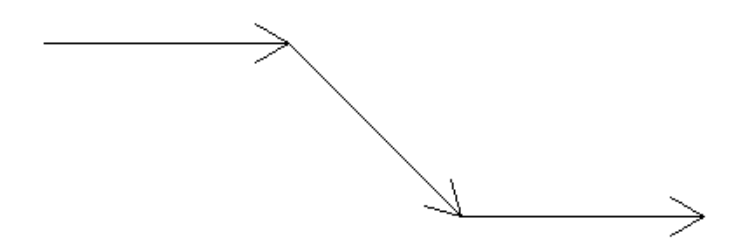

Figura 4.7. Colectores consecutivos.

Para el cálculo del tiempo de concentración de las subcuencas naturales se utilizó la fórmula desarrollada por Kirpich (4.2). En el caso de las subcuencas urbanas se utilizó la fórmula de la *Federal Aviation Agency (FAA)*, la cual se describe a continuación:

$$
t_c = \frac{3.26(1.10 - C)\sqrt{L}}{\sqrt[3]{S}}
$$
 (4.6)

Donde  $t_c$  es el tiempo de concentración, en min; C es el coeficiente de escurrimiento; L es la distancia máxima de recorrido del escurrimiento, en m; y S es la pendiente del colector, en porcentaje.

Finalmente para calcular el tiempo de traslado a través de los colectores se utilizó la fórmula 4.3, tomando en cuenta las velocidades obtenidas con el método racional americano.

A continuación se presenta una tabla resumen:

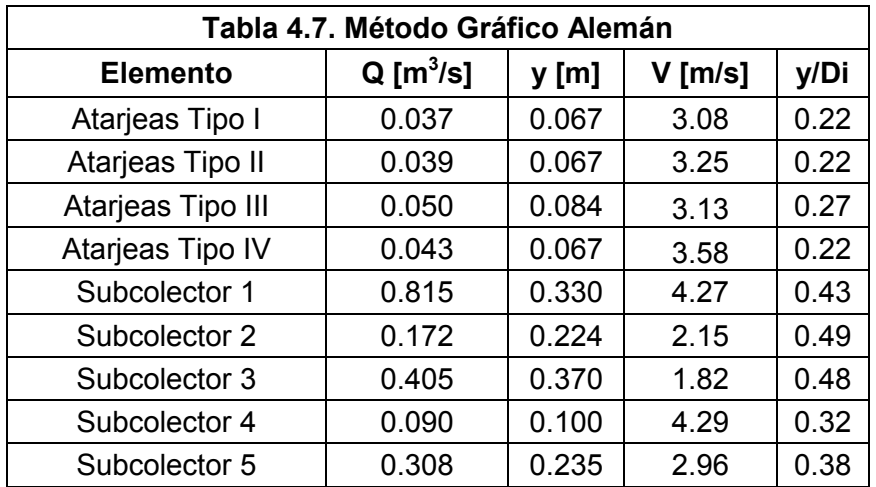

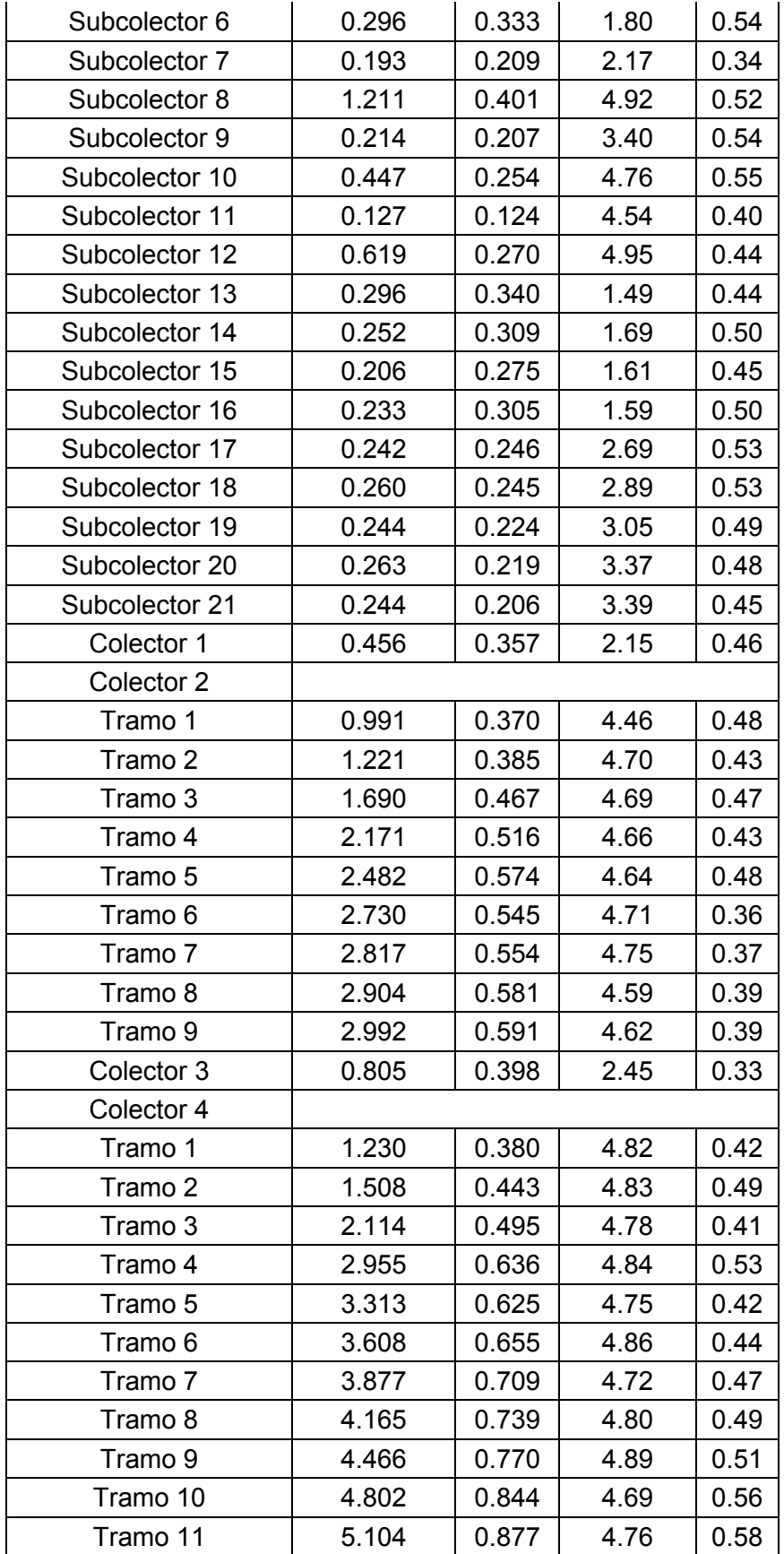

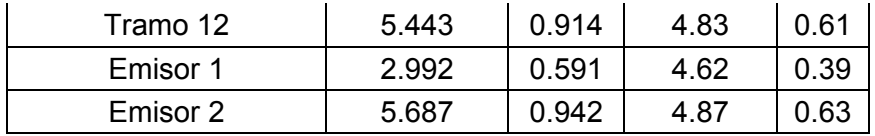

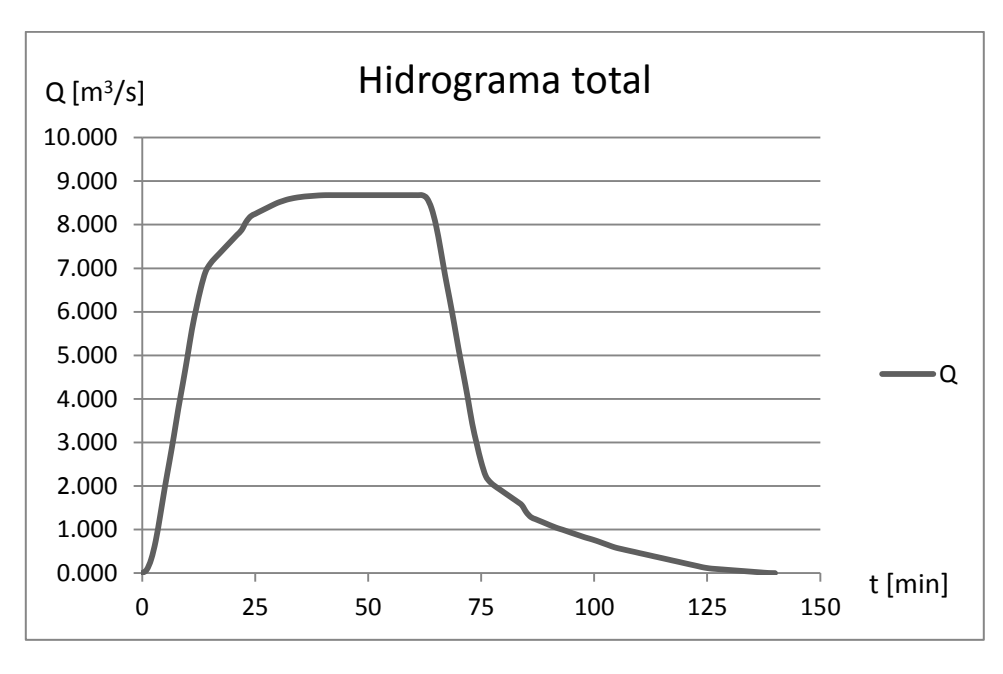

Figura 4.8. Hidrograma total de la cuenca.

El caudal máximo  $(Q_p)$  del sistema es:

$$
Q_p = 8.679 \; \frac{m^3}{s}
$$

### **4.1.3.- Método RRL.**

Este método fue desarrollado para analizar los escurrimientos en zonas urbanas, suponiendo que el gasto de diseño depende únicamente de las superficies impermeables conectadas al sistema de drenaje. No toma en cuenta las superficies permeables ni las impermeables que no están conectadas al sistema de drenaje. (Referencia 9).

### Secuencia de aplicación.

1. Datos fisiográficos.

Se elabora un plano que indique las características fisiográficas, el sistema de drenaje y sus correspondientes superficies impermeables conectadas.

2. Plano de isócronas.

Se calculan los tiempos de traslado desde diversos puntos de la cuenca hasta el punto de interés, y con sus resultados se construye un plano de isócronas (líneas de igual tiempo de traslado).

El tiempo de traslado se estima con la ecuación:

$$
t_t = t_{ts} + t_{ta} \tag{4.7}
$$

Donde t<sub>t</sub> es el tiempo de traslado, en min; t<sub>ts</sub> es el tiempo de traslado sobre la superficie natural; y  $t_{ta}$  es el tiempo de traslado a través de los colectores.

Para las áreas conectadas al drenaje, el tiempo de traslado sobre la superficie natural se calcula con la fórmula de Hicks:

$$
t_{ts} = \frac{k \; l^a}{i^b S^c} \tag{4.8}
$$

Donde l es la longitud de la superficie, en m; S es la pendiente media de la superficie, en porcentaje; i es la intensidad de lluvia, en mm/h; y k, a, b y c son coeficientes que se obtienen de la siguiente tabla, en función del tipo de superficie a drenar:

| Tabla 4.8. Coeficientes de la fórmula de Hicks |        |       |       |       |
|------------------------------------------------|--------|-------|-------|-------|
| Tipo de superficie                             |        | а     |       | С     |
| Pavimento asfáltico liso                       | 15.13  | 0.323 | 0.640 | 0.448 |
| Pavimento asfáltico rugoso                     | 31.74  | 0.373 | 0.684 | 0.366 |
| Pastos recortados                              | 168.60 | 0.298 | 0.785 | 0.307 |

Fuente: Referencia 9.

Una vez estimados los tiempos de traslado de cada tramo, se anotan en el plano base de la cuenca y con estos datos se dibujan las curvas de isócronas. Se recomienda definir entre 3 y 6 isócronas para incrementos de tiempo ∆t constantes.

3. Hidrograma virtual de entrada.

Se calculan las áreas entre isócronas  $(A<sub>i</sub>)$ , de tal forma que  $A<sub>1</sub>$  es el área comprendida entre la isócrona más cercana al punto de interés;  $A_2$  es el área comprendida entre las isócrona anterior y la inmediata; y así sucesivamente.

Posteriormente se define un hietograma de precipitación para cada intervalo de tiempo ∆t igual al de la separación entre isócronas. Los valores de precipitación en cada intervalo se designan como  $P_1, P_2, \ldots, P_n$ .

Las ordenadas del hidrograma virtual de entrada están separadas entre sí por un intervalo ∆t y se calculan con las ecuaciones siguientes:

 $q_1 = 0$ 

 $q_2 = (A_1P_1)(1/\Delta t)$ 

 $q_3 = (A_1P_2 + A_2P_1)(1/\Delta t)$ 

 $q_j = (A_1P_{j-1} + A_2P_{j-2} + ... + A_{j-1}P_1)(1/\Delta t)$ 

4. Regulación en el sistema de drenaje.

La regulación del hidrograma virtual de entrada en el sistema de drenaje se define a través de la relación volumen de almacenamiento (V) – gasto de descarga ( $Q<sub>D</sub>$ ). Para definir la curva que relaciona el gasto de descarga con el volumen de almacenamiento en el drenaje, se supone que el régimen es uniforme y para esto se seleccionan varios gastos de descarga para condiciones que van desde que el tramo conectado al punto de estudio está vacío, hasta que está completamente lleno.

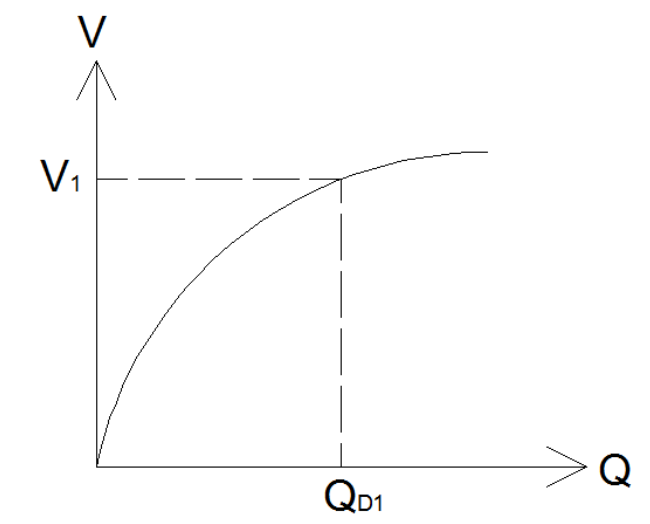

Figura 4.9. Curva volumen de almacenamiento - gasto de descarga.

#### 5. Tránsito del hidrograma virtual de entrada.

Si la ecuación de continuidad se expresa en incrementos finitos se tiene:

$$
\frac{\Delta t}{2}(q_1 + q_2) = \frac{\Delta t}{2}(Q_1 + Q_2) + S_2 - S_1 \tag{4.9}
$$

Donde  $q_1$  y  $q_2$  son los gastos del hidrograma virtual de entrada en los tiempos 1 y 2;  $Q_1$  y  $Q_2$ son los gastos de descarga en los tiempos 1 y 2;  $S_1$  y  $S_2$  son los volúmenes almacenados en los tiempos 1 y 2; y ∆t es el incremento de tiempo.

Agrupando adecuadamente los términos de la ecuación 4.9 tenemos:

$$
\frac{\Delta t}{2}(q_1 + q_2 - Q_1) + S_1 = Q_2 \frac{\Delta t}{2} + S_2 \tag{4.10}
$$

Se conoce el valor del lado izquierdo de la ecuación anterior, se le asigna un valor K y se define la expresión:

$$
K = Q_2 \frac{\Delta t}{2} + S_2 \tag{4.11}
$$

La ecuación 4.11 puede resolverse mediante tanteos encontrando una pareja de valores  $Q_2$  $y S<sub>2</sub>$  en la curva  $Q<sub>D</sub>$ -V definida anteriormente. Este problema se resuelve por pasos, de tal manera que en el primer paso  $Q_0$  y  $S_0$  valen cero, por lo que  $Q_1$  y  $S_1$  pueden ser calculados. Para el segundo paso se utilizan los valores calculados en el primero y así sucesivamente.

El caudal que se utiliza para diseñar los tramos de los colectores será el valor máximo del hidrograma de descarga obtenido al realizar el tránsito virtual del hidrograma de entrada.

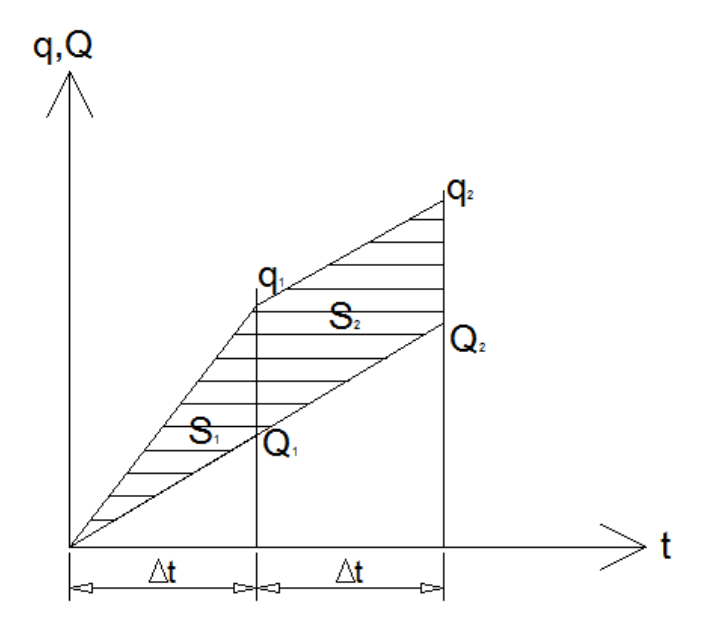

Figura 4.10. Tránsito del hidrograma virtual de entrada.

### **4.2.- Diseño como Red de Canales.**

La diferencia fundamental entre el diseño convencional y la red de canales consiste en que, en el diseño convencional, el caudal que circula en los colectores no pasa a las atarjeas para periodos de retorno menores o iguales al de diseño. Esto se debe a la existencia de un desnivel en cada una de las cabezas de atarjea cuyo propósito es evitar que el sistema funcione como una red de canales y así simplificar el cálculo. Sin embargo, para periodos de retorno mayores al de diseño, es posible que el nivel del agua en las cabezas de atarjea supere dicho desnivel, provocando un comportamiento inesperado del sistema de drenaje.

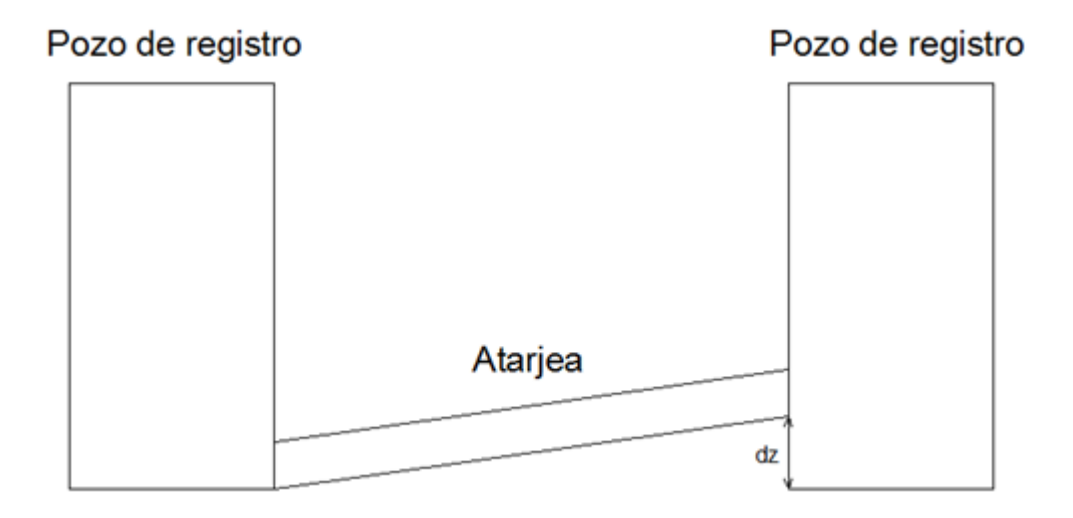

Figura 4.11. Desnivel en cabeza de atarjea.

Un sistema de drenaje diseñado como una red de canales no haría uso de estos desniveles, por lo cual la distribución de los caudales sería distinta.

Volúmenes mínimos de excavación.

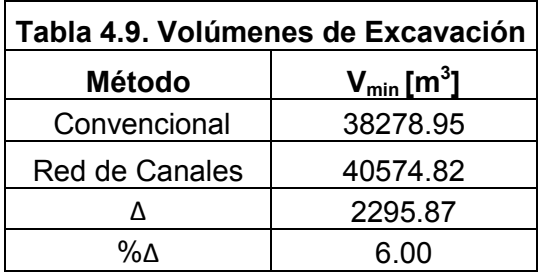
#### Revisión del diseño convencional realizada por el programa SWMM.

Esta revisión se llevó a cabo empleando el modelo de flujo transitorio.

#### **Para T=10 años y d=60 min:**

**i = 92.54 mm/h.** 

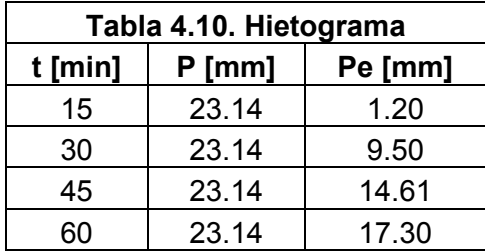

Donde P es la precipitación total y P<sub>e</sub> la precipitación en exceso calculada con el método del Número de Curva del USSCS.

Cabe señalar que, de acuerdo a los resultados obtenidos con el programa, el caudal máximo en los emisores del sistema se presenta a los 75 minutos.

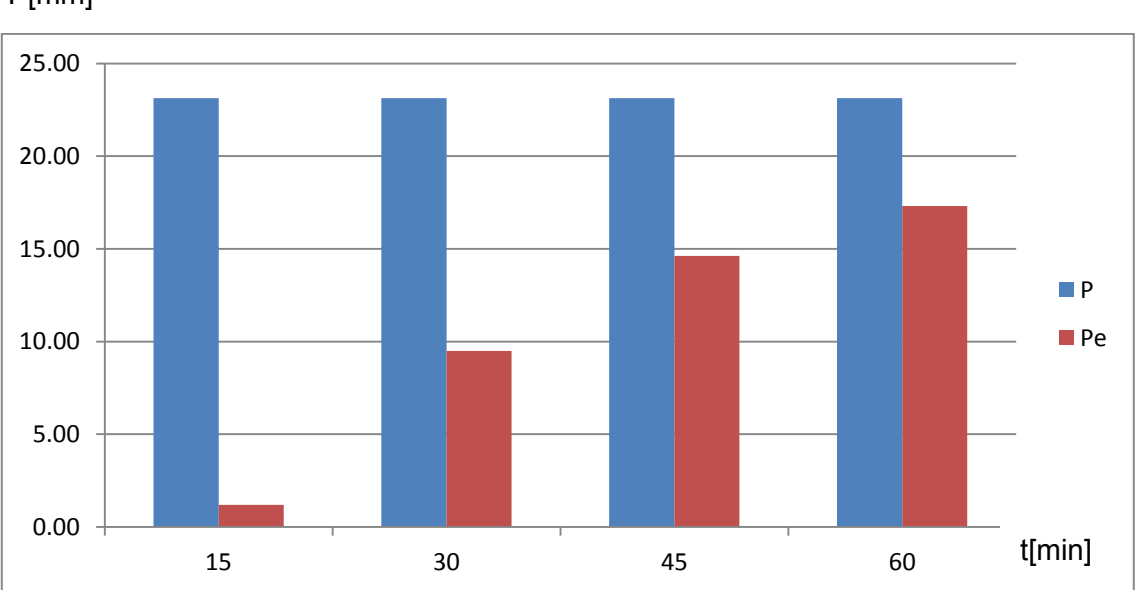

P[mm]

Figura 4.12. Hietograma.

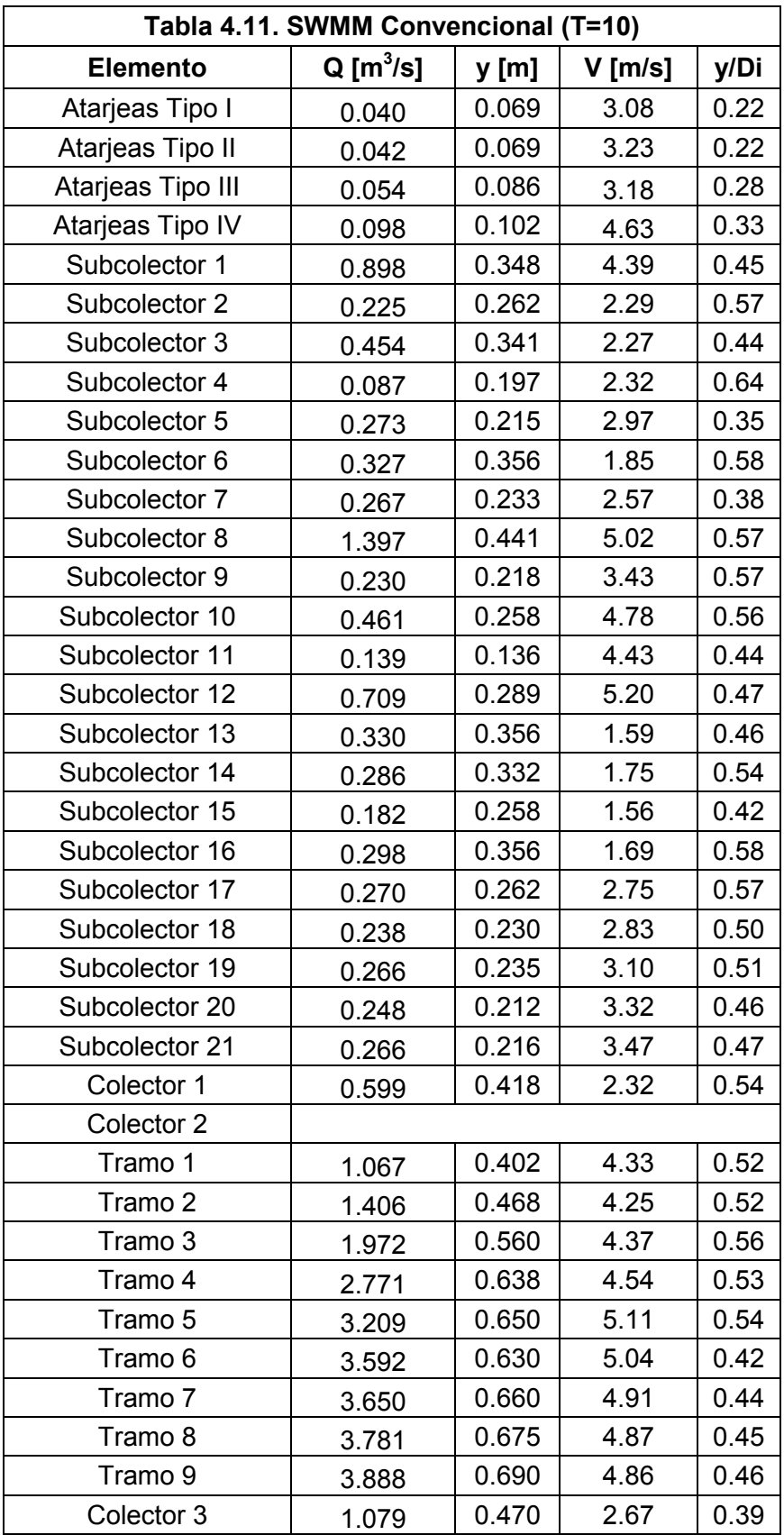

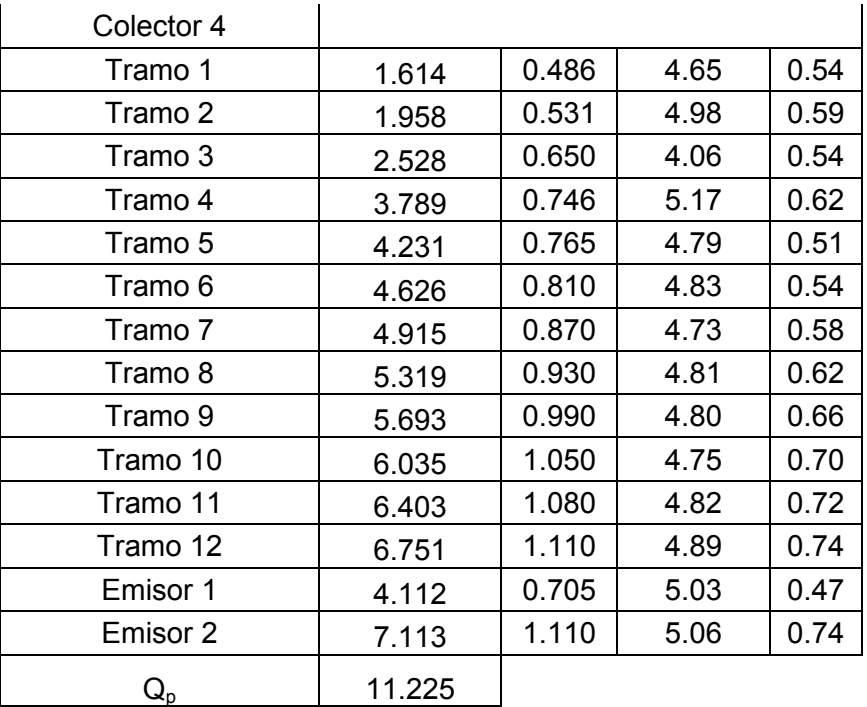

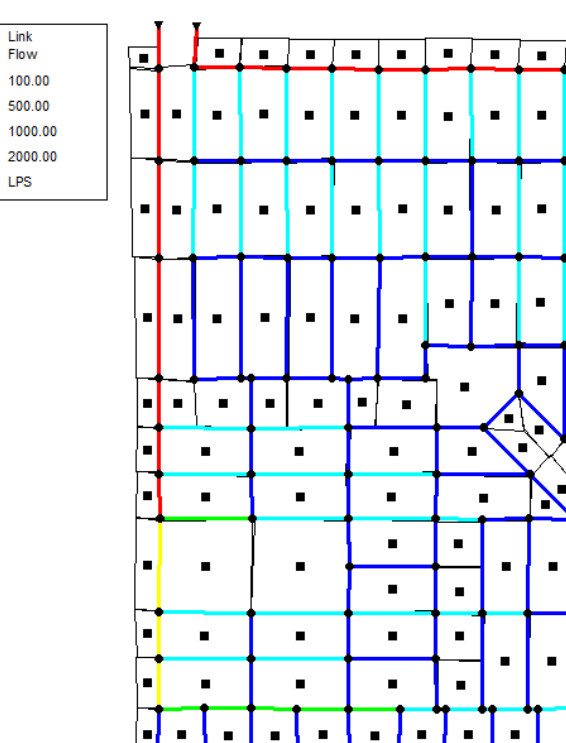

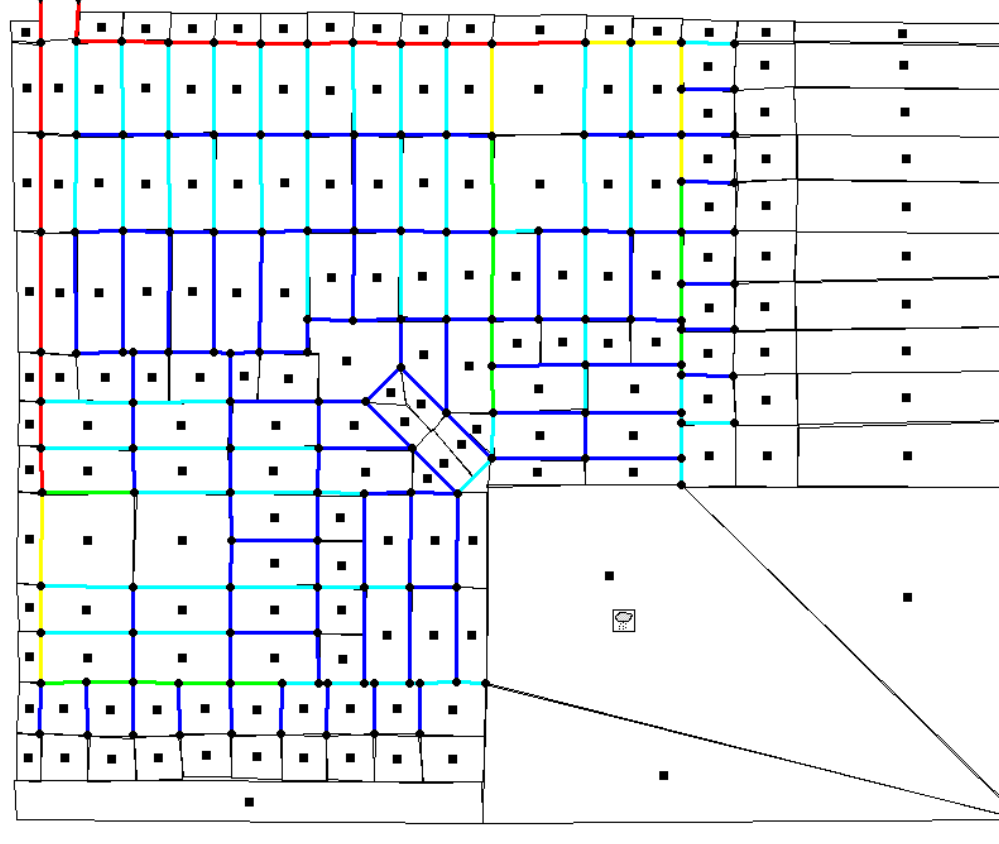

Figura 4.13. Diseño convencional.

# **Para T=100 años y d=60 min:**

## **i = 145.18 mm/h.**

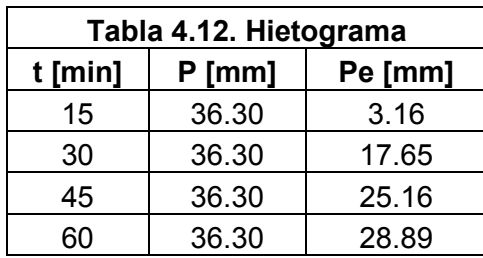

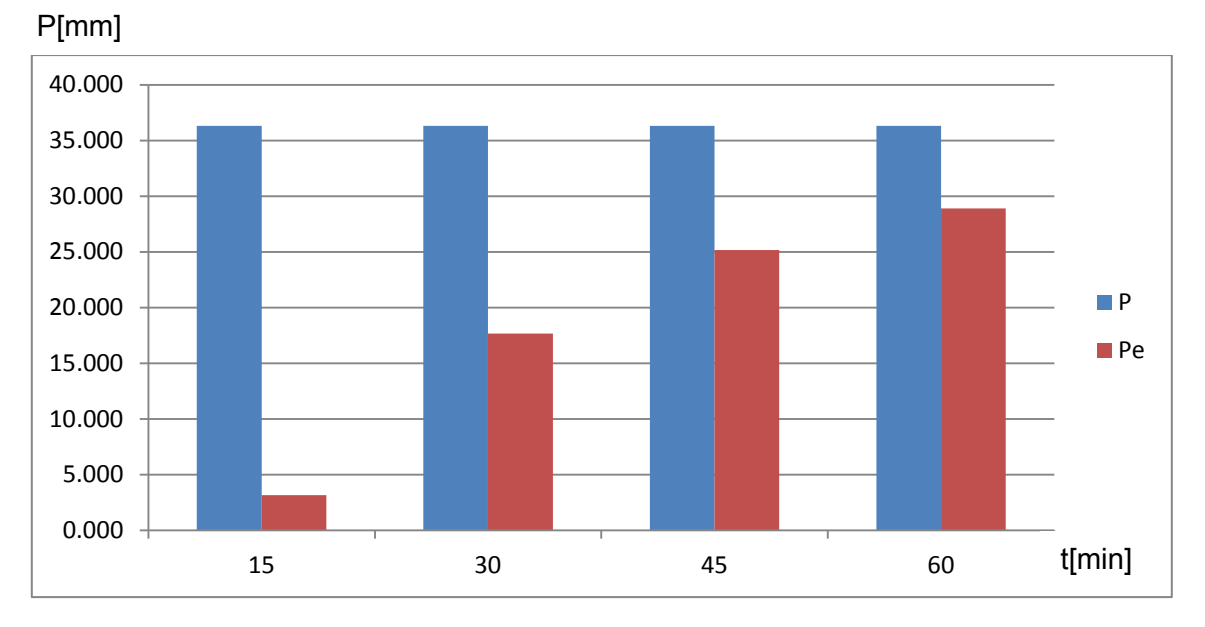

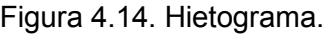

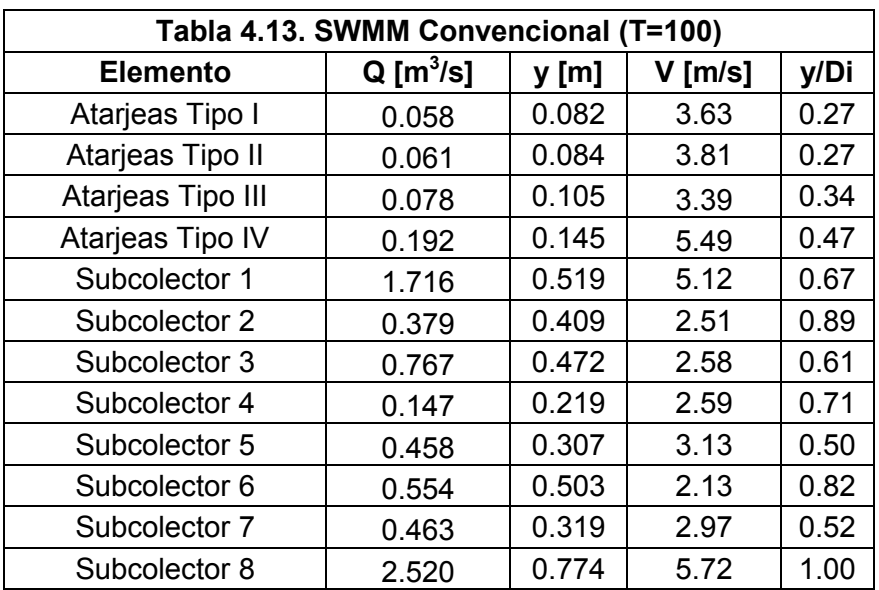

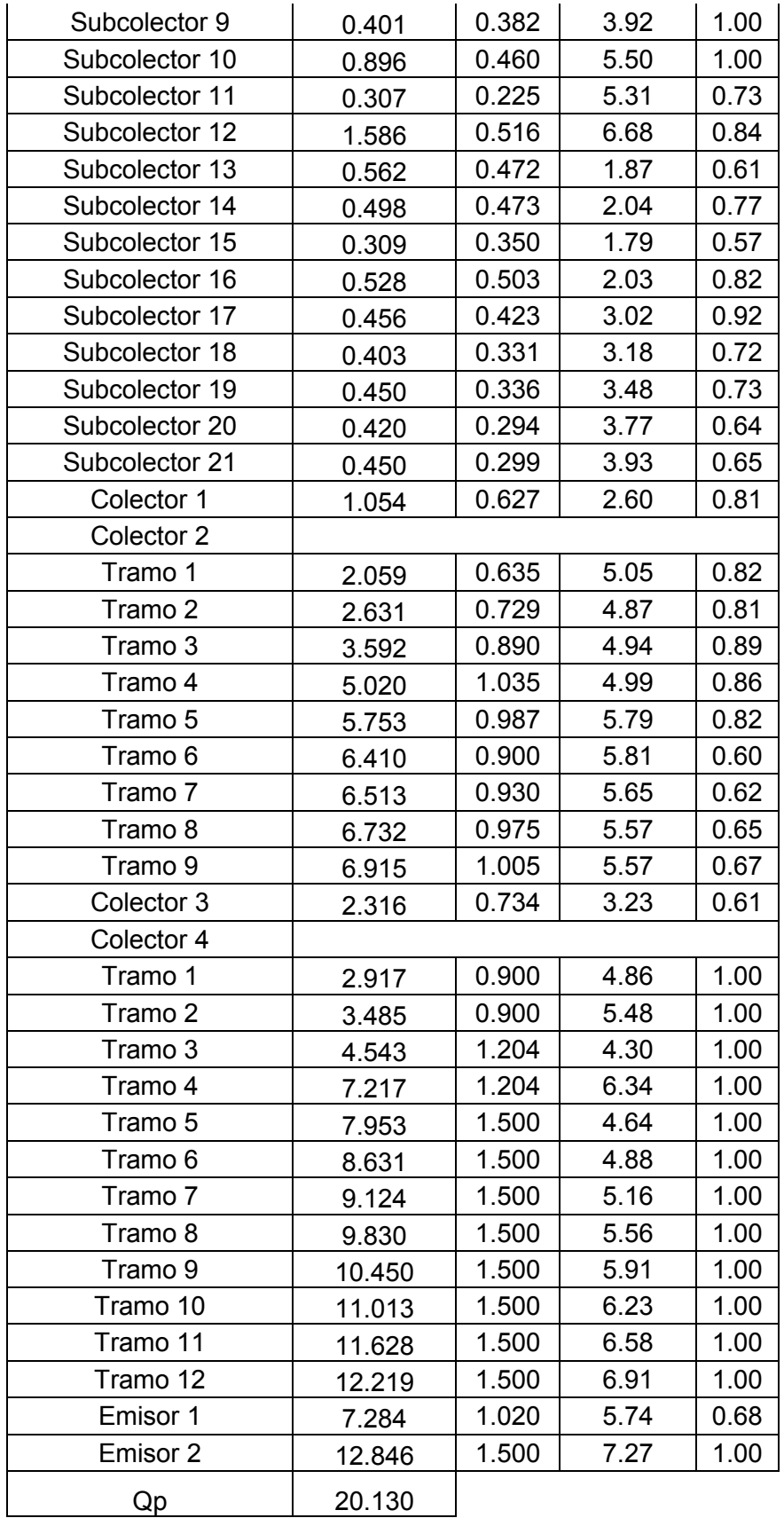

#### Revisión trabajando como Red de Canales.

### **Para T=10 años:**

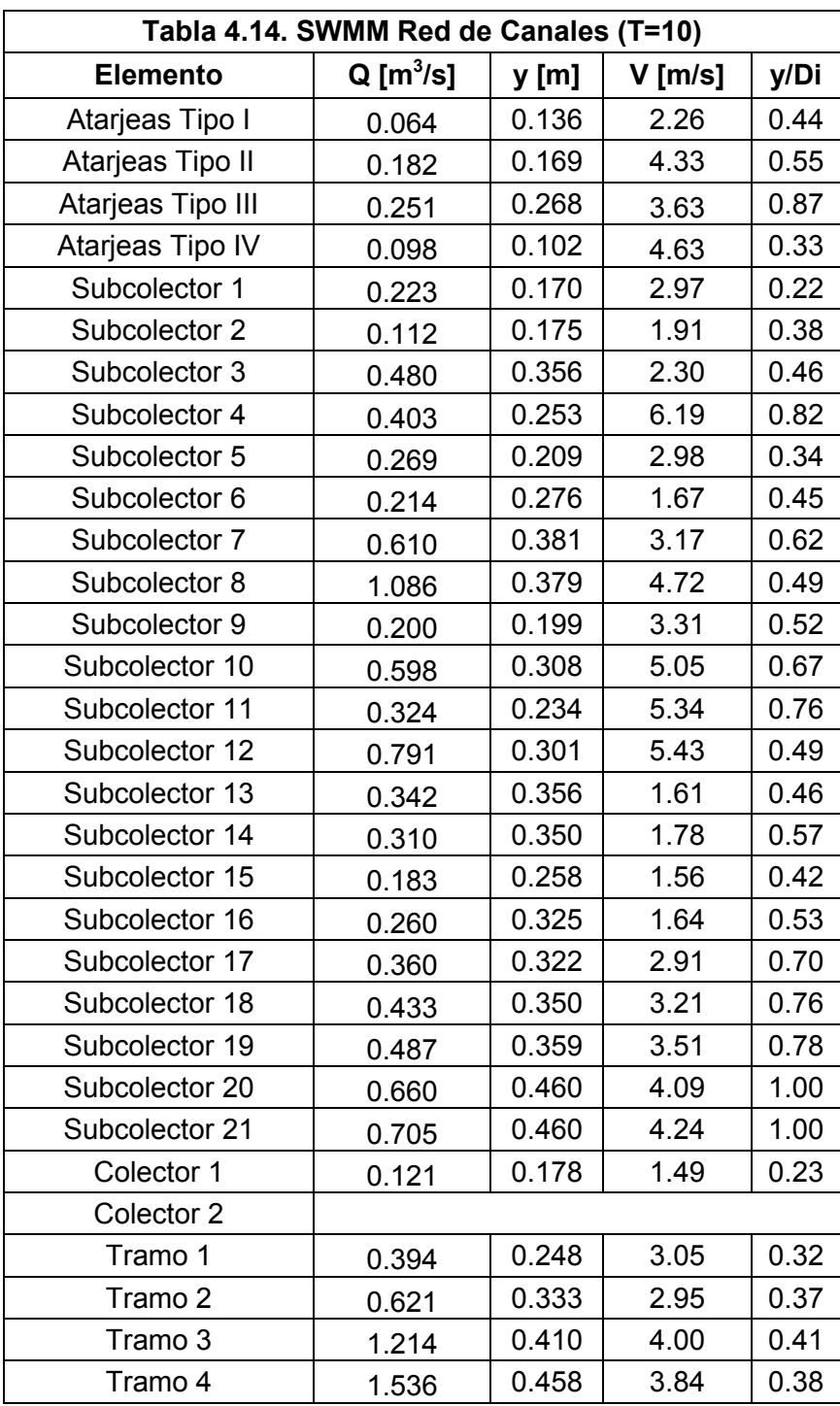

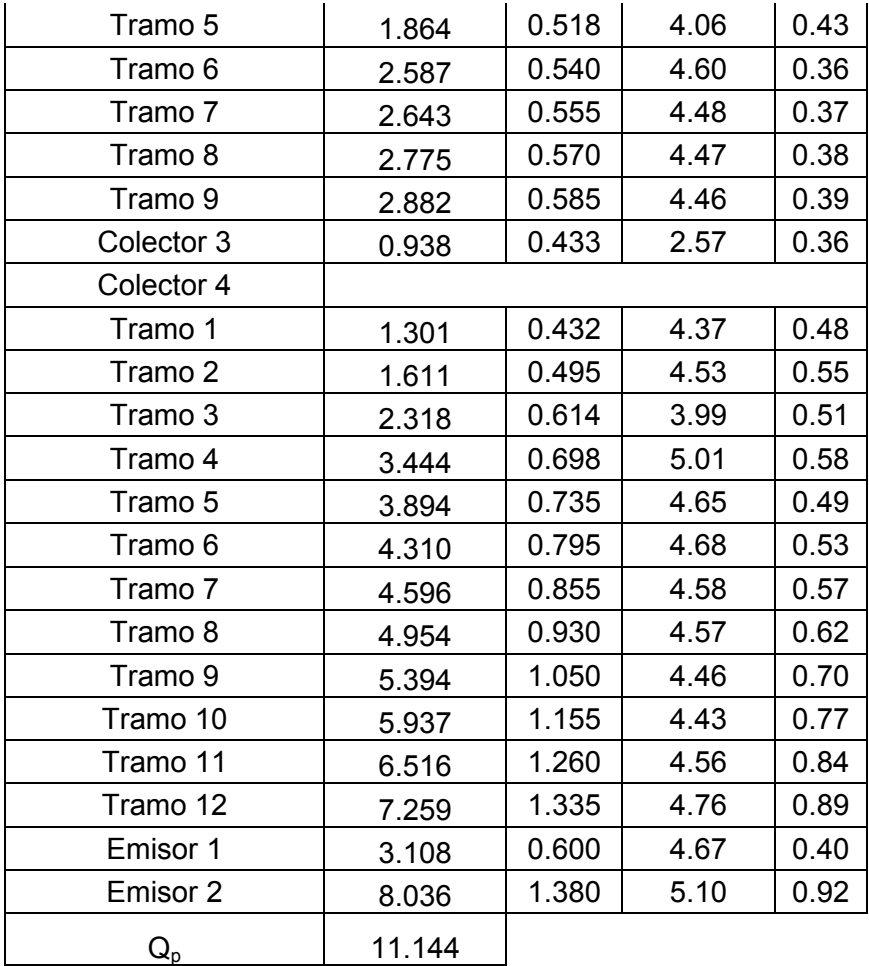

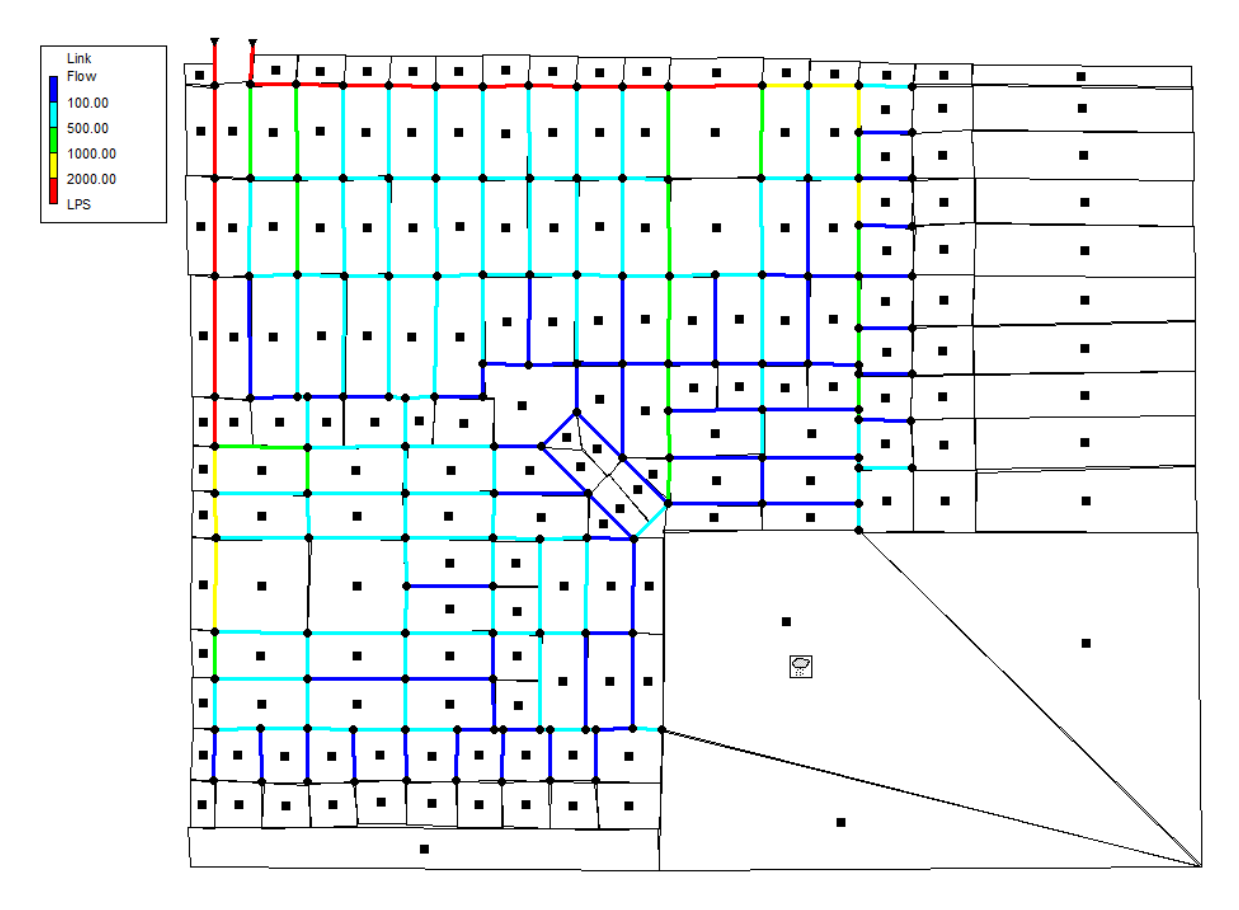

Figura 4.15. Red de Canales.

## **Para T=100 años:**

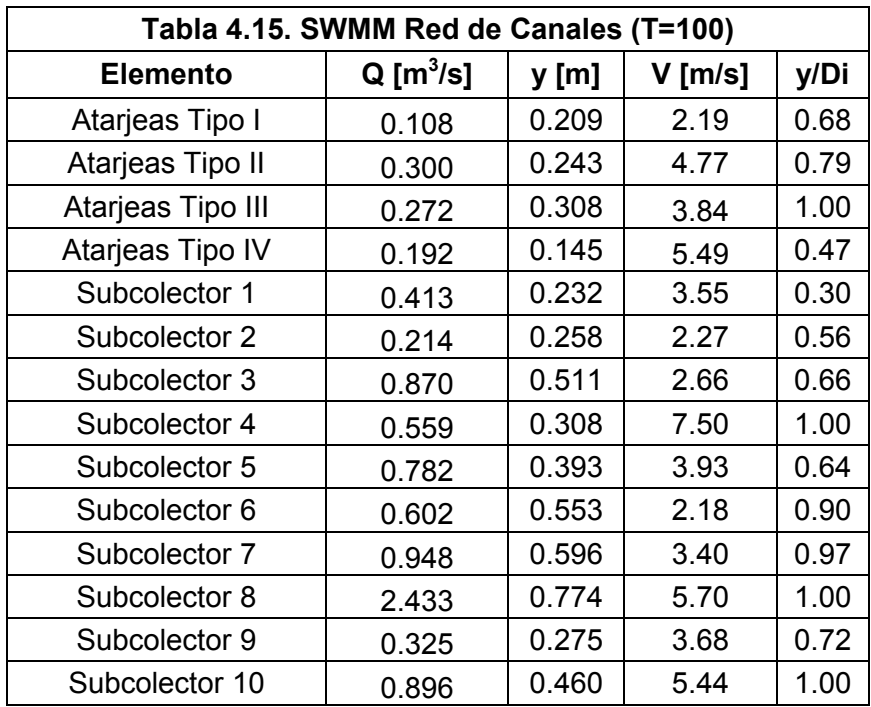

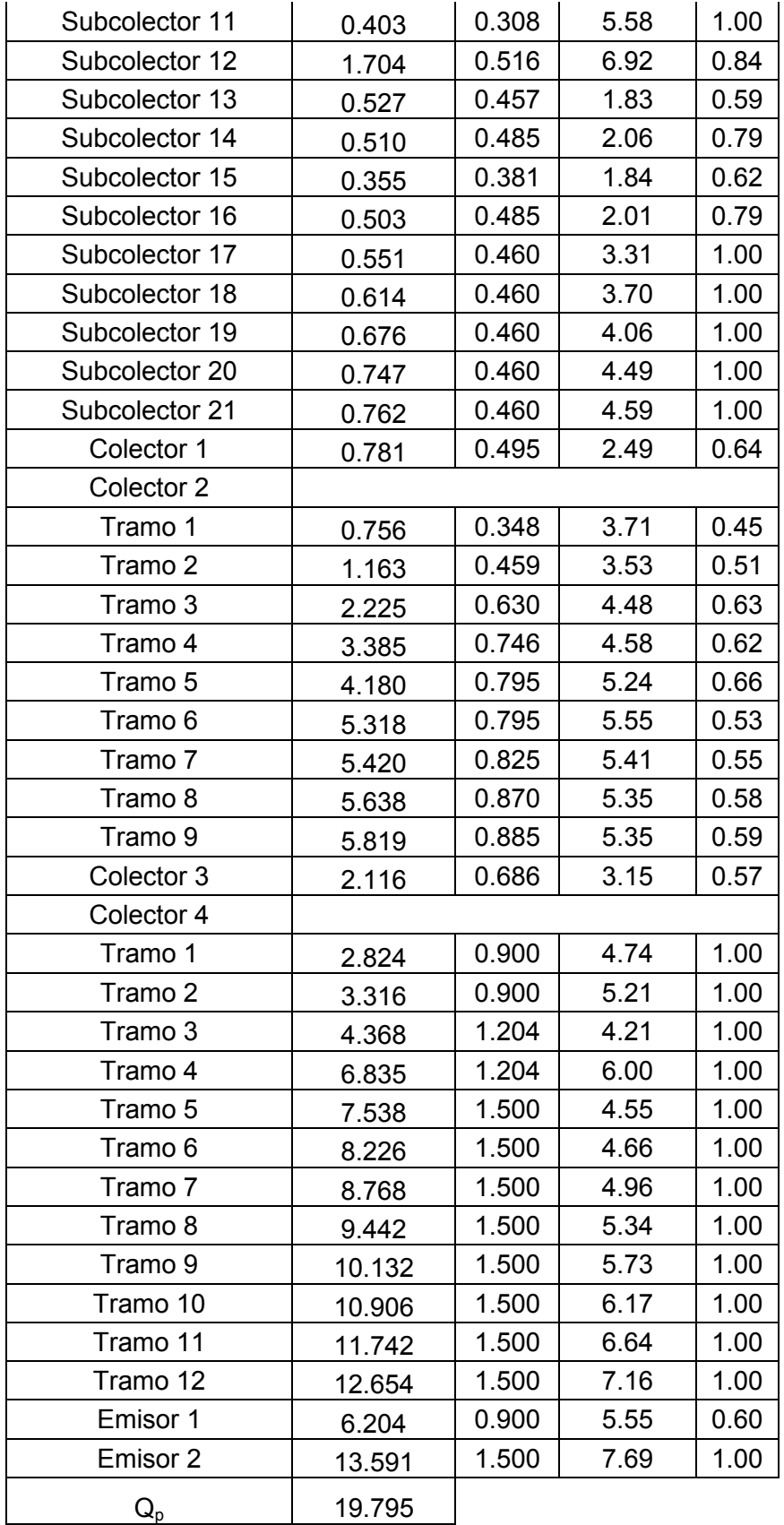

## **5.- Análisis de resultados.**

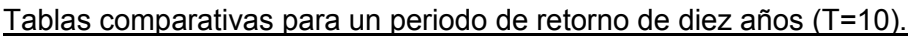

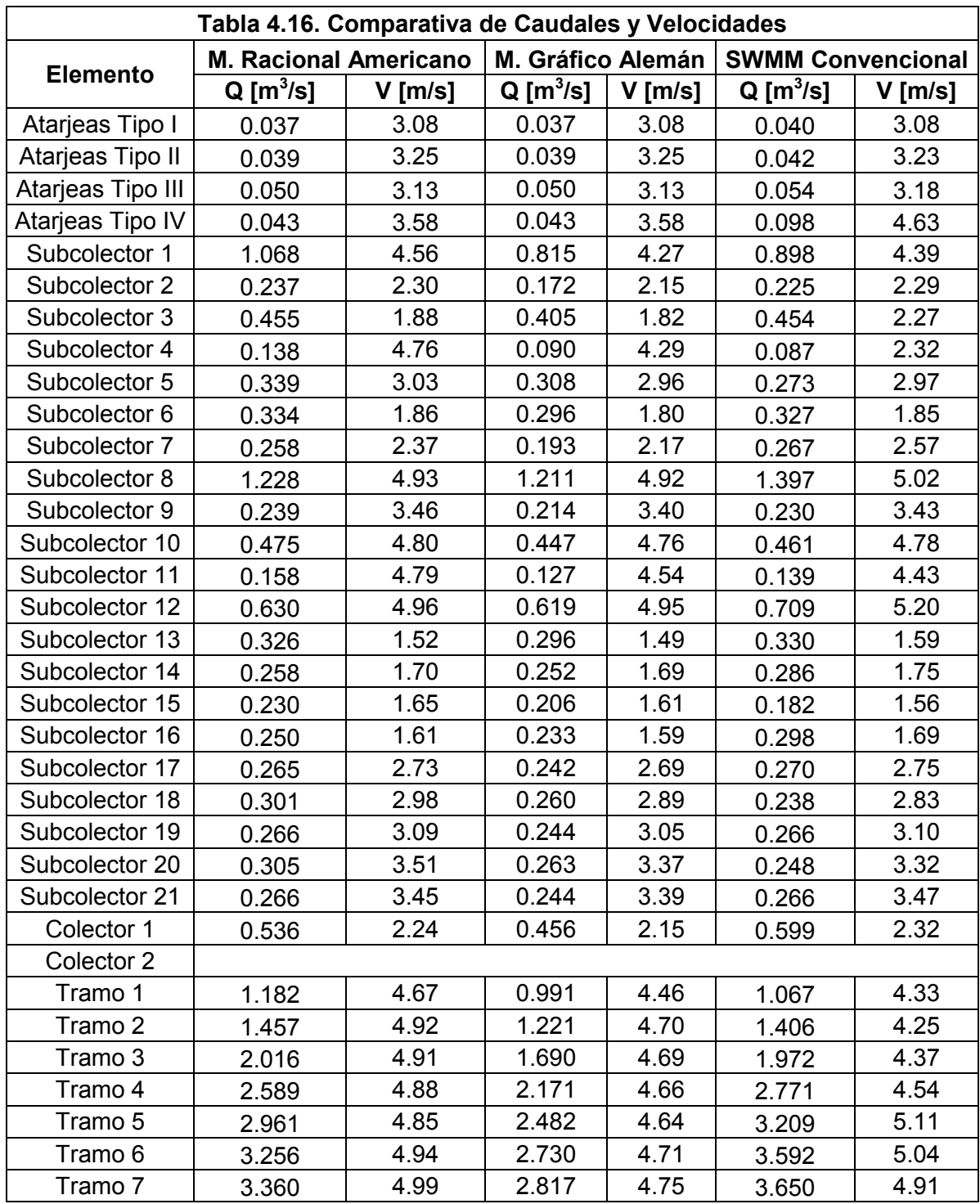

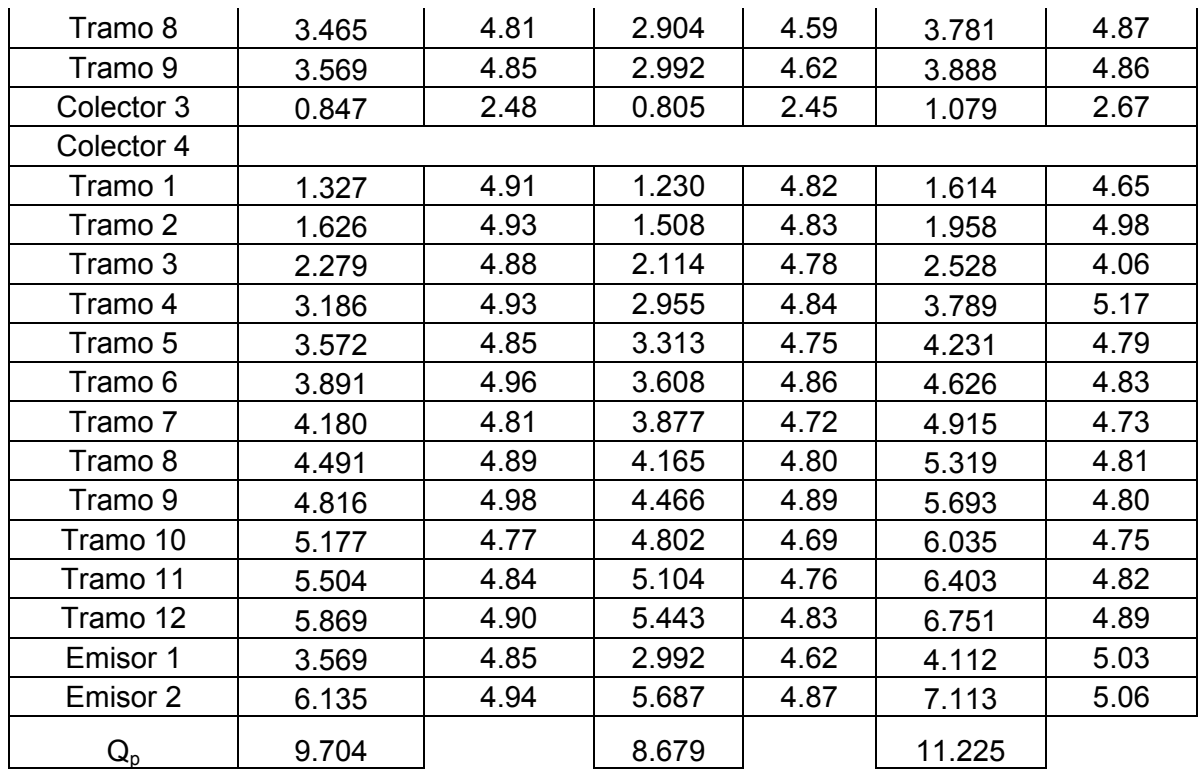

Podemos observar que con el método gráfico alemán resultan caudales menores a los del método racional, en cambio, el programa SWMM calcula por lo general caudales mayores. Cabe señalar que el caudal que escurre sobre las superficies naturales y áreas permeables calculado por SWMM puede variar considerablemente respecto del calculado con la fórmula racional, ya que se calcula a través del número de curva del USSCS.

Dado que, en general, las variaciones en los caudales calculados con los métodos anteriores son pequeñas, las velocidades del agua dentro de los elementos del sistema son muy parecidas, ya que dependen de la pendiente de la conducción. En la revisión realizada por SWMM la mayoría de las velocidades se mantienen dentro de los límites permisibles, y solo algunas exceden la velocidad máxima de 5 m/s ligeramente.

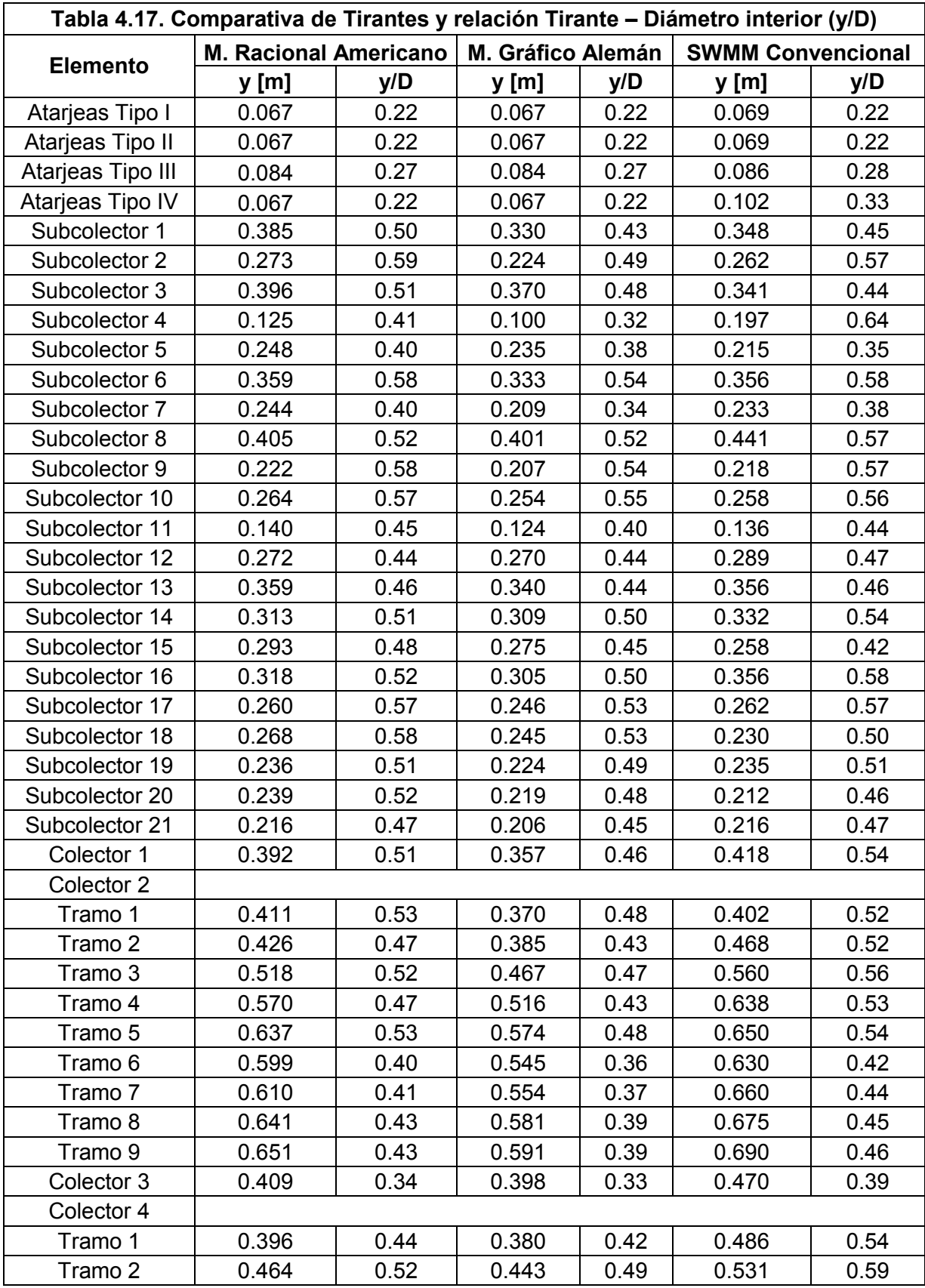

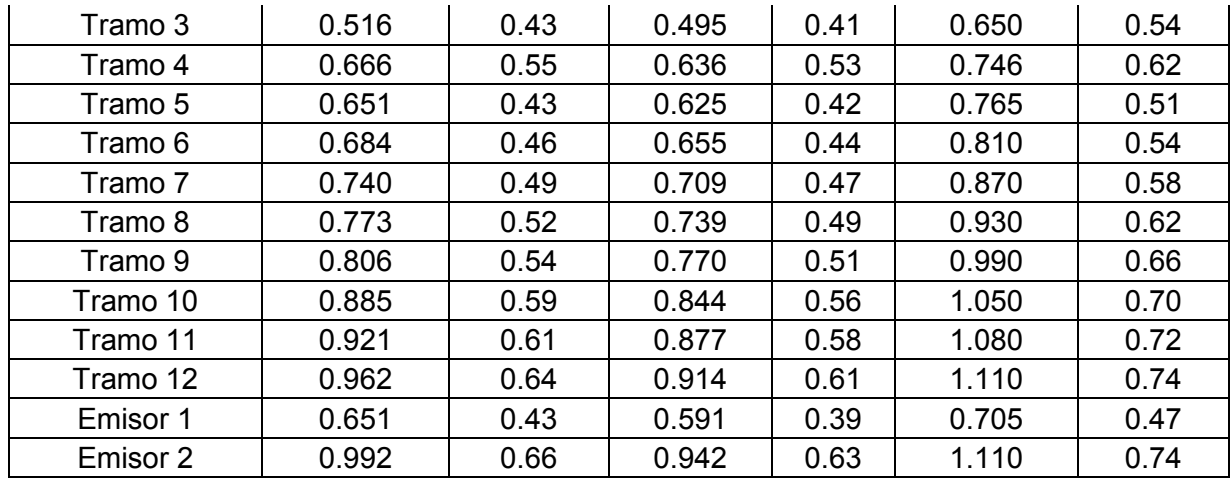

En el diseño realizado a través del método racional se trató que la relación tirante – diámetro interior (y/D) se mantuviera alrededor de 0.50, esto con el fin de que el sistema de drenaje tenga una cierta capacidad adicional que le permita funcionar adecuadamente aún con caudales mayores al de diseño. Cabe señalar que en los últimos tramos de los colectores 2 y 4 se tuvo que emplear el mayor diámetro comercial disponible en polietileno de alta densidad.

En la revisión realizada por SWMM la mayoría de los tirantes son mayores, lo cual es lógico dado el incremento en el caudal, alcanzándose relaciones y/D de hasta 0.74 en el último tramo del Colector 4 e inicio del Emisor 2.

### Tablas comparativas para un periodo de retorno de cien años (T=100).

Cabe recordar que los diámetros son los mismos en ambos casos.

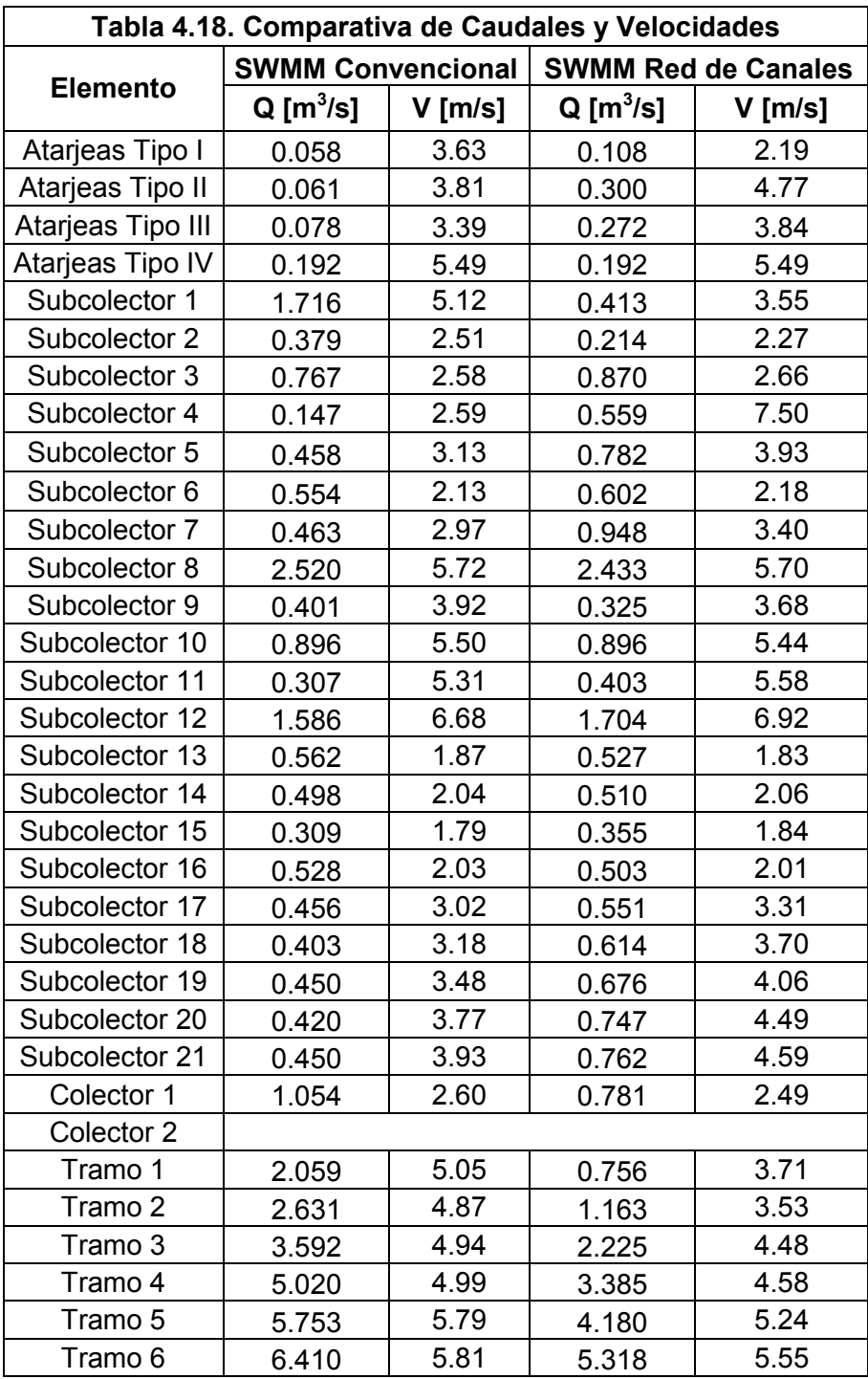

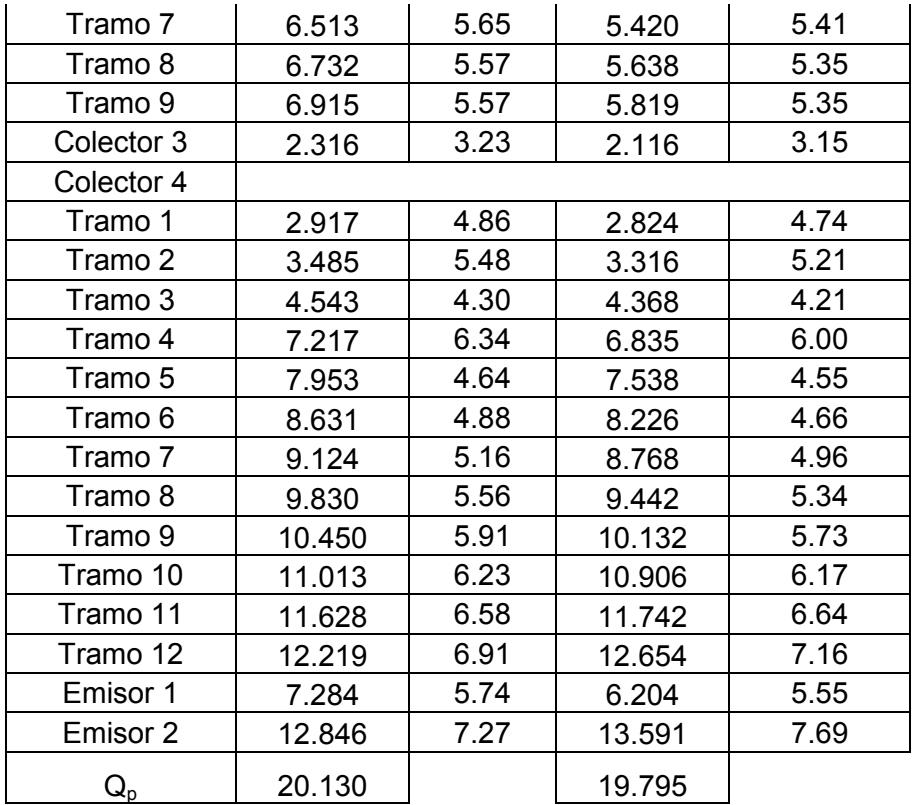

Se puede observar claramente que al trabajar el sistema como una red de canales ocurre una redistribución de los caudales en los conductos. Lo anterior es evidente sobre todo en las atarjeas, las cuales están tomando parte del caudal que circula en los colectores. En el caso del Colector 2, este experimenta una reducción en el caudal circulante de alrededor del 16% debida a la presencia de pendientes pronunciadas (del orden del 10%) que ocasionan que una mayor parte del caudal fluya hacia las atarjeas y sea conducido hasta el Emisor 2.

Cabe recordar que esta redistribución de caudales se debe a que se retiró el desnivel en todas las cabezas de atarjea, con lo cual se aumentó el caudal que fluye hacia ellas debido a una mayor carga hidráulica al inicio de las mismas.

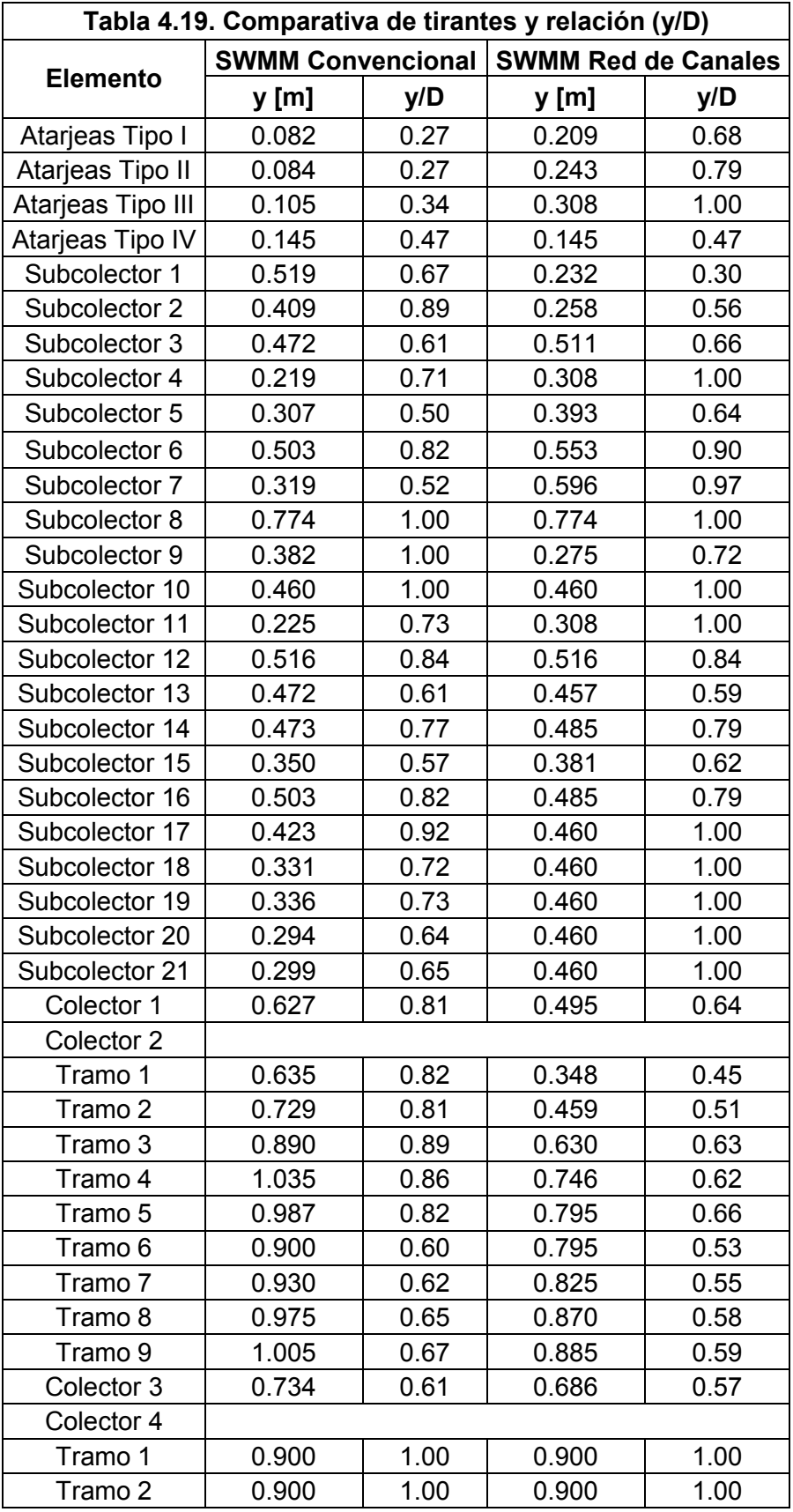

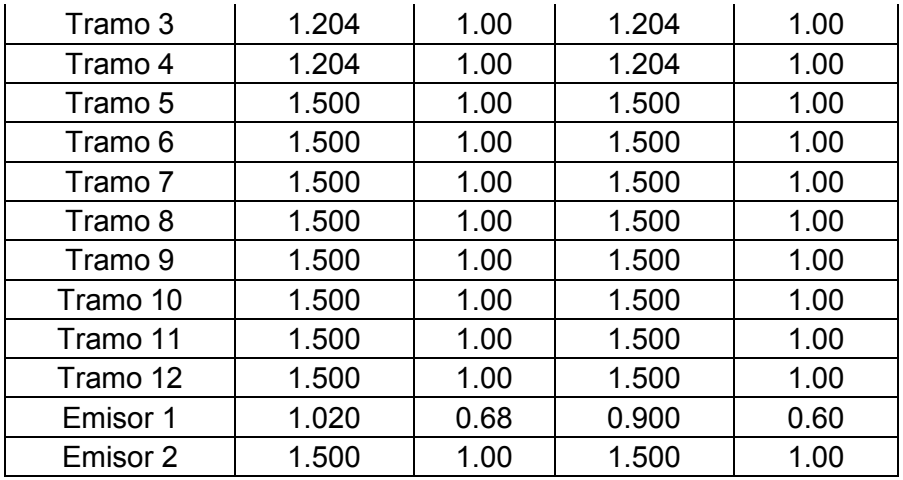

A excepción de los subcolectores 8, 9 y 10, el Colector 4, y el Emisor 2, que se encuentran trabajando a tubo lleno, el diseño convencional funciona bien para un periodo de retorno de 100 años, razón por la cual sería prudente considerar diámetros mayores para dichos elementos, con el fin de garantizar un comportamiento adecuado.

En el caso de la red de canales, un mayor número de elementos se encuentran trabajando a tubo lleno, incluidas las atarjeas tipo III. De diseñarse el sistema inicialmente como una red de canales sería necesario considerar diámetros mayores en los elementos cuya relación y/D sea igual a 1.0, a fin de evitar que estos elementos trabajen a presión.

#### **6.- Conclusiones.**

Como resultado del análisis que se llevó a cabo en el presente trabajo se obtuvieron las siguientes conclusiones:

- 1. La aplicación del método gráfico alemán resulta generalmente en caudales menores a los calculados con el método racional americano.
- 2. Es conveniente mantener una relación tirante diámetro interior (y/D) cercana a 0.5 en el diseño a fin de contar con cierta capacidad adicional antes de que el elemento trabaje a presión.
- 3. En el caso de superficies naturales y áreas permeables, el escurrimiento superficial calculado con la fórmula racional y el calculado con el número de curva del USSCS pueden variar considerablemente.
- 4. El sistema de alcantarillado diseñado convencionalmente en el presente trabajo puede funcionar adecuadamente para un periodo de retorno de cien años con algunas modificaciones.
- 5. Cuando el sistema trabaja como una red de canales ocurre una redistribución de los caudales en los conductos, como resultado de esto el caudal circulante aumenta en algunos elementos y disminuye en otros.
- 6. De diseñarse el sistema inicialmente como una red de canales sería necesario considerar diámetros distintos en múltiples elementos.
- 7. Un sistema de alcantarillado diseñado inicialmente como una red de canales dejaría a un lado la incertidumbre que normalmente se tiene en cuanto al comportamiento que se presenta cuando se excede el periodo de retorno de diseño.

## **7.- Referencias.**

1.- Chow, V. T. (ed.), *Handbook of Applied Hydrology,* McGraw-Hill, 1964.

2.- Carlos Baeza Ramírez, Tesis de maestría sobre *Estimación Regional de Factores de Convectividad para el Cálculo de las Relaciones Intensidad-Duración-Frecuencia,*  Septiembre de 2007.

3.- Francisco Javier Aparicio Mijares, *Fundamentos de hidrología de superficie,* Editorial Limusa, 1992.

4.- Wylie E.B., *Water Surface Profiles in Divided Channels,* Journal of Hydraulic Research (IARH), volumen 96, número HY3, páginas 801-814, Marzo 1970.

5.- Schulte A. M., Chaudhry M. H., *Gradually varied flows in open channel networks*, Journal of Hydraulic Research, International Asociation for Hydraulic Research, volumen 25, número 3, páginas 357 a 371, 1987.

6.- Sotelo Ávila Gilberto, *Hidráulica de Canales*, Facultad de ingeniería, UNAM, 2002.

7.- Revista Digital de la Universidad Autónoma de Zacatecas. Nueva época. Publicación cuatrimestral. Enero-Abril 2007, volumen 3, número 1.

8.- Daniel Francisco Campos Aranda, *Introducción a la Hidrología Urbana,* 2010.

9.- Dr. Agustín Felipe Breña Puyol, *Hidrología Urbana,* Universidad Autónoma Metropolitana, 2010.

10.- Comisión Nacional del Agua; *Manual de agua potable, alcantarillado y saneamiento*; Diciembre de 2007.

11.- http://www.adsmexicana.com.

12.- Manual de usuario del programa SWMM 5.0.